# The package witharrows*<sup>∗</sup>*

F. Pantigny fpantigny@wanadoo.fr

March 11, 2019

#### **Abstract**

The LaTeX package witharrows provides environments {WithArrows} and {DispWithArrows} similar to the environments {aligned} and {align} of amsmath but with the possibility to draw arrows on the right side of the alignment. These arrows are usually used to give explanations concerning the mathematical calculus presented.

This package can be used with xelatex, lualatex, pdflatex but also by the classical workflow latex-dvips-ps2pdf (or Adobe Distiller). Several compilations may be necessary. This package requires the packages expl3, xparse and tikz. The Tikz libraries arrows.meta and bending are also required.

This package provides an environment {WithArrows} to construct alignments of equations with arrows for the explanations on the right side:

\$\begin{WithArrows} A  $& = (a+1)^2 \ \Herm{we expand} \ \lvert \$  $& = a^2 + 2a + 1$ \end{WithArrows}\$ *A* = (*a* + 1)<sup>2</sup>

$$
A = (a+1)^2
$$
  
=  $a^2 + 2a + 1$   $\downarrow$  we expand

The arrow has been drawn with the command \Arrow on the row from which it starts. The command \Arrow must be used in the second column (the best way is to put it at the end of the second cell of the row as in the previous example).

The environment {WithArrows} bears similarities with the environment {aligned} of amsmath (and mathtools). The extension witharrows also provides an environment {DispWithArrows} which is similar to the environment {align} of amsmath: cf. p. 15.

## **1 Options for the shape of the arrows**

The command \Arrow has several options. These optio[ns c](#page-14-0)an be put between square brackets, before, or after the mandatory argument.

The option jump gives the number<sup>1</sup> of rows the arrow must jump (the default value is, of course, 1).

```
$\begin{WithArrows}
A & = \bigcup_{(a+b)+1\big\in r^2 \longrightarrow [jump=2] {we expand} \\
  & = (a+b)^2 + 2(a+b) +1 \\
  & = a^2 + 2ab + b^2 + 2a + 2b +1\end{WithArrows}$
```
*<sup>∗</sup>*This document corresponds to the version 1.16 of witharrows, at the date of 2019/03/11.

<span id="page-0-0"></span><sup>&</sup>lt;sup>1</sup>It's not possible to give a non-positive value to jump. See below (p. 2) the way to draw an arrow which goes backwards.

 $A = ((a + b) + 1)^2$  $=(a+b)^2+2(a+b)+1$  $= a^2 + 2ab + b^2 + 2a + 2b + 1$ *we expand*

It's possible to put several arrows which start from the same row.

```
$\begin{WithArrows}
A & = \bigcup ((a+b)+1\big)p^2 \Array{}\Array{}[jump=2] \ \}& = (a+b)^2 + 2(a+b) +1& = a^2 + 2ab + b^2 + 2a + 2b +1\end{WithArrows}$
A = ((a + b) + 1)^2=(a+b)^2+2(a+b)+1= a^2 + 2ab + b^2 + 2a + 2b + 1
```
The option xoffset shifts the arrows to the right (we usually don't want the arrows to be stucked on the text). The default value of xoffset is 3 mm.

```
$\begin{WithArrows}
A & = \big\{ \alpha+b\}+1\big\}\Arrow[xoffset=1cm]{with \texttt{xoffset=1cm}} \\
 & = (a+b)^2 + 2(a+b) +1\end{WithArrows}$
```

$$
A = ((a + b) + 1)2
$$
  
=  $(a + b)2 + 2(a + b) + 1$   $\qquad \qquad \text{with } x \text{ of } f \text{ set} = 1 \text{ cm}$ 

The arrows are drawn with Tikz. That's why the command \Arrow has an option tikz which can be used to give to the arrow (in fact, the command \path of Tikz) the options proposed by Tikz for such an arrow. The following example gives an thick arrow.

```
$\begin{WithArrows}
A & = (a+1)^2 \ \Hurow[tikz=thick] {we expand} \\
  & = a^2 + 2a + 1\end{WithArrows}$
A = (a+1)^2= a^2 + 2a + 1 \downarrow we expand
```
It's also possible to change the arrowheads. For example, we can draw an arrow which goes backwards with the Tikz option  $\leftarrow$ .

```
$\begin{WithArrows}
A & = (a+1)^2 \ \Mron{tikz=<-}{we factorize} \\
 & = a^2 + 2a + 1\end{WithArrows}$
A = (a+1)^2
```
 $= a^2 + 2a + 1$ <sup>*we factorize*</sup>

It's also possible to suppress both tips of the arrow with the Tikz option -.

```
$\begin{WithArrows}
A & = (a+1)^2 \ \Mron{tikz=-}{very classical} \\
 & = a^2 + 2a + 1\end{WithArrows}$
```

$$
A = (a+1)^2
$$
  
=  $a^2 + 2a + 1$  *) very classical*

In order to have straight arrows instead of curved ones, we must use the Tikz option "bend left =  $0$ ".

\$\begin{WithArrows} A  $& = (a+1)^2 \ \lvert \text{trow[tikz=[bend left=0]}$  we expand}  $\lvert \text{Var}(\cdot) \rvert$  $& = a^2 + 2a + 1$ \end{WithArrows}\$

 $A = (a+1)^2$  $= a^2 + 2a + 1$   $\downarrow$  *we expand* 

In fact, it's possible to change more drastically the shape or the arrows with the option TikzCode presented p. 18.

It's possible to use the Tikz option "text width" to control the width of the text associated to the arrow.<sup>2</sup>

```
$\begin{WithArrows}
A & = \bigcup_{(a+b)+1\big\{p\}^2w[jump=2,tikz={text width=5.3cm}]{We have done...} \\
  & = (a+b)^2 + 2(a+b) +1 \\
  & = a^2 + 2ab + b^2 + 2a + 2b +1\end{WithArrows}$
```

```
A = ((a + b) + 1)^2=(a+b)^2+2(a+b)+1= a^2 + 2ab + b^2 + 2a + 2b + 1We have done a two-stages expansion
                                    but it would have been clever to ex-
                                    pand with the multinomial theorem.
```
In the environments {DispWithArrows} and {DispWithArrows\*}, there is an option wrap-lines. With this option, the lines of the labels are automatically wrapped on the right: see p. 17.

If we want to change the font of the text associated to the arrow, we can, of course, put a command like \bfseries, \large or \sffamily at the beginning of the text. But, by default, [the](#page-14-1) texts are composed with a combination of \small and \itshape. When adding \bfseries at the beginning of the text, we won't suppress the \small and the \itshape and we will consequently have a text in a bold, italic and small font.

```
$\begin{WithArrows}
A \& = (a+1)^2 \ \Arrow{\bf{b}f} we expand} \wedge& = a^2 + 2a + 1\end{WithArrows}$
```

$$
A = (a+1)^2
$$
  
=  $a^2 + 2a + 1$   $\downarrow$  we expand

It's possible to put commands  $\setminus \setminus$  in the text to force new lines<sup>3</sup>. However, if we put a  $\setminus \setminus$ , a command of font placed in the beginning of the text will have effect only until the first command  $\setminus \setminus$  (like in an environment {tabular}). That's why Tikz gives an option font to modify the font of the whole text. Nevertheless, if we use the option tikz={font={\bfseries}}, the default specification of \small and \itshape will be overwritten.

<sup>&</sup>lt;sup>2</sup>It's possible to avoid the hyphenations of the words with the option "align = flush left" of Tikz.

<span id="page-2-0"></span> $3By$  default, this is not possible in a Tikz node. However, in witharrows, the nodes are created with the option align=left, and, thus, it becomes possible.

```
$\begin{WithArrows}
A & = (a+1)^2 \arrow [tikz={font={\bf$series}}] we expand} \\
 & = a^2 + 2a + 1\end{WithArrows}$
```
 $A = (a+1)^2$  $= a^2 + 2a + 1$   $\downarrow$  we expand

If we want exactly the same result as previously, we have to give to the option font the value {\itshape\small\bfseries}.

Almost all the options can be given directly between square brackets to the environment {WithArrows}. **There must be no space before the opening bracket ([) of the options of the environment.** The options apply to all the arrows of the environment.<sup>4</sup>

\$\begin{WithArrows}[tikz=blue] A  $\& = \bigcup_{(a+b)+1\big\in C^2 \rightarrow first expansion.\} \ \iota$  $& = (a+b)^2 + 2(a+b) +1 \ \\{arrow\}$  second expans[io](#page-3-0)n.} \\  $& = a^2 + 2ab + b^2 + 2a + 2b +1$ \end{WithArrows}\$

 $A = ((a + b) + 1)^2$  $=(a+b)^2+2(a+b)+1$  $= a^2 + 2ab + b^2 + 2a + 2b + 1$ *first expansion. second expansion.*

The environment {WithArrows} has an option displaystyle. With this option, all the elements are composed in \displaystyle (like in an environment {aligned} of amsmath).

#### Without the option displaystyle:

\$\begin{WithArrows}  $\int_{0^1 (x+1)^2 dx$  $& = \int_{0^1} (x^2+2x+1) dx$ \Arrow{linearity of integration} \\  $\& = \int_0^1 x^2 dx + 2 \int_0^1 x dx + \int_0^1 dx \}$  $& = \frac{13 + 2\frac{12 + 1}{\ }$  $& = \frac{73}{ }$ \end{WithArrows}\$

$$
\int_0^1 (x+1)^2 dx = \int_0^1 (x^2 + 2x + 1) dx
$$
  
=  $\int_0^1 x^2 dx + 2 \int_0^1 x dx + \int_0^1 dx$   $\Big\}$  linearity of integration  
=  $\frac{1}{3} + 2\frac{1}{2} + 1$   
=  $\frac{7}{3}$ 

The same example with the option displaystyle:

$$
\int_0^1 (x+1)^2 dx = \int_0^1 (x^2 + 2x + 1) dx
$$
  
=  $\int_0^1 x^2 dx + 2 \int_0^1 x dx + \int_0^1 dx$   
=  $\frac{1}{3} + 2\frac{1}{2} + 1$   
=  $\frac{7}{3}$ 

<span id="page-3-0"></span> $4$ They also apply to the nested environments  ${WithArrows}$  (with the logical exceptions of interline, CodeBefore and CodeAfter).

Almost all the options can also be set at the document level with the command \WithArrowsOptions. In this case, the scope of the declarations is the current TeX group (these declarations are "semiglobal"). For example, if we want all the environments {WithArrows} composed in \displaystyle with blue arrows, we can write **\WithArrowsOptions{displaystyle,tikz=blue}.**<sup>5</sup>

\WithArrowsOptions{displaystyle,tikz=blue}

\$\begin{WithArrows}  $\sum_{i=1}^{n} (x_i + 1)^2$  $& = \sum_{i=1}^n (x_i^2+2x_i+1) \ \Arrow[by linearity]$  $& = \sum_{i=1}^n x_i^2 + 2\sum_{i=1}^n x_i + n$ \end{WithArrows}\$

$$
\sum_{i=1}^{n} (x_i + 1)^2 = \sum_{i=1}^{n} (x_i^2 + 2x_i + 1)
$$
  
= 
$$
\sum_{i=1}^{n} x_i^2 + 2 \sum_{i=1}^{n} x_i + n
$$
 by linearity

The command \Arrow is recognized only in the environments {WithArrows}. If we have a command \Arrow previously defined, it's possible to go on using it outside the environments {WithArrows}. However, a previouly defined command **\Arrow** may still be useful in an environment {WithArrows}. If we want to use it in such an environment, it's possible to change the name of the command \Arrow of the package witharrows: there is an option CommandName for this purpose. The new name of the command must be given to the option *without* the leading backslash.

```
\NewDocumentCommand {\Arrow} {} {\longmapsto}
$\begin{WithArrows}[CommandName=Explanation]
f \& = \bigcup_{x \in \Gamma} (x \cdot (x+1)^2)\big)\Explanation{we work directly on fonctions}\\
& = \bigcup(x \ \arrow x^2+2x+1\big)\end{WithArrows}$
f = (x \rightarrow (x+1)^2)=(x \rightarrow x^2+2x+1) we work directly on fonctions
```
The environment {WithArrows} gives also two options CodeBefore and CodeAfter for LaTeX code that will be executed at the beginning and at the end of the environment. These options are not designed to be hooks (they are available only at the environment level and they do not apply to the nested environments).

```
$\begin{WithArrows}[CodeBefore = \color{blue}]
A & = (a+b)^2 \ \Hermum{we expand} \ \lvert \& = a^2 + 2ab + b^2\end{WithArrows}$
A = (a + b)^2= a^2 + 2ab + b^2 \downarrow we expand
```
Special commands are available in CodeAfter: a command \WithArrowsNbLines which gives the number of lines (=rows) of the current environment (this is a command and not a counter), a special form of the command \Arrow and the command \MultiArrow: these commands are described in the section concerning the nested environments, p. 11.

<sup>&</sup>lt;sup>5</sup>It's also possible to configure witharrows by modifying the Tikz style WithArrows/arrow which is the style used by witharrows when drawing an arrow. For example, to have the labels in blue with roman (upright) types, one can use the following instruction: \tikzset{WithArrows/arrow/.append style = {blue,font = {}}}.

# **2 Precise positioning of the arrows**

The environment {WithArrows} defines, during the composition of the array, two series of nodes materialized in red in the following example.<sup>6</sup>

$$
I = \int_{\frac{\pi}{4}}^{0} \ln\left(1 + \tan\left(\frac{\pi}{4} - u\right)\right)(-du)
$$
  
\n
$$
= \int_{0}^{\frac{\pi}{4}} \ln\left(1 + \tan\left(\frac{\pi}{4} - u\right)\right) du
$$
  
\n
$$
= \int_{0}^{\frac{\pi}{4}} \ln\left(1 + \frac{1 - \tan u}{1 + \tan u}\right) du
$$
  
\n
$$
= \int_{0}^{\frac{\pi}{4}} \ln\left(\frac{1 + \tan u + 1 - \tan u}{1 + \tan u}\right) du
$$
  
\n
$$
= \int_{0}^{\frac{\pi}{4}} \ln\left(\frac{2}{1 + \tan u}\right) du
$$
  
\n
$$
= \int_{0}^{\frac{\pi}{4}} (\ln 2 - \ln(1 + \tan u)) du
$$
  
\n
$$
= \frac{\pi}{4} \ln 2 - \int_{0}^{\frac{\pi}{4}} \ln(1 + \tan u) du
$$
  
\n
$$
= \frac{\pi}{4} \ln 2 - I
$$

The nodes of the left are at the end of each line of text. These nodes will be called *left nodes*. The nodes of the right side are aligned vertically on the right side of the array. These nodes will be called *right nodes*.

By default, the arrows use the right nodes. We will say that they are in rr mode (*r* for *right*). These arrows are vertical (we will say that an arrow is *vertical* when its two ends have the same abscissa).

However, it's possible to use the left nodes, or a combination of left and right nodes, with one of the options lr, rl and ll (*l* for *left*). Those arrows are, usually, not vertical.

Therefore 
$$
I = \int_{\frac{\pi}{4}}^{0} \ln(1 + \tan(\frac{\pi}{4} - u))(-du)
$$
  
\n
$$
= \int_{0}^{\frac{\pi}{4}} \ln(1 + \tan(\frac{\pi}{4} - u))du
$$
\n
$$
= \int_{0}^{\frac{\pi}{4}} \ln(1 + \frac{1 - \tan u}{1 + \tan u}) du
$$
\n
$$
= \int_{0}^{\frac{\pi}{4}} \ln\left(\frac{1 + \tan u + 1 - \tan u}{1 + \tan u}\right) du
$$
\n
$$
= \int_{0}^{\frac{\pi}{4}} \ln\left(\frac{2}{1 + \tan u}\right) du
$$
\nThis arrow uses a 11 option and a  
\n
$$
= \int_{0}^{\frac{\pi}{4}} (\ln 2 - \ln(1 + \tan u)) du
$$
\n
$$
= \frac{\pi}{4} \ln 2 - \int_{0}^{\frac{\pi}{4}} \ln(1 + \tan u) du
$$
\n
$$
= \frac{\pi}{4} \ln 2 - I
$$

There is also an option called i (*i* for *intermediate*). With this option, the arrow is vertical and at the leftmost position.

 $6$ The option show-nodes can be used to materialize the nodes. The nodes are in fact Tikz nodes of shape "rectangle", but with zero width. An arrow between two nodes starts at the *south* anchor of the first node and arrives at the *north* anchor of the second node.

\$\begin{WithArrows}  $(a+b)(a+ib)(a-b)(a-ib)$  $& = (a+b)(a-b)\cdot(ab(a+ib)(a-ib))$  $& = (a^2-b^2)(a^2+b^2) \ \Vert$  (decause  $f(x-y)(x+y)=x^2-y^2}$ )  $& = a^4-b^4$ \end{WithArrows}\$

$$
(a + b)(a + ib)(a - b)(a - ib) = (a + b)(a - b) \cdot (a + ib)(a - ib)
$$
  
=  $(a^2 - b^2)(a^2 + b^2)$   
=  $a^4 - b^4$   $\bigg\}$  because  $(x - y)(x + y) = x^2 - y^2$ 

The environment {WithArrows} gives also a group option. With this option, *all* the arrows of the environment are grouped on a same vertical line and at a leftmost position.

\$\begin{WithArrows}[displaystyle,group] 2xy'-3y=\sqrt x & \Longleftrightarrow  $2x(K'y_0+Ky_0')-3Ky_0 = \sqrt{r x} \ \ \ \ \ \$ & \Longleftrightarrow  $2xK'y_0 + K(2xy_0'-3y_0) = \sqrt{2x}$ & \Longleftrightarrow 2x K'y\_0 = \sqrt x \Arrow{...}\\ ... \end{WithArrows}\$

$$
2xy' - 3y = \sqrt{x} \Longleftrightarrow 2x(K'y_0 + Ky'_0) - 3Ky_0 = \sqrt{x}
$$
  
\n
$$
\Longleftrightarrow 2xK'y_0 + K(2xy'_0 - 3y_0) = \sqrt{x}
$$
  
\n
$$
\Longleftrightarrow 2xK'y_0 = \sqrt{x}
$$
  
\n
$$
\Longleftrightarrow 2xK'x^{\frac{3}{2}} = x^{\frac{1}{2}}
$$
  
\n
$$
\Longleftrightarrow K' = \frac{1}{2x^2}
$$
  
\n
$$
\downarrow
$$
 simplification of the x  
\n
$$
\downarrow
$$
 antiderivation  
\n
$$
\downarrow
$$

The environment {WithArrows} gives also a groups option (with a *s* in the name). With this option, the arrows are divided into several "groups". Each group is a set of connected<sup>7</sup> arrows. All the arrows of a given group are grouped on a same vertical line and at a leftmost position.

$$
A = B
$$
  
= C + D  
= D'  
= E + F + G + H + I  
= K + L + M  
= N  
= O  
lower

In an environment which uses the option group or the option groups, it's still possible to give an option of position  $(11, 1r, r1, rr \text{ or } i)$  to an individual arrow. Such arrow will be drawn irrespective of the groups. It's also possible to start a new group by applying the option new-group to an given arrow.

If desired, the option group or the option groups can be given to the command \WithArrowsOptions so that it will become the default value. In this case, it's still possible to come back to the default behaviour for a given environment {WithArrows} with the option rr: \begin{WithArrows}[rr]

In the following example, we have used the option group for the environment and the option rr for the last arrow (that's why the last arrow is not aligned with the others).

<sup>&</sup>lt;sup>7</sup>More precisely: for each arrow *a*, we note  $i(a)$  the number of its initial row and  $f(a)$  the number of its final row; for two arrows a and b, we say that  $a \sim b$  when  $[[i(a), f(a)]] \cap [[i(b), f(b)]] \neq \emptyset$ ; the groups are the equivalence classes of the transitive closure of *∼*.

$$
\sum_{k=0}^{n} \frac{\cos kx}{\cos^k x} = \sum_{k=0}^{n} \frac{\Re(e^{ikx})}{(\cos x)^k}
$$
\n
$$
= \Re \left( \sum_{k=0}^{n} \left( \frac{e^{ikx}}{(\cos x)^k} \right) \right)
$$
\n
$$
= \Re \left( \sum_{k=0}^{n} \left( \frac{e^{ix}}{(\cos x)^k} \right) \right)
$$
\n
$$
= \Re \left( \frac{1 - \left( \frac{e^{ix}}{\cos x} \right)^{n+1}}{1 - \frac{e^{ix}}{\cos x}} \right)
$$
\n
$$
= \Re \left( \frac{1 - \frac{e^{i(n+1)x}}{\cos x}}{1 - \frac{e^{i(n+1)x}}{\cos x}} \right)
$$
\n
$$
= \Re \left( \frac{\frac{e^{i(n+1)x}}{\cos x} - i^{i(n+1)x}}{1 - \frac{e^{i(n+1)x}}{\cos x}} \right)
$$
\n
$$
= \frac{1}{\cos^nx} \Re \left( \frac{\cos^{n+1} x - e^{i(n+1)x}}{\cos x - e^{i x}} \right)
$$
\n
$$
= \frac{1}{\cos^nx} \Re \left( \frac{\cos^{n+1} x - e^{i(n+1)x}}{\cos x - (\cos x + i \sin x)} \right)
$$
\n
$$
= \frac{1}{\cos^nx} \Re \left( \frac{(\cos^{n+1} x - \cos(n+1)x + i \sin(n+1)x)}{-i \sin x} \right)
$$
\n
$$
= \frac{1}{\cos^nx} \Re \left( \frac{(\cos^{n+1} x - \cos(n+1)x - i \sin(n+1)x)}{-i \sin x} \right)
$$
\n
$$
= \frac{1}{\cos^nx} \cdot \frac{\sin(n+1)x}{\sin x}
$$

# **3 The options "up" and "down" for individual arrows**

At the local level, there are also two options for individuals arrows, called "up" and "down". The following example illustrates these types of arrows:

```
\(\begin{WithArrows}
A & = B
\Arrow[up]{an arrow of type "up"} \\
 & = C + C + C + C + C + C + C + C + C& = C + C + C + C + C + C + C + C + C\Arrow[down]{an arrow of type "down"} \\
  \& = \mathbb{E} + \mathbb{E}\end{WithArrows}\)
```
 $A = B$  $C = C + C + C + C + C + C + C + C + C$  $C = C + C + C + C + C + C + C + C + C$  $= E + E \leftarrow$ <br>an arrow of type **down** *an arrow of type up*

The options up and down require the package varwidth and the Tikz library calc. It they are not loaded, an error will be raised.

## **4 Comparison with the environment {aligned}**

{WithArrows} bears similarities with the environment {aligned} of the extension amsmath. These are only similarities because {WithArrows} has not been written upon the environment {aligned}.<sup>8</sup>

 ${}^{8}$ In fact, it's possible to use the package witharrows without the package amsmath.

As in the environments of amsmath, it's possible to change the spacing between two given rows with the option of the command  $\setminus$  of end of line (it's also possible to use  $\setminus$  but it has exactly the same effect as \\ since an environment {WithArrows} is always unbreakable). This option is designed to be used with positive values only.

```
$\begin{WithArrows}
A & = (a+1)^2 \ \Arrow{we expand} \ \[\text{2ex}\]& = a^2 + 2a + 1\end{WithArrows}$
A = (a+1)^2= a^2 + 2a + 1we expand
```
In the environments of amsmath (or mathtools), the spacing between rows is fixed by a parameter called \jot (it's a dimension and not a skip). That's also the case for the environment {WithArrows}. An option jot has been given to the environment {WithArrows} in order to change the value of this parameter  $\setminus$  jot for a given environment.<sup>9</sup>

```
$\begin{WithArrows}[displaystyle,jot=2ex]
F & = \frac{12G}{\Arrow{we expand}}\}}\& = K\end{WithArrows}$
```

$$
F = \frac{1}{2}G
$$
  
=  $H + \frac{1}{2}K$   
=  $K$   
we go on  

$$
F = \frac{1}{2}K
$$

However, this new value of \jot will also be used in other alignments included in the environment {WithArrows}:

```
$\begin{WithArrows}[jot=2ex]
\varphi(x,y) = 0 & \Leftarrow (x+y)<sup>2</sup> + (x+2y)<sup>2</sup> = 0
\Arrow{$x$ and $y$ are real}\\
& \Leftrightarrow \left\{
\begin{aligned}
x+y \& = 0 \ \ \ \ \ \ \ \ \x+2y & = 0
\end{aligned}
\right.
\end{WithArrows}$
```

$$
\varphi(x,y) = 0 \Leftrightarrow (x+y)^2 + (x+2y)^2 = 0
$$
  

$$
\Leftrightarrow \begin{cases} x+y = 0 \\ x+2y = 0 \end{cases} x \text{ and } y \text{ are real}
$$

Maybe this doesn't correspond to the desired outcome. That's why an option interline is proposed. It's possible to use a skip (=glue) for this option.

<span id="page-8-0"></span> $9$ It's also possible to change \jot with the environment {spreadlines} of mathtools.

```
$\begin{WithArrows}[interline=2ex]
\varphi(x,y) = 0 & \Leftarrow (x+y)^2 + (x+2y)^2 = 0
\Arrow{$x$ and $y$ are real}\\
& \Leftrightarrow \left\{
\begin{aligned}
x+y & = 0 \\
x+2y & = 0 \\
\end{aligned}
\right.
\end{WithArrows}$
\varphi(x, y) = 0 \Leftrightarrow (x + y)^2 + (x + 2y)^2 = 0⇔
             \int x + y = 0x + 2y = 0x and y are real
```
Like the environment {aligned}, {WithArrows} has an option of placement which can assume the values t, c or b. However, the default value is not c but t. If desired, it's possible to have the c value as the default with the command \WithArrowsOptions{c} at the beginning of the document.

```
So\enskip
$\begin{WithArrows}
A & = (a+1)^2 \ \Mron (we expand) \\
 & = a^2 + 2a + 1\end{WithArrows}$
```
So  $A = (a+1)^2$  $= a^2 + 2a + 1$   $\downarrow$  *we expand* 

The value c may be useful, for example, if we want to add curly braces:

```
On pose\enskip $\left\{
\begin{WithArrows}[c]
f(x) & = 3x^3+2x^2-1x+4\Arrow[tikz=-]{both are polynoms}\\
g(x) & = 5x^2-5x+6\end{WithArrows}
\right.$
```
On pose 
$$
\begin{cases} f(x) = 3x^3 + 2x^2 - x + 4 \\ g(x) = 5x^2 - 5x + 6 \end{cases}
$$
 both are polynomials

Unlike {aligned}, the environment {WithArrows} uses \textstyle by default. Once again, it's possible to change this behaviour with \WithArrowsOptions:

\WithArrowsOptions{displaystyle}.

The following example is composed with {aligned}:

$$
\begin{cases} \sum_{i=1}^{n} (x_i + 1)^2 = \sum_{i=1}^{n} (x_i^2 + 2x_i + 1) \\ = \sum_{i=1}^{n} x_i^2 + 2\sum_{i=1}^{n} x_i + n \end{cases}
$$

The following is composed with  ${WithArrows}$  [c, displaystyle]. The results are strictly identical.<sup>10</sup>

$$
\sum_{i=1}^{n} (x_i + 1)^2 = \sum_{i=1}^{n} (x_i^2 + 2x_i + 1)
$$

$$
= \sum_{i=1}^{n} x_i^2 + 2\sum_{i=1}^{n} x_i + n
$$

# **5 Arrows in nested environments**

The environments {WithArrows} can be nested. In this case, the options given to the encompassing environment applies also to the inner ones (with logical exceptions for interline, CodeBefore and CodeAfter). The command Arrow can be used as usual in each environment {WithArrows}.

```
$\begin{WithArrows}
\varphi(x,y)=0& \Leftrightarrow (x+2y)^2+(2x+4y)^2 = 0 \Arrow{the numbers are real}\\
 & \Leftrightarrow
 \left\{\begin{WithArrows}[c]
 x+2y & = 0 \\
 2x+4y & = 0
 \end{WithArrows}\right. \\
 & \Leftrightarrow
 \left\{\begin{WithArrows}[c]
 x+2y & = 0 \Arrow[tikz=-]{the same equation}\\
 x+2y & = 0
 \end{WithArrows}\right. \\
 & \Leftrightarrow x+2y=0
\end{WithArrows}$
```

$$
\varphi(x,y) = 0 \Leftrightarrow (x+2y)^2 + (2x+4y)^2 = 0
$$
  
\n
$$
\Leftrightarrow \begin{cases} x+2y = 0 \\ 2x+4y = 0 \end{cases} \Leftrightarrow \begin{cases} x+2y = 0 \\ x+2y = 0 \end{cases}
$$
  
\n
$$
\Leftrightarrow \begin{cases} x+2y = 0 \\ x+2y = 0 \end{cases} \Leftrightarrow the same equation
$$
  
\n
$$
\Leftrightarrow x+2y = 0
$$

However, one may want to draw an arrow between rows that are not in the same environment. For example, one may want to draw the following arrow :

$$
\varphi(x, y) = 0 \Leftrightarrow (x + 2y)^2 + (2x + 4y)^2 = 0
$$

$$
\Leftrightarrow \begin{cases} x + 2y = 0 \\ 2x + 4y = 0 \end{cases}
$$

$$
\Leftrightarrow \begin{cases} x + 2y = 0 \\ x + 2y = 0 \end{cases} \quad \text{division by 2}
$$

$$
\Leftrightarrow x + 2y = 0
$$

Such a construction is possible by using \Arrow in the CodeAfter option. Indeed, in CodeAfter, a special version of \Arrow is available (we will call it "\Arrow in CodeAfter").

A command \Arrow in CodeAfter takes three arguments :

- a specification of the start row of the arrow ;
- a specification of the end row of the arrow ;

 $10$ In versions of amsmath older than the 5 nov. 2016, a thin space was added on the left of an environment {aligned}. The new versions do not add this space and neither do {WithArrows}.

• the label of the arrow.

As usual, it's also possible to give options within square brackets before or after the three arguments. However, these options are limited (see below).

The specification of the row is constructed with the position of the concerned environment in the nesting tree, followed (after an hyphen) by the number of the row.

In the previous example, there are two environments {WithArrows} nested in the main environment {WithArrows}.

 $\varphi(x, y) = 0 \Leftrightarrow (x + 2y)^2 + (2x + 4y)^2 = 0$ *⇔*  $\int x + 2y = 0$  $2x + 4y = 0$  environment number 1 *⇔*  $\int x + 2y = 0$  $x + 2y = 0$  environment number 2  $\Leftrightarrow$  *x* + 2*y* = 0

The arrow we want to draw starts in the row 2 of the sub-environment number 1 (and therefore, the specification is 1-2) and ends in the row 2 of the sub-environment number 2 (and therefore, the specification is 2-2). We can draw the arrow with the following command **\Arrow** in CodeAfter :

```
$\begin{WithArrows}[CodeAfter = \Arrow{1-2}{2-2}{division by $2$} ]
\varphi(x,y)=0& \Leftrightarrow (x+2y)^2+(2x+4y)^2 = 0 \\
.........
\end{WithArrows}$
\varphi(x, y) = 0 \Leftrightarrow (x + 2y)^2 + (2x + 4y)^2 = 0⇔
               \int x + 2y = 02x + 4y = 0⇔
               \int x + 2y = 0x + 2y = 0\Leftrightarrow x + 2y = 0
                                 division by 2
```
The options allowed for a command **\Arrow** in CodeAfter are : 11, lr, rl, rr, v, xoffset, tikz and TikzCode. Except v, which is specific to \Arrow in CodeAfter, all these options have their usual meaning.

With the option v, the arrow drawn is vertical to an abscissa computed with the start row and the end row only : the intermediate lines are not taken into account unlike with the option i. Currently, the option i is not available for the command \Arrow in CodeAfter. However, it's always possible to translate an arrow with xoffset (or xshift of Tikz).

```
$\begin{WithArrows}[CodeAfter=\Arrow[v]{1-2}{2-2}{division by $2$}]
\varphi(x,y)=0& \Leftrightarrow (x+2y)^2+(2x+4y)^2 = 0 \\
.........
\end{WithArrows}$
\varphi(x, y) = 0 \Leftrightarrow (x + 2y)^2 + (2x + 4y)^2 = 0⇔
               \int x + 2y = 02x + 4y = 0⇔
               \int x + 2y = 0x + 2y = 0\Leftrightarrow x + 2y =
                                 division by 2
```
The package witharrows gives also another command available only in CodeAfter: the command \MultiArrow. This command draws a "rak". The list of the rows of the environment concerned by this rak are given in the first argument of the command \MultiArrow. This list is given with the syntax of the list in a \foreach command of pgffor.

\$\begin{WithArrows}[tikz = rounded corners,  $CodeAfter = {\MultiArrow{1, ..., 4}{text}}$ A  $& = B \ \backslash \backslash$  $& = C \ \setminus \ \setminus$  $& = D \ \setminus \ \setminus$  $& = E \ \setminus \ \setminus$  $k = F$ \end{WithArrows}\$  $A = B \leftarrow$ = *C* = *D*  $= E$  $= F$ *text*

As of now, there is no option available for the command \MultiArrow (maybe in a future release).

# **6 Arrows from outside environments {WithArrows}**

If someone wants to draw arrows from outside the environments {WithArrows}, he can use the Tikz nodes created in the environments.

The Tikz name of a node created by witharrows is prefixed by wa-. Then, we have a list of numbers which give the position in the nesting tree and the row number in the environment. At the end, we have the suffixe 1 for a "left node" and  $\mathbf r$  for a "right node".

For illustrative purposes, we give an example of nested environments {WithArrows}, and, for each "right node", the name of that node.<sup>11</sup>

*A* C *B* + *B* + *B* + *B* + *B* + *B* + *B* + *B* + *B* + *B* + *B* + *B* + *B*wa-38-1 C { *C* C *D*wa-3[8-1](#page-12-0)-1 *E* C *F* wa-38-1-2 wa-38-2 C *G* C *H* + *H* + *H* + *H* + *H* + *H* + *H*wa-38-2-1 *I* C { *J* C *K* wa-38-2-1-1 *L* C *M*wa-38-2-1-2 wa-38-2-2 wa-38-3 C { *N* C *O*wa-38-3-1 *P* C *Q*wa-38-3-2 wa-38-4

The package witharrows provides some tools facilitating the use of these nodes:

- the command *WithArrowsLastEnv* gives the number of the last environment of level 0;
- a name can be given to a given environment with the option name and, in this case, the nodes created in the environment will have aliases constructed with this name;
- the Tikz style WithArrows/arrow is the style used by witharrows when drawing an arrow<sup>12</sup>;
- the Tikz style WithArrows/arrow/tips is the style for the tip of the arrow (loaded by WithArrows/arrow).

 $11$ There is an option show-node-names to show the names of these nodes.

<span id="page-12-0"></span> $12$ More precisely, this style is given to the Tikz option "every path" before drawing the arrow with the code of the option TikzCode. This style is modified (in TeX scopes) by the option tikz of witharrows.

For example, we can draw an arrow from wa-38-2-1-2-r.south to wa-38-3-2-r.north with the following Tikz command.

```
\begin{tikzpicture}[remember picture,overlay]
\draw [WithArrows/arrow]
      ([xshift=3mm]wa-\WithArrowsLastEnv-2-1-2-r.south)
   to ([xshift=3mm]wa-\WithArrowsLastEnv-3-2-r.north) ;
\end{tikzpicture}
```
 $A \triangleleft B + B + B + B + B + B + B + B + B + B + B + B + B + B$ 

$$
\lhd \left\{ \begin{aligned} &C \lhd D \\ &E \lhd F \\ &\lhd \left\{ G \lhd H + H + H + H + H + H + H \\ &\lhd \left\{ I \lhd \left\{ J \lhd K \\ &I \lhd \left\{ L \lhd M \right\} \right\} \right. \\ &\lhd \left\{ \begin{aligned} &N \lhd O \\ &P \lhd Q \end{aligned} \right. \right. \end{aligned}
$$

In this case, it would be easier to use a command **\Arrow** in CodeAfter but this is an example to explain how the Tikz nodes created by witharrows can be used.

In the following example, we create two environments {WithArrows} named "first" and "second" and we draw a line between a node of the first and a node of the second.

```
$\begin{WithArrows}[name=first]
A & = B \backslash \backslash& = C\end{WithArrows}$
\bigskip
$\begin{WithArrows}[name=second]
A' & = B' \\
   & = C\end{WithArrows}$
\begin{tikzpicture}[remember picture,overlay]
\draw [WithArrows/arrow]
      ([xshift=3mm]first-1-r.south)
   to ([xshift=3mm]second-1-r.north) ;
\end{tikzpicture}
```

$$
A = B \n= C
$$
\n
$$
A' = B' \quad \downarrow
$$
\n
$$
= C'
$$

# **7 The environment {DispWithArrows}**

As previously said, the environment {WithArrows} bears similarities with the environment {aligned} of amsmath (and mathtools). This extension also provides an environment {DispWithArrows} which is similar to the environments {align} and {flalign} of amsmath.

<span id="page-14-0"></span>The environment {DispWithArrows} must be used *outside* math mode. Like {align}, it should be used in horizontal mode.

```
\begin{DispWithArrows}
A & = (a+1)^2 \ \Arrow{we expand} \ \lnot& = a^2 + 2a + 1\end{DispWithArrows}
```

$$
A = (a+1)^2 \tag{1}
$$

$$
= a^2 + 2a + 1 \quad \downarrow^{\text{we expinal}} \tag{2}
$$

It's possible to use the command \notag (or \nonumber) to suppress a tag. It's possible to use the command  $\tag{e.g.  $\star$ .$ It's also possible to put a label to the line of an equation with the command \label. These commands must be in the second column of the environment.

```
\begin{DispWithArrows}
A & = (a+1)^2 \\times{we expand} \not\in \mathbb{}& = a^2 + 2a + 1 \tag{\end{DispWithArrows}
                                  A = (a+1)^2= a^2 + 2a + 1 \downarrow we expand \qquad \qquad (\star)
```
A link to the equation (*⋆*). This link has been composed with \eqref{my-equation} (the command \eqref is a command of amsmath).

If amsmath (or mathtools) is loaded, it's also possible to use  $\tag{10.8}$  which, as in amsmath, typesets the tag without the parenthesis. For example, it's possible to use it to put the symbol **\square** of amssymb. This symbol [is](#page-14-1) often used to mark the end of a proof.<sup>13</sup>

```
\begin{DispWithArrows}
A & = (a+1)^2 \\times{we expand} \not\in \mathbb{V}& = a^2 + 2a + 1 \tag{3}\square\end{DispWithArrows}
```
<span id="page-14-1"></span>
$$
A = (a + 1)^2
$$
  
=  $a^2 + 2a + 1$   $\downarrow$  we expand

It's also possible to suppress all the autogenerated numbers with the boolean option notag (or nonumber), at the global or environment level. There is also an environment {DispWithArrows\*} which suppresses all these numbers.<sup>14</sup>

```
\begin{DispWithArrows*}
A & = (a+1)^2 \ \Arrow{we expand} \ \lnot& = a^2 + 2a + 1\end{DispWithArrows*}
```

$$
A = (a+1)^2
$$
  
=  $a^2 + 2a + 1$   $\downarrow$  we expand

In fact, there is also another option tagged-lines which can be used to control the lines that will be tagged. The value of this option is a list of the numbers of the lines that must to be tagged. For example, with the option tagged-lines =  $\{first, 3, last\}$ , only the first, the third and the last line of the environment will be tagged. There is also the special value all which means that all the lines will be tagged.

 $13$ Notice that the environment {DispWithArrows} is compatible with the command \qedhere of amsthm.

 $14$ Even in this case, it's possible to put a "manual tag" with the command  $\tau$ 

```
\begin{DispWithArrows}[tagged-lines = last]
A & = A 1 \Arrow{first stage} \\
  & = A_2 \ \\{arrow\{second stage\} \ \}\& = A_3\end{DispWithArrows}
```
 $A = A_1$  $= A_2$  $= A_3$   $\downarrow$  becomes stage (3) *first stage second stage*

With the option fleqn, the environment is composed flush left (in a way similar to the option fleqn of the standard classes of LaTeX). In this case, the left margin can be controlled with the option mathindent (with a name inspired by the parameter \mathindent of standard LaTeX). The default value of this parameter is 25 pt.

```
\begin{DispWithArrows}[fleqn,mathindent = 1cm]
A & = (a+1)^2 \ \Hurow{we expand} \ \lurlyeq: 1& = a^2 + 2a + 1\end{DispWithArrows}
     A = (a+1)^2(4)
      = a^2 + 2a + 1 \downarrow we expand (5)
```
*Remark* : By design, the option fleqn of witharrows is independent of the option fleqn of LaTeX. Indeed, since the environments of witharrows are meant to be used with arrows on the right side, the user may want to use witharrows with the option fleqn (in order to have more space on the right of the equations for the arrows) while still centering the classical equations.

If the package amsmath is loaded, it's possible to use the environment {subequations} and the command \intertext in the environments {DispWithArrows} and {DispWithArrows\*} (and even the \intertext of nccmath if this package is loaded).

If the option leqno is used as a class option, the labels will be composed on the left also for the environments {DispWithArrows} and {DispWithArrows\*}.<sup>15</sup>

If there is not enough space to put the tag at the end of a line, there is no automatic positioning of the label on the next line (as in the environments of amsmath). However, in {DispWithArrows}, the user can use the command \tagnextline to manually [req](#page-15-0)uire the composition of the tag on the following line.

```
\begin{DispWithArrows}[displaystyle]
S_{2}(2(p+1))&=\sum {k=1}^{2(p+1)} (-1)^k k^2 \\
& \smash[b]{=\sum_{k=1}^{2p}(-1)^kk^2}+(-1)^{\{2p+1\}(2p+1)^{2+(-1)^{\{2p+2\}(2p+2)^2}\ \tag{2p+2}}&= S_{2p}-(2p+1)^2+(2p+2)^2\lambda\&=p(2p+1)-(2p+1)^{-2+(2p+2)^{-2}}\&= 2p^2+5p+3\end{DispWithArrows}
```
<span id="page-15-0"></span><sup>&</sup>lt;sup>15</sup>The package amsmath has an option leqno but witharrows, of course, is not aware of that option: witharrows only checks the option leqno of the document class.

$$
S_{2(p+1)} = \sum_{k=1}^{2(p+1)} (-1)^k k^2
$$
(6)  
= 
$$
\sum_{k=1}^{2p} (-1)^k k^2 + (-1)^{2p+1} (2p+1)^2 + (-1)^{2p+2} (2p+2)^2
$$
(7)  
= 
$$
S_{2p} - (2p+1)^2 + (2p+2)^2
$$
(8)  
= 
$$
2p^2 + p - 4p^2 - 4p - 1 + 4p^2 + 8p + 4
$$
(9)

$$
= 2p^2 + 5p + 3 \tag{10}
$$

The environments {DispWithArrows} and {DispWithArrows\*} provide an option wrap-lines. With this option, the lines of the label are automatically wrapped on the right.<sup>16</sup>

```
\begin{DispWithArrows*}[displaystyle,wrap-lines]
S_n
}}\big)^\k|_{\phi}\right)}\Arrow{sum of terms of a geometric progression of ratio $e^{i\frac{2\pi}n}$}\\
\& = \frac{1 - \bigl(e^{i\frac{\pi}{2n}}\biggr)^n}{1-e^{i\frac{\pi}{2n}}}\right)\Arrow{This line has been wrapped automatically.} \\
\& = \frac{1 \Re \left( \frac{1-i}{1-e^{-i\frac{\pi}{2n}}}\right)\end{DispWithArrows*}
```

$$
S_n = \frac{1}{n} \Re \left( \sum_{k=0}^{n-1} (e^{i \frac{\pi}{2n}})^k \right)
$$
  
\n
$$
= \frac{1}{n} \Re \left( \frac{1 - (e^{i \frac{\pi}{2n}})^n}{1 - e^{i \frac{\pi}{2n}}} \right)
$$
  
\n
$$
= \frac{1}{n} \Re \left( \frac{1 - i}{1 - e^{i \frac{\pi}{2n}}} \right)
$$
  
\n
$$
= \frac{1}{n} \Re \left( \frac{1 - i}{1 - e^{i \frac{\pi}{2n}}} \right)
$$
  
\n
$$
= \frac{1}{n} \Re \left( \frac{1 - i}{1 - e^{i \frac{\pi}{2n}}} \right)
$$
  
\nThis line has been wrapped automati-

The option wrap-lines doesn't apply to the environments {WithArrows} nested in an environment {DispWithArrows} or {DispWithArrows\*}. However, it applies to the instructions \Arrow and \MultiArrow of the CodeAfter of the environments {DispWithArrows} or {DispWithArrows\*}.

We have said that the environments {DispWithArrows} and {DispWithArrows\*} should be used in horizontal mode and not in vertical mode. However, there is an exception. These environments can be used directly after a \item of a LaTeX list. In this case, no vertical space is added before the environment.<sup>17</sup>

Here is an example. The use of {DispWithArrows} gives the ability to tag an equation (and also to use wrap-lines).

### \begin{enu[mer](#page-16-1)ate} \item \begin{DispWithArrows}% [displaystyle, wrap-lines, tagged-lines = last, fleqn, mathindent = 0 pt] S\_n  $\& = \frac{1}{Re \left(\sum_{k=0}^{n-1}\bigl(e^{i\frac{\pi}{2n}}\bigl)^k\right)}$ \Arrow{we use the formula for a sum of terms of a geometric progression of ratio \$e^{i\frac{2\pi}n}\$}\\

 $16$ It's possible to avoid the hyphenations of the words with the option "align = flush left" of Tikz.

<span id="page-16-1"></span><span id="page-16-0"></span> $^{17}{\rm It's}$  possible to disable this feature with the option standard-behaviour-with-items.

```
\& = \frac{1 \hat{\Theta}(\frac{1-\bigl(e^{i\frac{\pi}{2n}}\bigl)^n}{1-e^{i\frac{\pi}{2n}}}\right)\arrow \Arrow{$\bigl(e^{i\frac{\pi}{2n}}\bigr)^n = e^{i\frac{\pi}2}=i$} \\
\& = \frac{1 - \frac{1 - i}{1 - e^{i\frac{\pi}{2n}}}\right)\end{DispWithArrows}
\end{enumerate}
```
1. 
$$
S_n = \frac{1}{n} \Re \left( \sum_{k=0}^{n-1} (e^{i \frac{\pi}{2n}})^k \right)
$$
  
\n
$$
= \frac{1}{n} \Re \left( \frac{1 - (e^{i \frac{\pi}{2n}})^n}{1 - e^{i \frac{\pi}{2n}}} \right)
$$
  
\n
$$
= \frac{1}{n} \Re \left( \frac{1 - i}{1 - e^{i \frac{\pi}{2n}}} \right)
$$
  
\n
$$
= \frac{1}{n} \Re \left( \frac{1 - i}{1 - e^{i \frac{\pi}{2n}}} \right)
$$
  
\n
$$
= \frac{1}{n} \Re \left( \frac{1 - i}{1 - e^{i \frac{\pi}{2n}}} \right)
$$
  
\n
$$
(11)
$$

The environment {DispWithArrows} is similar to the environment {align} of amsmath. However, {DispWithArrows} is not constructed upon {align} (in fact, it's possible to use witharrows without amsmath).

There are differences between {DispWithArrows} and {align}.

- The environment {DispWithArrows} allows only two columns.
- The environment {DispWithArrows} can not be inserted in an environment {gather} of amsmath.
- An environment {DispWithArrows} is always unbreakable (even with \allowdisplaybreaks of amsmath).
- The commands \label, \tag, \notag and \nonumber are allowed only in the second column.
- After an **\item** of a LaTeX list, no vertical space is added.
- **Last but not least, by default, the elements of a {DispWithArrows} are composed in textstyle and not in displaystyle (it's possible to change this point with the option displaystyle).**

Concerning the references, the package witharrows is compatible with the extensions autonum, cleveref, fancyref, fncylab, hyperref, listlbls, prettyref, refcheck, refstyle, showlabels, smartref, typedref and varioref, and with the options showonlyrefs and showmanualtags of mathtools. $^{\rm 18}$ It is not compatible with showkeys (not all the labels are shown).

# **8 Advanced features**

#### **8.1 The option TikzCode : how to change the shape of the arrows**

The option TikzCode allows the user to change the shape of the arrows.<sup>19</sup>

For example, the options "up" and "down" described previously (cf. p. 8) are programmed internally with TikzCode.

The value of this option must be a valid Tikz drawing instruction (wi[th](#page-17-0) the final semicolon) with three markers #1, #2 and #3 for the start point, the end point and the [la](#page-7-0)bel of the arrow.

By default, the value is the following:

<sup>&</sup>lt;sup>18</sup>We recall that varioref, hyperref, cleveref and autonum must be loaded in this order. The package witharrows can be loaded anywhere.

<span id="page-17-0"></span><sup>&</sup>lt;sup>19</sup>If the option wrap-lines is used in an environment {DispWithArrows} or {DispWithArrows\*}, the option TikzCode will have no effect for the arrows of this environment but only for the arrows in the nested environments {WithArrows}.

\draw (#1) to node {#3} (#2) ;

In the following example, we replace this default path by a path with three segments (and the node overwriting the second segment).

```
\begin{WithArrows}[ygap=5pt,interline=4mm,
     TikzCode = {\draw[rounded corners]
                       (#1) -- ([xshift=5mm]#1)
                       -- node[circle,
                               draw,
                               auto = false,
                               fill = gray!50,inner sep = 1pt] {\tiny \{ \tiny \} }([xshift=5mm]#2)
                       -- (#2) ; }]
E & \Longleftrightarrow 3 (2x+4) = 6 \Arrow{$\div 3$} \\
 & \Longleftrightarrow 2x+4 = 2 \Arrow{$-4$} \\
 & \Longleftrightarrow 2x = -2 \Arrow{$\div 2$} \\
 & \Longleftrightarrow x = -1\end{WithArrows}
```

$$
E \iff 3(2x + 4) = 6
$$
  

$$
\iff 2x + 4 = 2
$$
  

$$
\iff 2x = -2
$$
  

$$
\iff x = -1
$$

The environments {DispWithArrows} and its starred version {DispWithArrows\*} provide a command \WithArrowsRightX which can be used in a definition of TikzCode. This command gives the *x*-value of the right side of the composition box (taking into account the eventual tags of the equations). For an example of use, see p. 23.

### **8.2 The command WithArrowsNewStyle**

The extension witharrows provides a comm[an](#page-22-0)d \WithArrowsNewStyle to define styles in a way similar to the "styles" of Tikz.

The command \WithArrowsNewStyle takes two mandatory arguments. The first is the name of the style and the second is a list of key-value pairs. The scope of the definition done by \WithArrowsNewStyle is the current TeX scope.

The style can be used as a key at the document level (with  $\With Arrows$  options) or at the environment level (in the optional arguments of {WithArrows} and {DispWithArrows}). The style can also be used in another command \WithArrowsNewStyle.

For an example of use, see p. 23.

### **8.3 Vertical positioning of the arrows**

There are four parameters fo[r fi](#page-22-0)ne tuning of the vertical positioning of the arrows : ygap, ystart, start-adjust and end-adjust.

We first explain the behaviour when the parameters start-adjust and end-adjust are equal to zero:

• the option ystart sets the vertical distance between the base line of the text and the start of the arrow (default value: 0.4 ex);

• the option ygap sets the vertical distance between two consecutive arrows (default value: 0.4 ex).

$$
(\cos x + \sin x)^2 = \cos^2 x + 2\cos x \sin x + \sin^2 x \implies \text{ystart}
$$
  
=  $\cos^2 x + \sin^2 x + 2\sin x \cos x \implies \text{ygap}$   
=  $1 + \sin(2x)$ 

However, for aesthetic reasons, when it's possible, witharrows starts the arrow a bit higher (by an amount start-adjust) and ends the arrow a bit lower (by an amount end-adjust). By default, both parameters start-adjust and end-adjust are equal to 0*.*4 ex.

Here is for example the behaviour without the mechanism of start-adjust and end-adjust (this was the standard behaviour for versions prior to 1.13).

```
$\begin{WithArrows}[start-adjust=0pt, end-adjust=0pt]
A & = (a+1)^2 \ \Arrow{we expand} \ \lnot& = a^2 + 2a + 1\end{WithArrows}$
A = (a+1)^2= a^2 + 2a + 1 \downarrow we expand
```
Here is the standard behaviour since version 1.13 (the parameters start-adjust and end-ajust are used with the default value 0*.*4 ex). The arrow is longer and the result is more aesthetic.

$$
A = (a+1)^2
$$
  
=  $a^2 + 2a + 1$   $\downarrow$  we expand

It's also possible to use the option adjust which sets both start-adjust and end-ajust.

Since the mechanism of start-adjust and end-ajust has been added in version 1.13 of witharrows, that version is not stricty compatible with older versions. However, it's possible to restore the previous behaviour simply by setting start-adjust and end-adjust to 0 pt:

\WithArrowsOptions{adjust = 0pt}

### **8.4 Footnotes in the environments of witharrows**

If you want to put footnotes in an environment {WithArrows} or {DispWithArrows}, you can use a pair \footnotemark–\footnotetext.

It's also possible to extract the footnotes with the help of the package footnote or the package footnotehyper.

If witharrows is loaded with the option footnote (with \usepackage[footnote]{witharrows} or with \PassOptionsToPackage), the package footnote is loaded (if it is not yet loaded) and it is used to extract the footnotes.

If witharrows is loaded with the option footnotehyper, the package footnotehyper is loaded (if it is not yet loaded) ant it is used to extract footnotes.

Caution: The packages footnote and footnotehyper are incompatible. The package footnotehyper is the successor of the package footnote and should be used preferently. The package footnote has some drawbacks, in particular: it must be loaded after the package xcolor and it is not perfectly compatible with hyperref.

In this document, the package witharrows has been loaded with the option footnotehyper and we give an example with a footnote in the label of an arrow:

 $A = (a + b)^2$  $= a^2 + b^2 + 2ab$   $\downarrow$  We expand<sup>20</sup>

 $^{20}\mathrm{A}$  footnote.

### **8.5 Option no-arrows**

The option no-arrows is a convenience given to the user. With this option the arrows are not drawn. However, an analyse of the arrows is done and some errors can be raised, for example if an arrow would arrive after the last row of the environment.

### **8.6 Note for developpers**

If you want to construct an environment upon an environment of witharrows, we recommand to call the environment with the construction \WithArrows-\endWithArrows or \DispWithArrows- \endDispWithArrows (and not \begin{WithArrows}-\end{WithArrows}, etc.).

By doing so, the error messages generated by witharrows will (usually) mention the name of your environment and they will be easier to understand by the final user.

By example, you can define an environment {DWA} which is an alias of {DispWithArrows}: \NewDocumentEnvironment {DWA} {} {\DispWithArrows}{\endDispWithArrows}

If you use this environment {DWA} in math mode, you will have the following error message: The environment {DWA} should be used only outside math mode.

Another example is the definition of the environment {DispWithArrows\*} internally in the package witharrows by the following code:

```
\NewDocumentEnvironment {DispWithArrows*} {}
    {\WithArrowsOptions{notag}%
     \DispWithArrows}
   {\endDispWithArrows}
```
## **9 Examples**

### **9.1 With only one column**

It's possible to use the environment {WithArrows} with making use of the left column only, or the right column only.

```
$\begin{WithArrows}
& f(x) \ge g(x) \Arrow{by squaring both sides} \\
& f(x)^2 \ge g(x)^2 \Arrow{by moving to left side} \\
& f(x)^2 - g(x)^2 \ge 0
\end{WithArrows}$
```
 $f(x) \ge g(x)$  $f(x)^2 \ge g(x)^2$ *f*(*x*)<sup>2</sup> − *g*(*x*)<sup>2</sup> ≥ 0 *by squaring both sides by moving to left side*

## **9.2 MoveEqLeft**

It's possible to use \MoveEqLeft of mathtools (if we don't want ampersand on the first line):

```
$\begin{WithArrows}[interline=0.5ex]
\WoveEqLeft \arccos(x) = \arcsin \frac{45 + \arcsin \frac{13}{}\Arrow{because both are in $[-\frac{\pi}2,\frac{\pi}2]$} \\
\& \leftarrow x = \sin\left(\arcsin\frac{45 + \arcsin\frac{13}{\right)} \leq \frac{13}{\sqrt{13}}\right)& \Leftrightarrow x = \frac{45\cos\arcsin\frac{13}{ } + \frac{5}{13} \cos\arcsin\frac{45}{ }\Arrow{$\forall x \in [-1,1], \cos(\arcsin x) = \sqrt{1-x^2}$} \\
& \Leftrightarrow x = \frac{45\sqrt{1-\big( \frac{13}{\big)^2}}+ \frac5{13}\sqrt{1-\bigl(\frac45\bigr)^2}
\end{WithArrows}$
```

$$
\arccos(x) = \arcsin\frac{4}{5} + \arcsin\frac{5}{13}
$$
\n
$$
\Leftrightarrow x = \sin\left(\arcsin\frac{4}{5} + \arcsin\frac{5}{13}\right)
$$
\n
$$
\Leftrightarrow x = \frac{4}{5}\cos\arcsin\frac{5}{13} + \frac{5}{13}\cos\arcsin\frac{4}{5}
$$
\n
$$
\Leftrightarrow x = \frac{4}{5}\sqrt{1 - \left(\frac{5}{13}\right)^2} + \frac{5}{13}\sqrt{1 - \left(\frac{4}{5}\right)^2}
$$
\n
$$
\Leftrightarrow x = \frac{4}{5}\sqrt{1 - \left(\frac{5}{13}\right)^2} + \frac{5}{13}\sqrt{1 - \left(\frac{4}{5}\right)^2}
$$
\n
$$
\Leftrightarrow x = \frac{4}{5}\sqrt{1 - \left(\frac{5}{13}\right)^2} + \frac{5}{13}\sqrt{1 - \left(\frac{4}{5}\right)^2}
$$

### **9.3 Modifying the shape of the nodes**

It's possible to change the shape of the labels, which are Tikz nodes, by modifying the key "every node" of Tikz.

```
\begin{WithArrows}%
     [interline = 4mm,
      tikz = {every node/.style = {circle,
                                    draw,
                                    auto = false,
                                    fill = gray!50,inner sep = 1pt,
                                    font = \tiny \{tiny\}\]E & \Longleftrightarrow 3 (2x+4) = 6\Arrow{$\div 3$}\\
  & \Longleftrightarrow 2x+4 = 2
\Arrow{$-4$}\\
  & \Longleftrightarrow 2x = -2\Arrow{$\div 2$} \\
  & \Longleftrightarrow 2x = -1\end{WithArrows}
```

$$
E \iff 3(2x + 4) = 6
$$
  

$$
\iff 2x + 4 = 2
$$
  

$$
\iff 2x = -2
$$
  

$$
\iff 2x = -1
$$

### **9.4 Examples with the option TikzCode**

We recall that the option TikzCode is the Tikz code used by witharrows to draw the arrows.<sup>21</sup> The value by defaut of TikzCode is  $\draw$  (#1) to node {#3} (#2); where the three markers #1, #2 and #3 represent the start row, the end row and the label of the arrow.

#### **9.4.1 Example 1**

In the following example, we define the value of TikzCode with two instructions \path : the first instruction draws the arrow itself and the second puts the label in a Tikz node in the rectangle delimited by the arrow.

<sup>&</sup>lt;sup>21</sup>If an environment {DispWithArrows} or {DispWithArrows\*} is used with the option wrap-lines, the value of the option TikzCode is not used for this environment (but is used for the environments nested inside).

```
\begin{DispWithArrows*}%
      [displaystyle,
      ygap = 2mm,ystart = 0mm,
       TikzCode = {\dagger} (#1) -- ++(4.5cm,0) |- (#2) ;
                   \path (#1) -- (#2)
                          node[text width = 4.2cm, right, midway] {#3}; }]
S_n
```

```
\& = \frac{1n \sum_{k=0}^{n-1}\cos\bigl(\tfrac{\pi}{2}\cdot\theta \cdot \theta \cdot \theta)}{n-1}...........
```
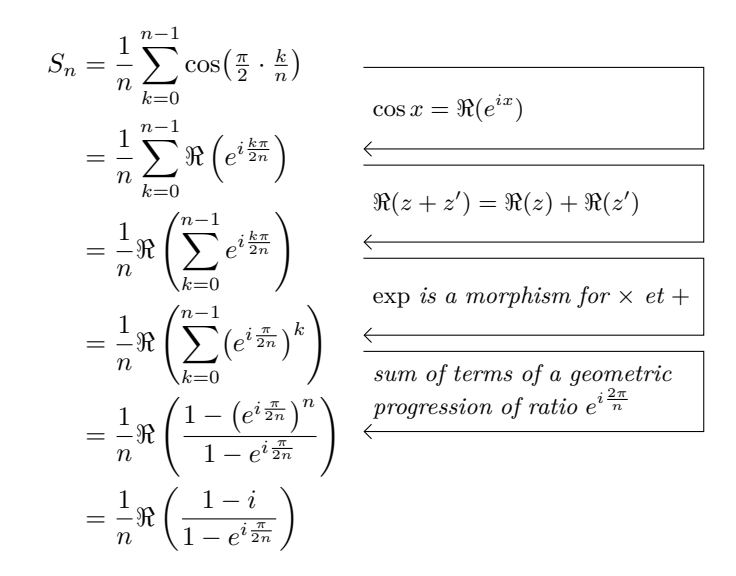

#### <span id="page-22-0"></span>**9.4.2 Example 2**

It's possible to modify the previous example to have the "text width" automatically computed with the right margin (in a way similar as the wrap-lines option) in the environments {DispWithArrows} and {DispWithArrows\*}. In the definition of TikzCode, we use the command \WithArrowsRightX which is the *x*-value of the right margin of the current composition box (it's a TeX command and not a dimension). For lisibility, we use a style. This example requires the Tikz library calc.

```
\WithArrowsNewStyle{MyStyle}
  {displaystyle,
   ygap = 2mm,xoffset = 0pt,
   ystart = 0mm,
   TikzCode = {\partial \te} let \pt b1 = (\#41)in (##1)
                           -- node [anchor = west,
                                     text width = {\WithArrowsRightX - \x1 - 0.5 em}{##3}
                          (##2) ;
                \draw let \pi = (\# \# 1)in (\# \# 1) -- ++(\WithArrowsRightX - \xi_1,0) |- (\# \# 2); }}
begin{DispWithArrows}[MyStyle]
  S_n
  \& = \frac{1n \sum_{k=0}^{n-1}\cos\bigl(\tfrac{\pi}{2}\cdot\tfrac{kn\big)}{r}\arrow \Arrow{$\cos x = \Re(e^{ix})$}\\
...........
```

$$
S_n = \frac{1}{n} \sum_{k=0}^{n-1} \cos\left(\frac{\pi}{2} \cdot \frac{k}{n}\right) \quad \underline{\hspace{2cm}} \cos x = \Re(e^{ix}) \tag{12}
$$

$$
= \frac{1}{n} \sum_{k=0}^{n-1} \Re\left(e^{i\frac{k\pi}{2n}}\right)
$$
\n
$$
\frac{\pi(z+z')}{\Re(z+z') = \Re(z) + \Re(z')}
$$
\n
$$
(13)
$$

$$
= \frac{1}{n} \Re \left( \sum_{k=0}^{n-1} e^{i \frac{k\pi}{2n}} \right) \qquad \xleftarrow{\exp i s \ a \ morphism for \times et +}
$$
\n
$$
= \frac{1}{n} \Re \left( \sum_{k=0}^{n-1} (e^{i \frac{\pi}{2n}})^k \right) \xleftarrow{\exp i s \ a \ morphism for \times et +}
$$
\n
$$
= \frac{1}{n} \Re \left( \frac{1 - (e^{i \frac{\pi}{2n}})^n}{1 - e^{i \frac{\pi}{2n}}} \right) \xleftarrow{\text{progression of ratio } e^{i \frac{2\pi}{n}}}
$$
\n
$$
= \frac{1}{n} \Re \left( \frac{1 - (e^{i \frac{\pi}{2n}})^n}{1 - e^{i \frac{\pi}{2n}}} \right) \xleftarrow{\text{progression of ratio } e^{i \frac{2\pi}{n}}}
$$
\n
$$
(16)
$$

$$
=\frac{1}{n}\Re\left(\frac{1-i}{1-e^{i\frac{\pi}{2n}}}\right)
$$
\n(17)

#### **9.4.3 Example 3**

In the following example, we change the shape of the arrow depending on wether the start row is longer than the end row or not. This example requires the Tikz library calc.

```
\begin{WithArrows}[ll,interline=5mm,xoffset=5mm,
      TikzCode = {\draw[rounded corners,
                          every node/.style = {circle,
                                                draw,
                                                auto = false,
                                                inner sep = 1pt,
                                                fill = gray!50,font = \tiny \text{tiny } }]
                          let \pi = (#1),
                              \pmb{\bigr|} = (#2)
                          in \ifdim \x1 > \x2
                               (\pi) -- node {#3} (\pi, \gamma) -- (\pi)\else
                               (\pi) -- (\x2, \y1) -- node {#3} (\pi)\fi ;}]
E & \Longleftrightarrow \frac{(x+4)}3 + \frac{5x+3}5 = 7
\Arrow{$\times 15$}\\
  & \Longleftrightarrow 5(x+4) + 3(5x+3) = 105 \\
  & \Longleftrightarrow 5x+20 + 15x+9 = 105 \\
  & \Longleftrightarrow 20x+29 = 105
\Arrow{$-29$}\\
  & \Longleftrightarrow 20x = 76
\Arrow{$\div 20$}\\
  & \Longleftrightarrow x = \frac{38}{10}\end{WithArrows}
```

$$
E \iff \frac{(x+4)}{3} + \frac{5x+3}{5} = 7
$$
\n
$$
\iff 5(x+4) + 3(5x+3) = 105
$$
\n
$$
\iff 5x + 20 + 15x + 9 = 105
$$
\n
$$
\iff 20x + 29 = 105
$$
\n
$$
\iff 20x = 76
$$
\n
$$
\iff x = \frac{38}{10}
$$

#### **9.5 Automatic numbered loop**

Assume we want to draw a loop of numbered arrows. In this purpose, it's possible to write a dedicated command \NumberedLoop which will do the job when used in CodeAfter. In the following example, we write this command with \NewDocumentCommand of xparse and \foreach of pgffor (both packages are loaded when witharrows is loaded).

```
\NewDocumentCommand \NumberedLoop {}
        {\foreach \j in {2,...,\WithArrowsNbLines}
              { \pgfmathtruncatemacro{\i}{\j-1}
                \\{r\}\{\i}({\i}({\i})\})\Arrow[rr,xoffset=1cm,tikz=<-]{1}{\WithArrowsNbLines}{\WithArrowsNbLines}}
```
The command \WithArrowsNbLines is a command available in CodeAfter which gives the total number of lines (=rows) of the current environment (it's a command and not a counter).

```
$\begin{WithArrows}[CodeAfter = \NumberedLoop]
a.\; & f \text{ est continuous on } E \\
b.\;& f \text{ est continuous in } 0 \\
c.\;& f \text{ is bounded on the unit sphere} \\
d.\;& \exists K > 0\quad \forall x \in E\quad \|f(x)\| \le K \|x\| \\
e.\;& f \text{ is lipschitzian}
\end{WithArrows}$
```
*a. f* est continuous on *E b. f* est continuous in 0 *c. f* is bounded on the unit sphere *d.*  $\exists K > 0 \quad \forall x \in E \quad ||f(x)|| \le K ||x||$ *e. f* is lipschitzian *1 2 3 4 5*

As usual, it's possible to change the characteristic of both arrows and nodes with the option tikz. However, if we want to change the style to have, for example, numbers in parenthesis, the best way is to change the value of TikzCode:

TikzCode =  ${\dagger}$  (#1) to node  ${\f{toothotesize (#3)}}$  (#2) ;}

*a. f* est continuous on *E b. f* est continuous in 0 *c. f* is bounded on the unit sphere *d.*  $\exists K > 0 \quad \forall x \in E \quad ||f(x)|| \le K ||x||$ *e. f* is lipschitzian *(1) (2) (3) (4) (5)*

# **10 Implementation**

### **10.1 Declaration of the package and extensions loaded**

First, tikz and some Tikz libraries are loaded before the \ProvidesExplPackage. They are loaded this way because \usetikzlibrary in expl3 code fails.<sup>22</sup>

```
1 \RequirePackage{tikz}
```
<sup>2</sup> \usetikzlibrary{arrows.meta,bending}

```
3 \RequirePackage{expl3}[2019/02/15]
```
Then, we can give the traditional declaration of a package written with expl3:

<sup>4</sup> \RequirePackage{l3keys2e}

- <sup>5</sup> \ProvidesExplPackage
- <sup>6</sup> {witharrows}
- <sup>7</sup> {\myfiledate}
- <sup>8</sup> {\myfileversion}
- <sup>9</sup> {Draws arrows for explanations on the right}

The package xparse will be used to define the environments {WithArrows}, {DispWithArrows}, {DispWithArrows\*} and the commands \Arrow, \WithArrowsOptions and \WithArrowsNewStyle.

```
10 \RequirePackage { xparse } [ 2018-10-17 ]
```
### **10.2 The packages footnote and footnotehyper**

A few options can be given to the package witharrows when it is loaded (with \usepackage, \RequirePackage or \PassOptionsToPackage). Currently (version 1.16), there are two such options: footnote and footnotehyper. With the option footnote, witharrows loads footnote and uses it to extract the footnotes from the environments {WithArrows}. Idem for the option footnotehyper.

The boolean \g\_@@\_footnotehyper\_bool will indicate if the option footnotehyper is used.

```
11 \bool_new:N \g_@@_footnotehyper_bool
```
The boolean  $\gtrsim$   $\degree$  footnote bool will indicate if the option footnote is used, but quicky, it will also be set to true if the option footnotehyper is used.

```
12 \bool_new:N \g_@@_footnote_bool
```

```
13 \cs_new_protected:Npn \@@_msg_new:nn { \msg_new:nnn { witharrows } }
14 \cs_new_protected:Npn \@@_msg_new:nnn { \msg_new:nnnn { witharrows } }
15 \cs_new_protected:Npn \@@_msg_redirect_name:nn
16 { \msg_redirect_name:nnn { witharrows } }
```
We define a set of keys WithArrows/package for these options.

```
17 \keys_define:nn { WithArrows / package }
18 {
19 footnote .bool_gset:N = \gtrsim \mathcal{C} footnote_bool,
20 footnotehyper .bool_gset:N = \g_@@_footnotehyper_bool,
21 unknown .code:n =
22 \msg_fatal:nn { witharrows } { Option~unknown~for~package }
23 }
24 \@@_msg_new:nn { Option~unknown~for~package }
25 {
26 You~can't~use~the~option~'\l_keys_key_tl'~when~loading~the~
27 package~witharrows.~Try~to~use~the~command~
28 \token_to_str:N\WithArrowsOptions.
29 }
```
 $22c$ f. tex.stackexchange.com/questions/57424/using-of-usetikzlibrary-in-an-expl3-package-fails

We process the options when the package is loaded (with **\usepackage**).

```
30 \ProcessKeysOptions { WithArrows / package }
31 \@@_msg_new:nn { Option~incompatible~with~Beamer }
32 \frac{1}{2}33 The~option~'\l_keys_key_tl'\ is~incompatible~
34 with~Beamer~because~Beamer~has~its~own~system~to~extract~footnotes.
35 }
36 \@@_msg_new:nn { footnote~with~footnotehyper~package }
37 {
38 You~can't~use~the~option~'footnote'~because~the~package~
39 footnotehyper~has~already~been~loaded.~
40 If~you~want,~you~can~use~the~option~'footnotehyper'~and~the~footnotes~
41 within~the~environments~of~witharrows~will~be~extracted~with~the~tools~
42 of~the~package~footnotehyper.
43 }
44 \@@_msg_new:nn { footnotehyper~with~footnote~package }
45 \frac{1}{2}46 You~can't~use~the~option~'footnotehyper'~because~the~package~
47 footnote~has~already~been~loaded.~
48 If~you~want,~you~can~use~the~option~'footnote'~and~the~footnotes~
49 within~the~environments~of~witharrows~will~be~extracted~with~the~tools~
50 of~the~package~footnote.
51 }
52 \bool_if:NT \g_@@_footnote_bool
53 \frac{1}{2}54 \@ifclassloaded { beamer }
55 { \msg_fatal:nn { witharrows } { Option~incompatible~with~Beamer } }
56 \{ \}57 \@ifpackageloaded { footnotehyper }
58 { \msg_fatal:nn { witharrows } { footnote~with~footnotehyper~package } }
59 \left\{ \begin{array}{c} 2 \end{array} \right\}60 \usepackage { footnote }
61 }
62 \bool_if:NT \g_@@_footnotehyper_bool
63 \frac{1}{2}64 \@ifclassloaded { beamer }
65 { \msg_fatal:nn { witharrows } { Option~incompatible~with~Beamer } }
66 { }
67 \@ifpackageloaded { footnote }
68 { \msg_fatal:nn { witharrows } { footnotehyper~with~footnote~package } }
69 \{ \}70 \usepackage { footnotehyper }
71 \bool_gset_true:N \g_@@_footnote_bool
72 \frac{1}{2}
```
The flag  $\gtrsim$  @@ footnote bool is raised and so, we will only have to test  $\gtrsim$  @@ footnote bool in order to know if we have to insert an environnement {savenotes} (the \begin{savenotes} is in \@@\_pre\_environment:n and \end{savenotes} at the end of the environments {WithArrows} and {DispWithArrows}).

### **10.3 The class option leqno**

The boolean  $\csc 20$  leqno\_bool will indicate if the class option leqno is used. When this option is used in LaTeX, the command **\@eqnnum** is redefined (as one can see in the file leqno.clo). That's enough to put the labels on the left in our environments {DispWithArrows} and {DispWithArrows\*}. However, that's not enough when our option wrap-lines is used. That's why we have to know if this option is used as a class option. With the following programmation, leqno *can't* be given as an option of witharrows (by design).

```
73 \bool_new:N \c_@@_leqno_bool
74 \DeclareOption { leqno } { \bool_set_true:N \c_@@_leqno_bool }
75 \DeclareOption* { }
```

```
76 \ProcessOptions*
```
### **10.4 Some technical definitions**

```
77 \text{ C} \frac{1}{\text{ C}} \frac{1}{\text{ C}} \frac{1}{\text{ C}}
```

```
78 \cs_new_protected:Npn \@@_error:nn { \msg_error:nnn { witharrows } }
```

```
79 \cs_generate_variant:Nn \@@_error:nn { n x }
```
We create booleans in order to know if some packages are loaded. For example, for the package amsmath, the boolean is called  $\csc 0$  amsmath\_loaded\_bool. $^{23}$ 

```
80 \AtBeginDocument
81 {
82 \clist_map_inline:nn
83 {
 mathtools, showlabels,
85 typedref, varwidth
86 }
87 {
88 \bool_new:c { c_@@_#1_loaded_bool }
89 \@ifpackageloaded { #1 }
90 { \bool_set_true:c { c_@@_#1_loaded_bool } }
91 { }
92 }
93 }
```
We define a command  $\text{Q@stremp:nn}$  to compare two token lists. It will be available wether the engine is pdfTeX, XeTeX or LuaTeX.

```
94 \sys_if_engine_luatex:TF
95 {
96 \cs_new_protected:Npn \@@_strcmp:nn #1 #2
97 { \lua_now:e { l3kernel.strcmp('#1','#2') } }
98 }
99 {
100 \cs_new_protected:Npn \@@_strcmp:nn #1 #2
101 { \pdftex_strcmp:D { #1 } { #2 } }
102 }
```
We can now define a command **\@@\_sort\_seq:N** which will sort a sequence. 103 \cs\_new\_protected:Npn \@@\_sort\_seq:N #1

```
104 {
105 \seq_sort:Nn #1
106 f
107 \int_compare:nNnTF
108 {
109 \@@_strcmp:nn
110 \{ \strut \text{curve} \}111 \{ \strut \text{lower\_case:n} \ \#42 \} \}112 }
113 > 0
114 \sort_return_swapped:
115 \sort_return_same:
116 }
117 }
```
The following variant will be used in the following command.

<span id="page-27-0"></span> $^{23}$ It's not possible to use \@ifpackageloaded in the core of the functions because \@ifpackageloaded is available only in the preamble.

The command **\@@\_save:N** saves a expl3 variable by creating a global version of the variable. For a variable named \l\_*name*\_*type*, the corresponding global variable will be named \g\_*name*\_*type*. The type of the variable is determinated by the suffix *type* and is used to apply the corresponding expl3 commands.

```
119 \cs_new_protected:Npn \@@_save:N #1
120 \frac{120}{120}121 \seq_set_split:Nxx \l_tmpa_seq
122 { \char_generate:nn { `_ } { 12 } }
123 \{ \csc to str: N \#1 \}124 \seq_pop_left:NN \l_tmpa_seq \l_tmpa_tl
```
The string \l\_tmpa\_str will contains the *type* of the variable.

```
125 \str_set:Nx \l_tmpa_str { \seq_item:Nn \l_tmpa_seq { -1 } }
126 \use:c { \l_tmpa_str _if_exist:cF }
127 { g _\seq_use:Nnnn \l_tmpa_seq _ _ _ }
128 \left\{ \begin{array}{ccc} 1 & 1 & 1 \\ 1 & 1 & 1 \end{array} \right\}129 \use:c { \l_tmpa_str _new:c }
130 { g _\seq_use:Nnnn \l_tmpa_seq _ _ _ }
131 }
132 \use:c { \l_tmpa_str _gset_eq:cN }
133 { g _\seq_use:Nnnn \l_tmpa_seq _ _ _ } #1
134 }
```
The command  $\@C{e}$  restore: N affects to the expl3 variable the value of the (previously) set value of the corresponding *global* variable.

```
135 \cs_new_protected:Npn \@@_restore:N #1
136 {
137 \seq_set_split:Nxx \l_tmpa_seq
138 { \char_generate:nn { `_ } { 12 } }
139 { \cs_to_str:N #1 }
140 \seq_pop_left:NN \l_tmpa_seq \l_tmpa_tl
141 \str_set:Nx \l_tmpa_str { \seq_item:Nn \l_tmpa_seq { -1 } }
142 \use:c { \l_tmpa_str _set_eq:Nc }
143 #1 { g_\searrowseq_use:Nnnn \l_tmpa_seq _ _ _ }
144 }
```
We define a Tikz style  $@$  node\_style for the l-nodes and r-nodes that will be created in the \halign. These nodes are Tikz nodes of shape "rectangle" but with zero width. An arrow between two nodes starts from the *south* anchor of the first node and arrives at the *north* anchor of the second node. <sup>145</sup> \tikzset

```
146 {
147 @@_node_style / .style =
148 {
149 above = \lceil \frac{100}{15} \rceil above = \lceil \frac{100}{15} \rceil above = \lceil \frac{100}{15} \rceil above = \lceil \frac{100}{15} \rceil above = \lceil \frac{100}{15} \rceil above = \lceil \frac{100}{15} \rceil above = \lceil \frac{100}{15} \rceil above = \lceil \frac{100}{15} \rceil150 inner \texttt{sep} = \texttt{c\_zero\_dim},
151 minimum~width = \c_zero_dim ,
152 minimum~height = \l_@@_ygap_dim
153 }
154 }
```
If the user uses the option show-nodes (it's a l3keys option), the Tikz options draw and red will be appended to this style. This feature may be useful for debugging. $^{24}$ 

The style  $@Q$  standard is loaded in standard in the {tikzpicture} we need. The names of the nodes are prefixed by wa (by security) but also by a prefix which is the position-in-the-tree of the nested environments.

```
155 \tikzset
156 {
157 00_standard / .style =
```
<sup>24</sup>The v-nodes, created near the end of line in {DispWithArrows} and {DispWithArrows\*} are not shown with the option show-nodes.

```
158 {
159 remember~picture,
160 overlay,
161 name~prefix = wa - \l_@@_prefix_str -
162 \qquad \qquad163 }
```
We also define a style for the tips of arrow. The final user of the extension witharrows will use this style if he wants to draw an arrow directly with a Tikz command in his document (probably using the Tikz nodes created by {WithArrows} in the \halign).

```
164 \tikzset
165 {
166 WithArrows / arrow / tips / .style =
167 { > = { Straight~Barb [ scale = 1.2 , bend ] } }
168 }
```
The style WithArrows/arrow will be used to draw the arrows (more precisely, it will be passed to every~path).

```
169 \tikzset
170 \frac{170}{20}171 WithArrows / arrow / .style =
172 \frac{172}{172}173 align = left,
```
We have put the option align = left because we want to give the user the possibility of using  $\setminus \setminus$ in the labels.

```
174 auto = left,
175 font = \small \itshape,
176 WithArrows / arrow / tips,
177 bend~left = 45,
178 ->
179 }
180 }
```
In order to increase the interline in the environments {WithArrows}, {DispWithArrows}, etc., we will use the command \spread@equation of amsmath. When used, this command becomes no-op (in the current TeX group). Therefore, it will be possible to use the environments of amsmath (e.g. {aligned}) in an environment {WithArrows}.

Nevertheless, we want the extension witharrows available without amsmath. That's why we give a definition of \spread@equation if amsmath is not loaded (we put the code in a \AtBeginDocument because the flag \c\_@@\_amsmath\_loaded\_bool is itself set in a \AtBeginDocument).

```
181 \AtBeginDocument
182 {
183 \bool_if:NF \c_@@_amsmath_loaded_bool
184 \sim \sim185 \cs_set_protected:Npn \spread@equation
186 \left\{ \begin{array}{c} \end{array} \right.187 \openup \jot
188 \cs_set_eq:NN \spread@equation \prg_do_nothing:
189 }
190 }
191 }
```
## **10.5 Variables**

The boolean  $\lceil \cdot \rceil$  @ in WithArrows bool will be raised in an environment {WithArrows} and the boolean \l\_@@\_in\_dispwitharrows\_bool in an environment {DispWithArrows} or {DispWithArrows\*}. The boolean \l\_@@\_in\_CodeAfter\_bool will be raised during the execution of the CodeAfter (option CodeAfter).

```
192 \bool_new:N \l_@@_in_WithArrows_bool
```

```
193 \bool_new:N \l_@@_in_DispWithArrows_bool
```

```
194 \bool_new:N \l_@@_in_CodeAfter_bool
```
The following sequence is the position of the last environment {WithArrows} in the tree of the nested environments {WithArrows}.

```
195 \seq_new:N \g_@@_position_in_the_tree_seq
196 \seq_gput_right:Nn \g_@@_position_in_the_tree_seq 1
```
The following counter will give the number of the last environment {WithArrows} of level 0. This counter will be used only in the definition of \WithArrowsLastEnv.

<sup>197</sup> \int\_new:N \g\_@@\_last\_env\_int

The following integer indicates the position of the box that will be created for an environment {WithArrows} (not an environment {DispWithArrows}) : 0 (=t=\vtop), 1 (=c=\vcenter) or 2  $(=b=\\vbox).$ 

<sup>198</sup> \int\_new:N \l\_@@\_pos\_env\_int

The integer  $\lvert \cdot \rvert$   $\llbracket \cdot \rrbracket$   $\llbracket$   $\ll$ option v is accessible only for the arrows in CodeAfter where the options i, group et groups are not available).

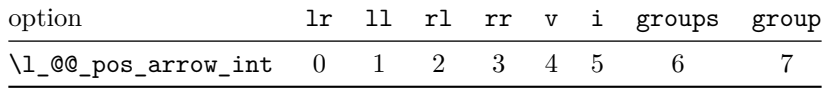

The option v can be used only in \Arrow in CodeAfter (see below).

<sup>199</sup> \int\_new:N \l\_@@\_pos\_arrow\_int

<sup>200</sup> \int\_set:Nn \l\_@@\_pos\_arrow\_int 3

In the \halign of an environment {WithArrows} or {DispWithArrows}, we will have to use two counters:

- $\gtrsim$   $\gtrsim$   $\qquad$   $\qquad$
- \g\_@@\_line\_int to count the lines of the \halign.

These counters will be incremented in a cell of the **\halign** and, therefore, the incrementation must be global. However, we want to be able to include a {WithArrows} in another {WithArrows}. To do so, we must restore the previous value of these counters at the end of an environment {WithArrows} and we decide to manage a stack for each of these counters.

- <sup>201</sup> \seq\_new:N \g\_@@\_arrow\_int\_seq
- <sup>202</sup> \int\_new:N \g\_@@\_arrow\_int
- <sup>203</sup> \seq\_new:N \g\_@@\_line\_int\_seq
- <sup>204</sup> \int\_new:N \g\_@@\_line\_int

For the environment {DispWithArrows}, the comma list \l  $@C$  tags clist will be the list of the numbers of lines to be tagged (with the counter equation of LaTeX). In fact, \l\_@@\_tags\_clist may contain non negative integers but also three special values, first, last and all.

```
205 \clist_new:N \l_@@_tags_clist
206 \clist_set:Nn \l_@@_tags_clist { all }
```

```
207 \str_set:Nn \l_@@_CommandName_str { Arrow }
```
The string \l\_@@\_string\_Arrow\_for\_msg\_str is only a string that will be displayed in some error messages. For example, if CommandName is defined to be Explanation, this string will contain "\Arrow alias \Explanation".

<sup>208</sup> \str\_set:Nx \l\_@@\_string\_Arrow\_for\_msg\_str { \token\_to\_str:N \Arrow }

The sequence  $\gtrsim$   $\mathbb{Q}$  names seq will be the list of all the names of environments used (via the option name) in the document: two environments must not have the same name. However, it's possible to use the option allow-duplicate-names.

<sup>209</sup> \seq\_new:N \g\_@@\_names\_seq

The boolean \l\_@@\_sbwi\_bool corresponds to the option standard-behaviour-with-items. Since the version 1.16 of witharrows, no vertical space is added between an \item of a LaTeX list and an environment {DispWithArrows}. With the option standard-behaviour-with-items, it's possible to restore the previous behaviour (which corresponds to the standard behaviour of  $\{\text{align}\}\$  of amsmath). \l\_@@\_sbwi\_bool is the boolean corresponding to this option.

```
210 \bool_new:N \l_@@_sbwi_bool
```
### **10.6 The definition of the options**

There are four levels where options can be set:

- with \usepackage[...]{witharrows}: this level will be called *package* level;
- with  $\W$ ithArrowsOptions{...}: this level will be called *global* level<sup>25</sup>;
- with \begin{WithArrows}[...]: this level will be called *environment* level;
- with \Arrow[...] (included in CodeAfter): this level will be called *[loc](#page-31-0)al* level.

When we scan a list of options, we want to be able to raise an error if two options of position of the arrows are present. That's why we keep the first option of position in a variable called \l\_@@\_previous\_key\_str. The following function \@@\_eval\_if\_allowed:n will execute its argument only if a first key of position has not been set (and raise an error elsewhere).

```
211 \cs_new_protected:Npn \@@_eval_if_allowed:n #1
212 \{213 \str_if_empty:NTF \l_@@_previous_key_str
214 \left\{ \begin{array}{ccc} 2 & 2 & 4 \end{array} \right\}215 \str_set_eq:NN \l_@@_previous_key_str \l_keys_key_tl
216 \#1217 }
218 \{ \ \{ \ \mathbb{Q} \text{error} : n \ \{ \ \ \text{Incompatible~options} \ \} \ \}219 }
220 \cs_new_protected:Npn \@@_fix_pos_option:n #1
      221 { \@@_eval_if_allowed:n { \int_set:Nn \l_@@_pos_arrow_int { #1 } } }
```
First a set of keys that will be used at the global or environment level of options.

```
222 \keys_define:nn { WithArrows / Global }
223 {
224 \qquad \qquad \texttt{ygap .dim\_set:} \ \texttt{N = \l_00_ygap\_dim} \ \ ,225 ygap .value_required:n = true ,
226 ygap .initial:n = 0.4 ex,
227 ystart .dim_set:N = \lceil \text{00_ystart\_dim} \rceil228 ystart .value_required:n = true ,
229 ystart .initial:n = 0.4 ex,
230 more-columns .code:n =
231 \@@_msg_redirect_name:nn { Third~column~in~WithArrows } { none },
232 more-columns .value_forbidden:n = true,
233 CommandName .code:n =
234 \str_set:Nn \l_@@_CommandName_str { #1 }
235 \str_set:Nx \l_@@_string_Arrow_for_msg_str
236 { \c_backslash_str Arrow~alias~\c_backslash_str #1 } ,
237 CommandName .value_required:n = true ,
238 TikzCode .tl_set:N = \l_@@_tikz_code_tl,
239 TikzCode .initial:n = \draw~(#1)~to~node{#3}~(#2)~; ,
240 TikzCode .value_required:n = true ,
241 displaystyle .bool_set:N = \l_@@_displaystyle_bool ,
242 displaystyle .default:n = true ,
```
<span id="page-31-0"></span><sup>25</sup>This level is called *global level* but the settings done by \WithArrowsOptions are local in the TeX sense: their scope corresponds to the current TeX group.

```
243 show-nodes .code:n =
244 \tikzset { @_node_style / .append~style = { draw , red } } ,
245 show-nodes .value_forbidden:n = true,
246 show-node-names .bool_set:N = \lceil Q \rceil show_node_names_bool,
247 show-node-names .default:n = true ,
248 group .code:n =
249 \str_if_empty:NTF \l_@@_previous_key_str
250 \left\{ \begin{array}{ccc} 250 & & \end{array} \right\}251 \str_set:Nn \l_@@_previous_key_str { group }
252 \seq_remove_all:Nn \l_@@_options_Arrow_seq { xoffset }
253 \int_set:Nn \l_@@_pos_arrow_int 7
254 }
255 { \@@_error:n { Incompatible~options } } ,
256 group .value_forbidden:n = true ,
257 groups .code:n =
258 \str_if_empty:NTF \l_@@_previous_key_str
259 \left\{ \begin{array}{c} \end{array} \right\}260 \str_set:Nn \l_@@_previous_key_str { groups }
261 \seq_if_in:NnF \l_@@_options_Arrow_seq { new-group }
262 {\seq_put_right:Nn \l_@@_options_Arrow_seq { new-group } }
263 \seq_remove_all:Nn \l_@@_options_Arrow_seq { xoffset }
264 \int_0 \int_0 \ln \left( \ln \frac{1}{1} and \ln \left( \ln \frac{1}{1} \right) for \ln \left( \ln \frac{1}{1} \right) for \ln \left( \ln \frac{1}{1} \right) for \ln \left( \ln \frac{1}{1} \right) for \ln \left( \ln \frac{1}{1} \right) for \ln \left( \ln \frac{1}{1} \right) for \ln \left( \ln \frac{1}{1} \right) for \ln \left( \ln \frac{1265 }
266 { \@@_error:n { Incompatible~options } } ,
267 groups .value_forbidden:n = true ,
268 tikz .code:n = \tikzset { WithArrows / arrow / .append~style = { #1 } },
\begin{minipage}[c]{0.99\linewidth} 269 \end{minipage} \begin{minipage}[c]{0.99\linewidth} 269 \end{minipage} \begin{minipage}[c]{0.99\linewidth} 269 \end{minipage} \begin{minipage}[c]{0.99\linewidth} 269 \end{minipage} \begin{minipage}[c]{0.99\linewidth} 269 \end{minipage} \begin{minipage}[c]{0.99\linewidth} 269 \end{minipage} \begin{minipage}[c]{0.99\linewidth} 269 \end{minipage} \begin{minipage}[c]{0.99\linewidth} 269 \end{minipage} \begin{min270 tikz .value_required:n = true ,
271 rr .value_forbidden:n = true,
272 rr .code:n = \@@_fix_pos_option:n 3,
273 ll .value_forbidden:n = true,
274 ll .code:n = \@@_fix_pos_option:n 1,
275 rl .value_forbidden:n = true ,
276 rl .code:n = \@@_fix_pos_option:n 2,
277 lr .value_forbidden:n = true,
278 lr .code:n = \@@_fix_pos_option:n 0,
279 i .value_forbidden:n = true ,
280 i .code:n = \@@_fix_pos_option:n 5,
281 xoffset .dim_set:N = l \leq \log xoffset_dim ,
282 xoffset .value_required:n = true ,
283 xoffset .initial:n = 3 mm,
284 jot .dim_set:N = \jot ,
285 jot .value_required:n = true
286 interline .skip_set:N = \lceil \cdot 1 \rceil 00_interline_skip ,
287 interline .value_required:n = true ,
288 start-adjust .dim_set:N = \lceil \frac{1}{0} \rceil start_adjust_dim ,
289 start-adjust .value_required:n = true ,
290 start-adjust .initial:n = 0.4 ex ,
291 end-adjust .dim_set:N = \lceil \frac{1}{\omega} \cdot \text{end}_aadjust_dim ,
292 end-adjust .value_required:n = true ,
293 end-adjust .initial:n = 0.4 ex,
294 adjust .code:n =
295 \dim_zero_new:N \l_@@_start_adjust_dim
296 \dim_set:Nn \l_@@_start_adjust_dim { #1 }
297 \dim_zero_new:N \l_@@_end_adjust_dim
298 \dim_set:Nn \l_@@_end_adjust_dim { #1 } ,
299 adjust .value_required:n = true ,
```
With the option no-arrows, the arrows won't be drawn. However, the "first pass" of the arrows is done and some errors may be detected. The nullification of  $\@C$  draw\_arrows:nn is for the standard arrows and the nullification of \@@\_draw\_arrow:nnn is for "Arrow in CodeAfter".

 no-arrows .code:n = \cs\_set\_eq:NN \@@\_draw\_arrows:nn \use\_none:nn

```
302 \cs_set_eq:NN \@@_draw_arrow:nnn \use_none:nnn
303 no-arrows .value_forbidden:n = true ,
304 }
```
Now a set of keys specific to the environments {WithArrows} (and not {DispWithArrow}}). Despite its name, this set of keys will also be used in \WithArrowsOptions.

```
305 \keys_define:nn { WithArrows / WithArrowsSpecific }
306 {
307 t .code:n = \int_set:Nn \l_@@_pos_env_int 0,
308 t .value_forbidden:n = true ,
309 c .code:n = \int_set:Nn \l_@@_pos_env_int 1 ,
310 c .value_forbidden:n = true ,
311 b .code:n = \int_set:Nn \l_@@_pos_env_int 2,
312 b .value_forbidden:n = true
313 }
```
Now a set of keys specific to the environments {DispWithArrows} and {DispWithArrows\*} (and not {WithArrows}). Despite its name, this set of keys will also be used in \WithArrowsOptions.

```
314 \keys_define:nn { WithArrows / DispWithArrowsSpecific }
```

```
315 {
316 fleqn .bool_set:N = \l_@@_fleqn_bool ,
317 fleqn .default:n = true
318 mathindent .dim set: N = \lceil \frac{1}{2} \rceil @ mathindent dim ,
319 mathindent .value_required:n = true,
320 mathindent .initial:n = 25 pt,
321 notag .code:n =
322 \strut\text{setr}_eq:nnTF {\#1 } {\text{true }}323 { \clist_clear:N \1_@@_tags_clist }
324 { \clist_set:Nn \l_@@_tags_clist { all } },
325 notag .default:n = true,
326 nonumber .meta:n = notag ,
327 allow-multiple-labels .code:n =
328 \@@_msg_redirect_name:nn { Multiple~labels } { none } ,
329 allow-multiple-labels .value forbidden:n = true ,
330 wrap-lines .bool_set:N = \lceil \frac{100}{100} \rceil ,
331 wrap-lines .default:n = true,
332 tagged-lines .code:n =
333 \clist_set:Nn \l_@@_tags_clist { #1 }
334 \clist_if_in:NnT \l_@@_tags_clist { first }
335 \{336 \clist_remove_all:Nn \1_@@_tags_clist { first }
337 \clist_put_left:Nn \l_@@_tags_clist \c_one_int
338 } ,
339 tagged-lines .value_required:n = true ,
```
Since the version 1.16 of witharrows, no vertical space is added between an **\item** of a LaTeX list and an environment {DispWithArrows}. With the option standard-behaviour-with-items, it's possible to restore the previous behaviour (which corresponds to the standard behaviour of {align} of amsmath).

```
340 standard-behaviour-with-items .bool_set:N = \l_@@_sbwi_bool,
341 standard-behaviour-with-items .default:n = true
342 }
```
Now a set of keys which will be used in all the environments (but not in **\WithArrowsOptions**}).

```
343 \keys define:nn { WithArrows / Env }
344 \frac{1}{2}345 name .code:n =
346 \seq_if_in:NnTF \g_@@_names_seq { #1 }
347 { \@@_error:n { Duplicate~name } }
348 { \seq_gput_left:Nn \g_@@_names_seq { #1 } }
349 \str_set:Nn \l_@@_name_str { #1 },
```

```
350 name .value_required:n = true ,
351 CodeBefore .code:n = \tl_put_right:Nn \l_@@_code_before_tl { #1 },
352 CodeBefore .value_required:n = true,
353 CodeAfter .code:n = \tl_put_right:Nn \l_@@_code_after_tl { #1 },
354 CodeAfter .value_required:n = true
355 }
```
Now, we begin the construction of the major sets of keys which are named "WithArrows / WithArrows", "WithArrows / DispWithArrows" and "WithArrows / WithArrowsOptions". Each of these sets of keys will be completed after.

```
356 \keys_define:nn { WithArrows }
357 {
358 WithArrows .inherit:n =
359 \big\{360 WithArrows / Global ,
361 WithArrows / WithArrowsSpecific ,
362 WithArrows / Env
363 }
364 DispWithArrows .inherit:n =
365 {
366 WithArrows / DispWithArrowsSpecific ,
367 WithArrows / Global ,
368 WithArrows / Env ,
369 \uparrow370 WithArrowsOptions .inherit:n =
371 \{372 WithArrows / Global ,
373 WithArrows / WithArrowsSpecific
374 WithArrows / DispWithArrowsSpecific
375 }
376 }
377 \keys_define:nn { WithArrows / WithArrows }
378 {
379 unknown .code:n =
380 \@@_sort_seq:N \l_@@_options_WithArrows_seq
381 \@@_error:n { Unknown~option~WithArrows }
382 }
```
A sequence of the options available in {WithArrows}. This sequence will be used in the error messages and can be modified dynamically.

```
383 \seq_set_from_clist:Nn \l_@@_options_WithArrows_seq
384 {
385 adjust, b, c, CodeAfter, CodeBefore, CommandName, displaystyle, end-adjust,
386 group, groups, i, interline, jot, ll, lr, more-columns, name, no-arrows, rl,
387 rr, show-node-names, show-nodes, start-adjust, t, tikz, TikzCode, xoffset,
388 ygap, ystart
389 }
390 \keys_define:nn { WithArrows / DispWithArrows }
391 \, \text{J}392 unknown .code:n =
393 \@@_sort_seq:N \l_@@_options_DispWithArrows_seq
394 \@@_error:n { Unknown~option~DispWithArrows }
395 }
```
A sequence of the options available in {DispWithArrows}. This sequence will be used in the error messages and can be modified dynamically.

```
396 \seq_set_from_clist:Nn \l_@@_options_DispWithArrows_seq
397 {
```

```
398 allow-multiple-labels, CodeAfter, CodeBefore, CommandName, TikzCode, adjust,
399 displaystyle, end-adjust, fleqn, group, groups, i, interline, jot, ll, lr,
      mathindent, name, no-arrows, nonumber, notag, rl, rr, show-node-names,
401 show-nodes, start-adjust, tagged-lines, tikz, wrap-lines, xoffset, ygap,
402 ystart
403 }
404 \keys_define:nn { WithArrows / WithArrowsOptions }
405 {
406 allow-duplicate-names .code:n =
407 \@@_msg_redirect_name:nn { Duplicate~name } { none } ,
408 allow-duplicate-names .value_forbidden:n = true ,
409 unknown .code:n =
410 \@@_sort_seq:N \l_@@_options_WithArrowsOptions_seq
411 \@@_error:n { Unknown~option~WithArrowsOptions }
412 }
```
A sequence of the options available in \WithArrowsOptions. This sequence will be used in the error messages and can be modified dynamically.

```
413 \seq_set_from_clist:Nn \l_@@_options_WithArrowsOptions_seq
414 {
415 allow-duplicate-names, allow-multiple-labels, b, c, CommandName,
416 more-columns, TikzCode, adjust, displaystyle, end-adjust, fleqn, group,
417 groups, i, interline, jot, ll, lr, mathindent, no-arrows, nonumber, notag,
418 rl, rr, show-node-names, show-nodes, standard-behaviour-with-items,
419 start-adjust, t, tagged-lines, tikz, wrap-lines, xoffset, ygap, ystart
420 }
```
The command  $\Diamond$ © set\_independent: is a command without argument that will be used to specify that the arrow will be "independent" (of the potential groups of the option group or groups). This information will be stored in the field "status" of the arrow. Another value of the field "status" is "new-group".

```
421 \cs_new_protected:Npn \@@_set_independent:
422 \frac{1}{2}423 \str_if_empty:NTF \l_@@_previous_key_str
424 {
425 \str_set_eq:NN \l_@@_previous_key_str \l_keys_key_tl
426 \str_set:Nn \l_00 status_arrow_str { independent }
427 \str_if_eq:VnF \l_keys_value_tl { NoValue }
428 { \@@_error:n { Value~for~a~key } }
429 }
430 { \@@_error:n { Incompatible~options~in~Arrow } }
431 }
```
The options of an individual arrow are parsed twice. The first pass is when the command \Arrow is read. The second pass is when the arrows are drawn (after the end of the environment {WithArrows} or {DispWithArrows}). Now, we present the keys set for the first pass. The main goal is to extract informations which will be necessary during the scan of the arrows. For instance, we have to know if some arrows are "independent" or use the option "new-group".

```
432 \keys define:nn { WithArrows / Arrow / FirstPass }
433 \sim 5
434 jump .code:n =
435 \{ int compare: nTF \{ #1 > 0 \}436 { \int_set:Nn \l_@@_jump_int { #1 } }
437 { \@@_error:n { Negative~jump } },
438 jump .value_required:n = true,
439 rr .code:n = \@@_set_independent:
440 ll .code:n = \@@_set_independent:
441 rl .code:n = \@@_set_independent:
442 lr .code:n = \@@_set_independent:
443 i .code:n = \@@_set_independent:,
```

```
444 rr .default:n = NoValue ,
445 ll .default:n = NoValue
446 rl .default:n = NoValue ,
447 lr .default:n = NoValue ,
448 i .default:n = NoValue ,
449 new-group .value_forbidden:n = true,
450 new-group .code:n =
451 \int \int \text{compare: nTF } {\l_00_pos_arrow\_int = 6 }452 { \str_set:Nn \l_@@_status_arrow_str { new-group } }
453 { \@@_error:n { new-group~without~groups } } ,
```
The other keys don't give any information necessary during the scan of the arrows. However, you try to detect errors and that's why all the keys are listed in this keys set. An unknown key will be detected at the point of the command \Arrow and not at the end of the environment.

```
454 TikzCode .code:n = \prg_do_nothing:
455 TikzCode .value_required:n = true ,
456 tikz .code:n = \prg_do_nothing:457 tikz .value_required:n = true ,
```
The option xoffset is not allowed when the option group or the option groups is used (since it would be meaningless).

```
458 xoffset .code:n =
$\int_{459}$ \int_compare:nNnT \l_@@_pos_arrow_int > 5
460 { \@@ error:n { Option~xoffset~forbidden } } ,
461 xoffset .value required:n = true ,
462 start-adjust .code: n = \prg_do_nothing:463 start-adjust .value_required:n = true ,
464 end-adjust .code:n = \prg_do_nothing: ,
465 end-adjust .value_required:n = true ,
466 adjust .code:n = \prg_do_nothing: ,
467 adjust .value_required:n = true ,
468 unknown .code:n =
469 \@@_sort_seq:N \l_@@_options_Arrow_seq
470 \@@_error:n { Unknown~option~in~Arrow }
471 }
```
A sequence of the options available in \Arrow. This sequence will be used in the error messages and can be modified dynamically.

```
472 \seq_set_from_clist:Nn \l_@@_options_Arrow_seq
473 {
474 adjust, end-adjust, i, jump, ll, lr, rl, rr, start-adjust, tikz, TikzCode,
475 xoffset
476 }
477 \cs_new_protected:Npn \@@_fix_pos_arrow:n #1
478 \sim 5
479 \str_if_empty:NT \l_@@_previous_key_str
480 {
481 \str_set_eq:NN \l_@@_previous_key_str \l_keys_key_tl
482 \int_set:Nn \l_@@_pos_arrow_int { #1 }
483 }
484 }
```
The options of the individual commands \Arrows are scanned twice. The second pass is just before the drawing of the arrow. In this set of keys, we don't put an item for the unknown keys because an unknown key would have been already detected during the first pass.

```
485 \keys_define:nn {WithArrows / Arrow / SecondPass }
486 {
487 TikzCode .tl set:N = \l @@ tikz code tl
488 TikzCode .initial:n = \draw~(#1)~to~node{#3}~(#2)~; ,
```

```
489 tikz .code:n = \tikzset { WithArrows / arrow / .append~style = { #1 } },
490 tikz .initial:n = \c_empty_tl ,
491 rr .code:n = \@@_fix_pos_arrow:n 3
492 ll .code:n = \@@_fix_pos_arrow:n 1,
493 rl .code:n = \@@_fix_pos_arrow:n 2,
494 lr .code:n = \@@_fix_pos_arrow:n 0,
495 i .code:n = \@@_fix_pos_arrow:n 5,
```
The option xoffset is not allowed when the option group or the option groups is used (since it would be meaningless). An error has been raised during the first pass. Here, we manage to avoid a second error which would be redundant.

```
496 xoffset .code:n =
497 \int_compare:nNnF \l_@@_pos_arrow_int > 5
498 { \dim_set:Nn \l_@@_xoffset_dim { #1 } } ,
499 start-adjust .dim_set:N = \1_00_start_adjust_dim,
500 end-adjust .dim_set:N = \l_@@_end_adjust_dim,
501 adjust .code:n =
502 \dim_set:Nn \l_@@_start_adjust_dim { #1 }
503 \dim_set:Nn l_@end_adjust_dim { #1 },
504 }
```
\WithArrowsOptions is the command of the witharrows package to fix options at the document level. It's possible to fix in \WithArrowsOptions some options specific to {WithArrows} (in contrast with {DispWithArrows}) or specific to {DispWithArrows} (in construct with {WithArrows}). That's why we have constructed a set of keys specific to \WithArrowsOptions.

```
505 \NewDocumentCommand \WithArrowsOptions { m }
506 {
507 \str_clear_new:N \l_@@_previous_key_str
508 \keys set:nn { WithArrows / WithArrowsOptions } { #1 }
509 }
```
### **10.7 The command Arrow**

In fact, the internal command is not named \Arrow but \@@\_Arrow. Usually, at the beginning of an environment {WithArrows}, \Arrow is set to be equivalent to \@@\_Arrow. However, the user can change the name with the option CommandName and the user command for \@@\_Arrow will be different. This mechanism can be useful when the user has already a command named \Arrow he still wants to use in the environments {WithArrows} or {DispWithArrows}.

```
510 \NewDocumentCommand \@@_Arrow { O { } m ! O { } }
511 \quad \text{f}
```
The counter  $\gtrsim$   $@Q$  arrow\_int counts the arrows in the environment. The incrementation must be global (gincr) because the command \Arrow will be used in the cell of a \halign. It's recalled that we manage a stack for this counter.

```
512 \int gincr:N \g @@ arrow int
```
We will construct a global property list to store the informations of the considered arrow. The six fields of this property list are "initial", "final", "status", "options", "label" and "input-line". In order to compute the value of "final" (the destination row of the arrow), we have to take into account a potential option jump. In order to compute the value of the field "status", we have to take into account options as ll, rl, rr, lr, etc. or new-group.

We will do that job with a first analyze of the options of the command **\Arrow** with a dedicated set of keys called WithArrows/Arrow/FirstPass.

```
513 \str_clear_new:N \l_@@_previous_key_str
514 \keys_set:nn { WithArrows / Arrow / FirstPass } { #1, #3 }
```
We construct now a global property list to store the informations of the considered arrow with the six fields "initial", "final", "status", "options", "label" and "input-line".

1. First, the row from which the arrow starts:

```
515 \prop_put:NnV \l_tmpa_prop { initial } \g_@@_line_int
```
2. The row where the arrow ends (that's why it was necessary to analyze the key jump):

```
516 \int_set:Nn \l_tmpa_int { \g_@@_line_int + \l_@@_jump_int }
517 \prop_put:NnV \l_tmpa_prop { final } \l_tmpa_int
```
3. The "status" of the arrow, with 3 possible values: empty, independent, or new-group.

```
518 \prop_put:NnV \l_tmpa_prop { status } \l_@@_status_arrow_str
```
4. The options of the arrow (it's a token list):

519 \prop\_put:Nnn \l\_tmpa\_prop { options } { #1 , #3 }

5. The label of the arrow (it's also a token list):

- 520 \prop\_put:Nnn \l\_tmpa\_prop { label } { #2 }
- 6. The number of the line where the command \Arrow is issued in the TeX source (as of now, this is only useful for an error message).

 $521$  \prop\_put:Nnx \l\_tmpa\_prop { input-line } \msg\_line\_number:

The property list has been created in a local variable for convenience. Now, it will be stored in a global variable indicating both the position-in-the-tree and the number of the arrow.

```
522 \prop_gclear_new:c
523 { g_@@_arrow _ \l_@@_prefix_str _ \int_use:N \g_@@_arrow_int _ prop }
524 \prop_gset_eq:cN
525 { g_@@_arrow _ \l_@@_prefix_str _ \int_use:N \g_@@_arrow_int _ prop }
526 \l_tmpa_prop
527 }
528 \cs_new_protected:Npn \@@_Arrow_first_column:
```
<sup>529</sup> { \@@\_error:n { Arrow~in~first~column } \@@\_Arrow }

The command \@@\_pre\_environement: is a code common to the environments {WithArrows} and

{DispWithArrows}. The argument is the list of options given to the environment.

<sup>530</sup> \cs\_new\_protected:Npn \@@\_pre\_environment:n #1

**10.8 The environment {WithArrows}**

First the initialisation of  $\lceil \log_e p \rceil$   $\leq \leq \frac{1}{2}$   $\leq \frac{1}{2}$   $\leq \frac{1}{2}$   $\leq \frac{1}{2}$   $\leq \frac{1}{2}$   $\leq \frac{1}{2}$   $\leq \frac{1}{2}$   $\leq \frac{1}{2}$   $\leq \frac{1}{2}$   $\leq \frac{1}{2}$   $\leq \frac{1}{2}$   $\leq \frac{1}{2}$   $\leq \frac{1}{2}$   $\leq \frac{1}{$ In fact, this token list is used only in the error messages.

```
531 \t{5}532 \str_clear_new:N \l_@@_type_env_str
533 \str_set:NV \l_@@_type_env_str \@currenvir
```
We deactivate the potential externalization of Tikz. The Tikz elements created by witharrows can't be externalized since they are created in Tikz pictures with overlay and remember picture.

<sup>534</sup> \cs\_if\_exist:NT \tikz@library@external@loaded <sup>535</sup> { \tikzset { external / export = false } }

The token list  $\lceil \cdot \rceil$   $\ll 0$  name str will contain the potential name of the environment (given with the option name). This name will be used to create aliases for the names of the nodes.

```
536 \str_clear_new:N \1_00_name_str
```
The parameter  $\lceil \log_{\text{status}} \rceil$  arrow\_str will be used to store the "status" of an individual arrow. It will be used to fill the field "status" in the property list describing an arrow.

<sup>537</sup> \str\_clear\_new:N \l\_@@\_status\_arrow\_str

The dimension  $\lvert \cdot \rvert$   $\mathbb{Q} \otimes \mathbb{Z}$  dim will be used to compute the *x*-value for some vertical arrows when one of the options i, group and groups (values 5, 6 and 7 of  $\lceil \cdot \cdot \rceil$   $\mathbb{Q}^{\mathbb{Q}}$  pos\_arrow\_int) is used.

<sup>538</sup> \dim\_zero\_new:N \l\_@@\_x\_dim

The variable \1\_@@\_input\_line\_str will be used only to store, for each command \Arrow the line (in the TeX file) where the command is issued. This information will be stored in the field "input-line" of the arrow. As of now, this information is used only in the error message of a arrow impossible to draw (because it arrives after the last row of the environment).

539 \str clear new:N \l @@ input line str

The initialisation of the counters  $\gQ \cong \text{arrow\_int}$  and  $\gQ \cong \text{line\_int}$ . However, we have to save their previous values with the two stacks created for this end.

- <sup>540</sup> \seq\_gput\_right:NV \g\_@@\_arrow\_int\_seq \g\_@@\_arrow\_int
- <sup>541</sup> \int\_gzero:N \g\_@@\_arrow\_int
- <sup>542</sup> \seq\_gput\_right:NV \g\_@@\_line\_int\_seq \g\_@@\_line\_int
- <sup>543</sup> \int\_gzero:N \g\_@@\_line\_int

We also have to update the position on the nesting tree.

<sup>544</sup> \seq\_gput\_right:Nn \g\_@@\_position\_in\_the\_tree\_seq 1

The nesting tree is used to create a prefix which will be used in the names of the Tikz nodes and in the names of the arrows (each arrow is a property list of six fields). If we are in the second environment {WithArrows} nested in the third environment {WithArrows} of the document, the prefix will be 3-2 (although the position in the tree is [3*,* 2*,* 1] since such a position always ends with a 1). First, we do a copy of the position-in-the-tree and then we pop the last element of this copy (in order to drop the last 1).

```
545 \seq_set_eq:NN \l_tmpa_seq \g_@@_position_in_the_tree_seq
546 \seq_pop_right:NN \l_tmpa_seq \l_tmpa_tl
547 \str_clear_new:N \l_@@_prefix_str
548 \str_set:Nx \l_@@_prefix_str { \seq_use:Nnnn \l_tmpa_seq - - - }
```
We define the command  $\setminus \setminus$  to be the command  $\Diamond \otimes \_{\mathsf{cr}}$ : (defined below).

- $549$  \cs\_set\_eq:NN \\ \@@\_cr:
- <sup>550</sup> \dim\_zero:N \mathsurround

These counters will be used later as variables.

 \int\_zero\_new:N \l\_@@\_initial\_int \int\_zero\_new:N \l\_@@\_final\_int \int\_zero\_new:N \l\_@@\_arrow\_int \int\_zero\_new:N \l\_@@\_pos\_of\_arrow\_int \int\_zero\_new:N \l\_@@\_jump\_int \int\_set:Nn \l\_@@\_jump\_int \c\_one\_int

The boolean  $\lceil \log_2 n \rfloor$  first\_column\_bool will be used to know wether we are in the first column of the environment {WithArrows} or {DispWithArrows}.

<sup>557</sup> \bool\_set\_false:N \l\_@@\_in\_first\_column\_bool

In (the second column of) {DispWithArrows}, it's possible to put several labels (for the same number of equation). That's why these labels will be stored in a sequence  $\lceil \log \cdot \rceil$  and  $\lceil \log \cdot \rceil$  seq.

- <sup>558</sup> \seq\_clear\_new:N \l\_@@\_labels\_seq
- <sup>559</sup> \bool\_set\_false:N \l\_@@\_tag\_next\_line\_bool

The value corresponding to the key interline is put to zero before the treatment of the options of the environment.<sup>26</sup>

<sup>560</sup> \skip\_zero:N \l\_@@\_interline\_skip

The value corresponding to the key CodeBefore is put to nil before the treatment of the options of the environment[, b](#page-40-0)ecause, of course, we don't want the code executed at the beginning of all the nested environments {WithArrows}. Idem for CodeAfter.

```
561 \tl_clear_new:N \l_@@_code_before_tl
562 \tl_clear_new:N \l_@@_code_after_tl
```
We process the options given to the environment {WithArrows} or {DispWithArrows}.

```
563 \str_clear_new:N \l_@@_previous_key_str
564 \bool_if:NT \l_@@_in_WithArrows_bool
565 { \keys_set:nn { WithArrows / WithArrows } { #1 } }
566 \bool_if:NT \l_@@_in_DispWithArrows_bool
567 { \keys_set:nn { WithArrows / DispWithArrows } { #1 } }
```
If the option footnote or the option footnotehyper is used, then we extract the footnotes with a environment {savenotes} (of the package footnote or the package footnotehyper).

```
568 \bool_if:NT \g_@@_footnote_bool { \begin { savenotes } }
```
We execute the code \l\_@@\_code\_before\_tl of the option CodeBefore of the environment after the eventual \savenotes and, symetrically, we will execute the \l\_@@\_code\_after\_tl before the eventual \endsavenotes (we have a good reason for the last point: we want to extract the footnotes of the arrows executed in the CodeAfter).

569 \l @@ code before tl

If the user has given a value for the option CommandName (at the global or at the *environment* level), a command with this name is defined locally in the environment with meaning \@@\_Arrow. The default value of the option CommandName is "Arrow" and thus, by default, the name of the command will be \Arrow.

```
570 \cs_set_eq:cN \l_@@_CommandName_str \@@_Arrow
571 \cs_set_eq:NN \notag \@@_notag:
572 \cs_set_eq:NN \nonumber \@@_notag:
573 \cs_set_eq:NN \tag \@@_tag
574 \cs_set_eq:NN \@@_old_label \label
575 \cs_set_eq:NN \label \@@_label:n
576 \cs_set_eq:NN \tagnextline \@@_tagnextline:
577 }
```
This is the end of  $\@{q\text{pre\_environment}}:n$ .

Now, we begin the environment {WithArrows}. <sup>578</sup> \NewDocumentEnvironment { WithArrows } { ! O { } } <sup>579</sup> { <sup>580</sup> \bool\_set\_true:N \l\_@@\_in\_WithArrows\_bool <sup>581</sup> \bool\_set\_false:N \l\_@@\_in\_DispWithArrows\_bool <sup>582</sup> \@@\_pre\_environment:n { #1 } 583 \if\_mode\_math: \else: <sup>584</sup> \@@\_error:n { WithArrows~outside~math~mode } 585 \fi:

The environment begins with a \vtop, a \vcenter or a \vbox<sup>27</sup> depending of the value of \l\_@@\_pos\_env\_int (fixed by the options t, c or b). The environment {WithArrows} must be used in math mode<sup>28</sup> and therefore, we can use  $\vec{c}$ 

```
586 \int_case:nn \l_@@_pos_env_int { 0 \vtop 1 \vcenter 2 \vbox }
587 \bgroup
```
 $^{26}$ It's recalled that, [by](#page-40-2) design, the option interline of an environment doesn't apply in the nested environments.  $^{27}\rm{Notice}$  that the use of  $\verb|\vtop|$  seems color-safe here...

<span id="page-40-2"></span><span id="page-40-1"></span><span id="page-40-0"></span> $^{28}\mathrm{An}$  error is raised if the environment is used outside math mode.

The command \spread@equation is the command used by amsmath in the beginning of an alignment to fix the interline. When used, it becomes no-op. However, it's possible to use witharrows without amsmath since we have redefined \spread@equation (if it is not defined yet).

\spread@equation

We begin the **\halign** and the preamble.

```
589 \ialign \bgroup
```
We increment the counter  $\gtrsim$   $@$  line\_int which will be used in the names of the Tikz nodes created in the array. This incrementation must be global (gincr) because we are in the cell of a \halign. It's recalled that we manage a stack for this counter.

```
590 \int_gincr:N \g_@@_line_int
591 \cs_set_eq:cN \l_@@_CommandName_str \@@_Arrow_first_column:
592 \bool_set_true:N \l_@@_in_first_column_bool
593 \strut \hfil
594 $
595 \bool_if:NT \l_@@_displaystyle_bool \displaystyle
596 { ## }
597 $
598 &
599600 \bool_if:NT \l_@@_displaystyle_bool \displaystyle
601 { { } ## }
602 $
```
We create the "left node" of the line (when using macros in Tikz node names, the macros have to be fully expandable: here,  $\int \text{us} \cdot \text{N}$  is fully expandable).

```
603 \tikz [ remember~picture , overlay ]
604 \node
605 [
606 node~contents = { },
607 @@_node_style ,
\frac{608}{100} name = wa - \l_@@_prefix_str - \int_use:N \g_@@_line_int - l,
609 alias =
610 \qquad \qquad \qquad \qquad \qquad \qquad \qquad \qquad \qquad \qquad \qquad \qquad \qquad \qquad \qquad \qquad \qquad \qquad \qquad \qquad \qquad \qquad \qquad \qquad \qquad \qquad \qquad \qquad \qquad \qquad \qquad \qquad \qquad \qquad \qquad \qquad \611 \str_if_empty:NF \l_@@_name_str
612 \{ \l@0_name_str - \int_use:N \g_@0line-int - 1 \}613 }
614 ]
615 ;
616 \hfil
```
Now, after the \hfil, we create the "right node" and, if the option show-node-names is raised, the name of the node is written in the document (useful for debugging).

```
617 \tikz [ remember~picture , overlay ]
618 \node
619 [
620 node~contents = { },
621 @@_node_style
\frac{622}{20} name = wa - \l_@@_prefix_str - \int_use:N \g_@@_line_int - r,
622 alias =
624 \left\{ \begin{array}{ccc} 624 & 224 \\ 224 & 224 \end{array} \right\}625 \str_if_empty:NF \l_@@_name_str
626 \{\lceil \dfrac{\nu}{\gcd}\right\} \leq \lceil \dfrac{\nu}{\gcd}\right\rfloor627 }
628 ]
629 ;
630 \bool_if:NT \l_@@_show_node_names_bool
```

```
631 \{632 \hbox_overlap_right:n
633 { \small wa - \l_@@_prefix_str - \int_use:N \g_@@_line_int }
634 }
```
Usually, the **\halign** of an environment {WithArrows} will have exactly two columns. Nevertheless, if the user wants to use more columns (without arrows) it's possible with the option more-columns.

```
635 &&
636 \@@_error:n { Third~column~in~WithArrows }
637 $
638 \bool_if:NT \l_@@_displaystyle_bool \displaystyle
639 { ## }
640 \text{ } \text{ } \text{ } \text{ } \text{ }641 \cr
642 }
```
We begin the second part of the environment {WithArrows}. We have two \egroup : one for the \halign and one for the \vtop (or \vcenter or \vbox).

```
643 {
644 \\
645 \egroup
646 \egroup
647 \@@_post_environment:
```
If the option footnote or the option footnotehyper is used, then we extract the footnotes with an environment {footnote} (of the package footnote or the package footnotehyper).

648 \bool\_if:NT \g\_@@\_footnote\_bool { \end { savenotes } } 649 }

This is the end of the environment {WithArrows}.

The command **\@@\_post\_environment**: is a code common to the second part of the environment {WithArrows} and the environment {DispWithArrows}.

<sup>650</sup> \cs\_new\_protected:Npn \@@\_post\_environment:

The command \WithArrowsRightX is not used by witharrows. It's only a convenience given to the user.

```
651 \frac{1}{2}652 \cs_set:Npn \WithArrowsRightX { \g_@@_right_x_dim }
```
It there is really arrows in the environment, we draw the arrows.

```
653 \int_compare:nNnT \g_@@_arrow_int > 0 \@@_scan_arrows:
```
We will execute the code specified in the option CodeAfter, after some settings.

<sup>654</sup> \group\_begin:

<sup>655</sup> \tikzset { every~picture / .style = @@\_standard }

The command \WithArrowsNbLines is not used by witharrows. It's only a convenience given to the user.

656 \cs\_set:Npn \WithArrowsNbLines { \int\_use:N \g\_@@\_line\_int }

The command \MultiArrow is available in CodeAfter, and we have a special version of \Arrow, called "\Arrow in CodeAfter" in the documentation.<sup>29</sup>

```
657 \cs_set_eq:NN \MultiArrow \@@_MultiArrow:nn
658 \cs_set_eq:cN \l_@@_CommandName_str \@@_Arrow_code_after
659 \bool_set_true:N \l_@@_in_CodeAfter_bool
660 \l_@@_code_after_tl
661 \group_end:
```
 $^{29}$ As for now, \MultiArrow has no option, and that's why its internal name is a name of expl3 with the signature :nn whereas \Arrow in CodeAfter provides options and has the name of a function defined with \NewDocumentCommand.

We update the position-in-the-tree. First, we drop the last component and then we increment the last element.

```
662 \seq_gpop_right:NN \g_@@_position_in_the_tree_seq \l_tmpa_tl
663 \seq_gpop_right:NN \g_@@_position_in_the_tree_seq \l_tmpa_tl
664 \seq_gput_right:Nx \g_@@_position_in_the_tree_seq
665 { \int_eval:n { \l_tmpa_tl + 1 } }
```
We update the value of the counter  $\gtrsim$   $@$  last\_env\_int. This counter is used only by the user function \WithArrowsLastEnv.

```
666 \int_compare:nNnT { \seq_count:N \g_@@_position_in_the_tree_seq } = 1
667 { \int_gincr:N \g_@@_last_env_int }
```
Finally, we restore the previous values of the counters  $\gQ$  arrow\_int and  $\gQ$  @\_line\_int It is recalled that we manage three stacks in order to be able to do such a restoration.

```
668 \seq_gpop_right:NN \g_@@_arrow_int_seq \l_tmpa_tl
669 \int_gset:Nn \g_@@_arrow_int \l_tmpa_tl
670 \seq_gpop_right:NN \g_@@_line_int_seq \l_tmpa_tl
671 \int_gset:Nn \g_@@_line_int \l_tmpa_tl
672 }
```
That's the end of the command \@@\_post\_environment:.

We give now the definition of  $\@{c}$  cr: which is the definition of  $\\\{$  in an environment {WithArrows}. The two expl3 commands \group\_align\_safe\_begin: and \group\_align\_safe\_end: are specifically designed for this purpose: test the token that follows in an **\halign** structure.

First, we remove an eventual token  $*$  (just after the  $\setminus\$ : there should not be space between the two) since the commands  $\setminus \$  and  $\setminus \$  are equivalent in an environment {WithArrows} (an environment {WithArrows}, like an environment {aligned} of amsmath, is always unbreakable).

```
673 \cs_new_protected:Npn \@@_cr:
674 {
675 \scan_stop:
676 \bool_if:NT \l_@@_in_first_column_bool { & { } }
677 \group_align_safe_begin:
\begin{array}{ccc} 678 & \text{Veek_meaning_remove:NTF} & \text{@cr_i: } & \text{?} \\ 679 & \text{?} \end{array}679 }
```
Then, we peek the next token to see if it's a [. In this case, the command  $\setminus \$  has an optional argument which is the vertical skip (=glue) to put.

```
680 \cs_new_protected:Npn \@@_cr_i:
681 { \peek_meaning:NTF [ \@@_cr_ii: { \@@_cr_ii: [ \c_zero_dim ] } }
682 \cs_new_protected:Npn \@@_cr_ii: [#1 ]
683 {
684 \group_align_safe_end:
```
For the environment  $\{DisophithArrows\}$ , the behaviour of  $\setminus \setminus$  is different because we add the third column which is the column for the tag (number of the equation). Even if there is no tag, the third column is used for the v-nodes.

<sup>685</sup> \bool\_if:NT \l\_@@\_in\_DispWithArrows\_bool

At this stage, we know that we have a tag to put if (and only if) the value of  $\lceil \log_{10} \rceil$  tags\_clist is the comma list all (only one element). Maybe, previously, the value of  $\lceil \cdot \cdot \rceil$   $\mathbb{Q}$  tags\_clist was, for example, 1,last (which means that only the first line and the last line must be tagged). However, in this case, the comparison with the number of line has be done before and, now, if we are in a line to tag, the value of  $\lceil$  00 tags clist is all.

<sup>686</sup> { <sup>687</sup> \clist\_if\_in:NnTF \l\_@@\_tags\_clist { all }  $\begin{array}{ccc} 688 & & \text{ } \end{array}$ 

Here, we can't use  $\refstepcounterfequation}$  because if the user has issued a  $\tag{100}$ we have to use  $\lceil \frac{0}{\epsilon} \rceil$  and not  $\theta$  the equation. That's why we have to do the job done by \refstepcounter manually.

First, the incrementation of the counter (potentially).

689 \tl\_if\_empty:NT \l\_@@\_tag\_tl { \int\_gincr:N \c@equation }

We store in  $\gtrsim$  tmpa\_tl the tag we will have to compose at the end of the line. We use a global variable because we will use it in the *next* cell (after the &).

690 \cs\_gset:Npx \g\_tmpa\_tl

<sup>691</sup> { \tl\_if\_empty:NTF \l\_@@\_tag\_tl \theequation \l\_@@\_tag\_tl }

It's possible to put several labels for the same line (it's not possible in the environments of amsmath). That's why the differents labels of a same line are stored in a sequence  $\lceil \log \cdot \rceil$  and  $\lceil \log \cdot \rceil$  and  $\lceil \log \cdot \rceil$ 

692 \seq\_if\_empty:NF \l\_@@\_labels\_seq  $\overline{\mathbf{f}}$ 

Now, we do the job done by \refstepcounter and by the redefinitions of \refstepcounter done by some packages (the incrementation of the counter has been done yet).

First an action which is in the definition of  $\ref{stepcounter}$ . The command  $\peq$ equation is redefined by some extensions like fncylab.

694 \cs\_set:Npx \@currentlabel { \p@equation \g\_tmpa\_tl }

Then, an action done by hyperref in its redefinition of **\refstepcounter**.

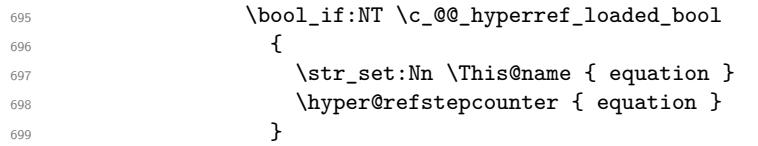

Then, an action done by cleveref in its redefinition of \refstepcounter. The package cleveref creates in the aux file a command \cref@currentlabel similar to \@currentlabel but with more informations.

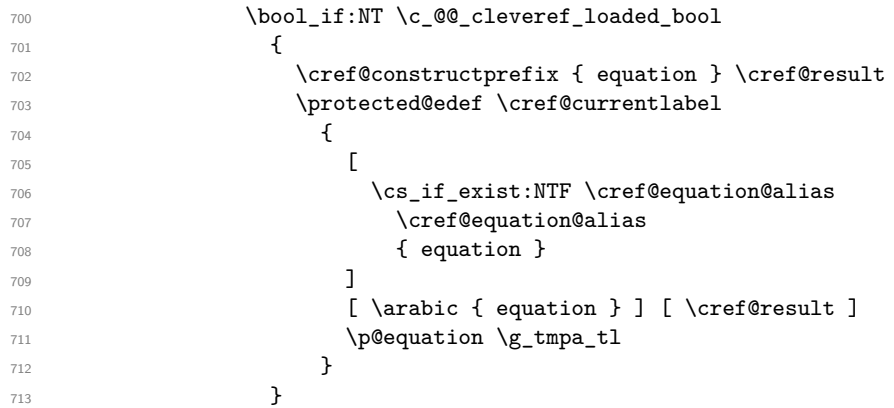

Now, we can issue the command \label (some packages may have redefined \label, for example typedref) for each item in the sequence of the labels (it's possible with witharrows to put several labels to the same line and that's why the labels are in the sequence  $\lceil \log_2 \cdot \log_2 \rceil$ 

```
714 \seq_map_function:NN \l_@@_labels_seq \@@_old_label
715 }
```
We save the booleans \l\_@@\_tag\_star\_bool and \l\_@@\_qedhere\_bool because they will be used in the *next* cell (after the  $\&$ ). We recall that the cells of a **\halign** are TeX groups.

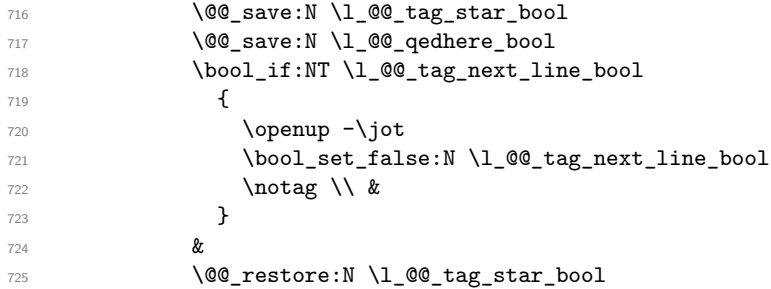

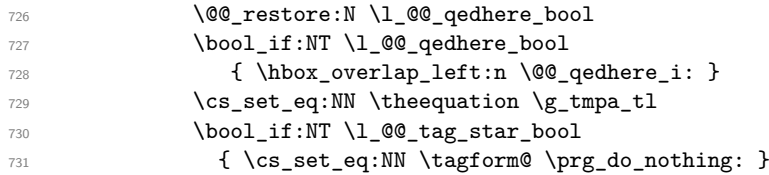

We use **\@eqnnum** (we recall that there are two definitions of **\@eqnnum**, a standard definition and another, loaded if the class option leqno is used). However, of course, the position of the v-node is not the same wether the option leqno is used or not. That's here that we use the flag  $\csc 2@$  leqno\_bool.

```
732 \hbox{hbox overlap left:}\overline{f} \overline{f}734 \bool_if:NF \c_@@_leqno_bool
735 \{736 \tikz [ QQ_standard ]
\{\text{ } \int \sgn \; \chi \geq 0 \text{ and } \chi \geq 0 \text{ and } \chi \ge738 }739 \qquad \qquad \qquad \qquad \qquad \qquad740 \@eqnnum
741 }
742 \bool_if:NT \c_@@_leqno_bool
743 \left\{ \begin{array}{c} \end{array} \right.744 \tikz [ QQ standard ]
745 \coordinate ( \int_use:N \g_@@_line_int - v ) ;
746 }
747 }
748 {
749 \@@_save:N \l_@@_qedhere_bool
750 &
751 \@@_restore:N \l_@@_qedhere_bool
752 \bool_if:NT \l_@@_qedhere_bool
753 { \hbox_overlap_left:n \@@_qedhere_i: }
754 \tikz [ QQ standard ]
755 \coordinate ( \int_use:N \g_@@_line_int - v ) ;
756 }
757 }
758 \cr \noalign { \skip_vertical:n { #1 + \l_@@_interline_skip } \scan_stop: }
759 }
```

```
According to the documentation of expl3, the previous addition in "#1 + \lceil \cdot \cdot \rceil @@_interline_skip"
is really an addition of skips (=glues).
```
## **10.9 The commands tag, notag, label, tagnextline and qedhere for Disp-WithArrows**

Some commands are allowed only in the second column of the environment {DispWithArrows}. We write a command  $\Diamond \otimes$  if in second colof disp: Nn to execute this command only if we are in the second column. If we are in the first column, an error is raised. The first argument of \@@\_if\_in\_second\_col\_of\_disp:Nn is the name of the command used in the error message and the second is the code to execute.

```
760 \cs_new_protected:Npn \@@_if_in_second_col_of_disp:Nn #1 #2
761 \frac{1}{20}762 \bool_if:NTF \l_@@_in_WithArrows_bool
763 { \@@_error:nn { Not~allowed~in~WithArrows } { #1 } }
764 {
765 \bool_if:NTF \l_@@_in_first_column_bool
766 { \@@_error:nn { Not~allowed~in~DispWithArrows } { #1 } }
767 { #2 }
768 }
769 }
```
The command \@@\_notag: will be linked to \notag and \nonumber in the environments {WithArrows} and {DispWithArrows}.

```
770 \cs_new_protected:Npn \@@_notag:
771 { \@@_if_in_second_col_of_disp:Nn \notag { \clist_clear:N \l_@@_tags_clist } }
```
The command  $\@C$  tag will be linked to  $\tag{WithArrows}$  and  $\Delta$ We use \NewDocumentCommand because this command has a starred version.

```
772 \NewDocumentCommand \@@_tag { s m }
773 {
774 \@@_if_in_second_col_of_disp:Nn \tag
775 {
776 \tl_if_empty:NF \l_@@_tag_tl
777 \{ \ \{ \ \} \ @\text{error:nn} \ \{ \ \ \} \778 \clist_set:Nn \l_@@_tags_clist { all }
779 \bool_if:nT \c_@@_mathtools_loaded_bool
780 {
\text{Y81} \MH if boolean:nT { show only refs }
782 \left\{ \begin{array}{c} \end{array} \right.783 \MH_if_boolean:nF { show_manual_tags }
784 { \clist_clear:N \l_@@_tags_clist }
785 }
786 }
787 \tl_set:Nn \l_@@_tag_tl { #2 }
788 \bool_set:Nn \l_@@_tag_star_bool { #1 }
```
The starred version  $\tau$  and  $\tau$  be used if amsmath has not been loaded because this version does the job by deactivating the command \tagform@ inserted by amsmath in the (two versions of the) command **\@eqnnum**.<sup>30</sup>

```
789 \bool_if:nT { #1 && ! \bool_if_p:N \c_@@_amsmath_loaded_bool }
790 { \@@_error:n { tag*~without~amsmath } }
791 }
792 }
```
The command \@@\_label:n will be linked to \label in the environments {WithArrows} and {DispWithArrows}. In these environments, it's possible to put several labels for the same line (it's not possible in the environments of amsmath). That's why we store the differents labels of a same line in a sequence \1\_00\_labels\_seq.

```
793 \cs_new_protected:Npn \@@_label:n #1
794 {
795 \@@_if_in_second_col_of_disp:Nn \label
796 {
797 \seq_if_empty:NF \l_@@_labels_seq
798 {
799 \bool_if:NTF \c_@@_cleveref_loaded_bool
800 { \@@_error:n { Multiple~labels~with~cleveref } }
801 \{ \ \{ \ @\text{error:n} \ \{ \ \ \text{Multiple~labels} \ \} \ \}802 }
803 \seq_put_right:Nn \l_@@_labels_seq { #1 }
804 \bool_if:nT \c_@@_mathtools_loaded_bool
805 \left\{ \begin{array}{c} \end{array} \right.806 \MH_if_boolean:nT { show_only_refs }
807 \qquad \qquad \qquad \qquad \qquad \qquad \qquad \qquad \qquad \qquad \qquad \qquad \qquad \qquad \qquad \qquad \qquad \qquad \qquad \qquad \qquad \qquad \qquad \qquad \qquad \qquad \qquad \qquad \qquad \qquad \qquad \qquad \qquad \qquad \qquad \qquad \qquad808 \csc\frac{if\_exist:cTF \{ MT_r#1 \}}{}809 { \clist_set:Nn \l\Q\_tags_clist { all } }810 \{ \clist\_clear:N \l\@\_tags\_clist \}811 }
812 }
813 \bool_if:nT \c_@@_autonum_loaded_bool
814 \left\{ \begin{array}{ccc} 8 & 1 & 1 \\ 1 & 1 & 1 \end{array} \right\}815 \cs_if_exist:cTF { autonum@#1Referenced }
```
There are two versions of @eqnnum, a standard version and a version for the option leqno.

```
816 <br>816 <br>{ \clist_set:Nn \l_@@_tags_clist { all } }
817 { \clist_clear:N \l_@@_tags_clist }
818 }
819 }
820 }
```
The command \@@\_tagnextline: will be linked to \tagnextline in the environments {WithArrows} and {DispWithArrows}.

```
821 \cs_new_protected:Npn \@@_tagnextline:
822 \frac{1}{2}823 \@@_if_in_second_col_of_disp:Nn \tagnextline
824 { \bool_set_true:N \1_@@_tag_next_line_bool }
825 }
```
The environments {DispWithArrows} and {DispWithArrows\*} are compliant with the command \qedhere of amsthm. However, this compatibility requires a special version of \qedhere.

This special version is called  $\text{QQ}_q$ edhere: and will be linked with  $\qquad$ edhere in the second column of the environment {DispWithArrows} (only if the package amsthm has been loaded). \@@\_qedhere: raises the boolean \1\_@@\_qedhere\_bool.

826 \cs\_new\_protected:Npn \@@\_qedhere: { \bool\_set\_true:N \l\_@@\_qedhere\_bool }

In the third column of the \halign of {DispWithArrows}, a command \@@\_qedhere\_i: will be issued if the flag \l\_@@\_qedhere\_bool has been raised. The code of this command is an adaptation of the code of \qedhere in amsthm.

```
827 \cs_new_protected:Npn \@@_qedhere_i:
828 {
829 \group begin:
830 \cs_set_eq:NN \qed \qedsymbol
```
The line  $\cs{set\_eq:NN \qqed@elt \setminus setQED@elt$  is a preparation for an action on the QED stack. Despite its form, the instruction \QED@stack executes an operation on the stack. This operation prints the QED symbol and nullify the top of the stack.

```
831 \cs_set_eq:NN \qed@elt \setQED@elt
832 \QED@stack \relax \relax
833 \group_end:
834 }
```
### **10.10 The environment {DispWithArrows}**

For the environment {DispWithArrows}, the construction is a construction of the type: \[\vcenter{\halign to \displaywidth {...}}\] The purpose of the **\vcenter** is to have an environment unbreakable.

```
835 \bool_new:N \l_@@_inlabel_bool
836 \NewDocumentEnvironment { DispWithArrows } { ! O { } }
837 {
```
If mathtools has been loaded with the option showonlyrefs, we disable the code of mathtools for the option showonlyrefs with the command \MT\_showonlyrefs\_false: (it will be reactivated at the end of the environment).

```
838 \bool_if:nT \c_@@_mathtools_loaded_bool
839 {
840 \MH_if_boolean:nT { show_only_refs }
841 \{842 \MT_showonlyrefs_false:
```
However, we have to re-raise the flag {show\_only\_refs} of mhsetup because it has been switched off by \MT\_showonlyrefs\_false: and we will use it in the code of the new version of \label.

```
843 \MH_set_boolean_T:n { show_only_refs }
844 }
845 }
```
An action done by typedref in its redefinition of **\refstepcounter**. The command **\sr@name** is a prefix added to the name of the label by the redefinition of \label done by typedref.

846 \bool\_if:NT \c\_@@\_typedref\_loaded\_bool { \str\_set:Nn \sr@name { equation } }

The command \intertext@ is a command of amsmath which loads the definition of \intertext.

```
847 \bool_if:NT \c_@@_amsmath_loaded_bool \intertext@
848 \bool_set_true:N \l_@@_in_DispWithArrows_bool
```
849 \@@\_pre\_environment:n { #1 }

Since the version 1.16 of witharrows, no space is added between an \item of a LaTeX list and an environment {DispWithArrows} except with the option standard-behaviour-with-items stored in the boolean  $\lceil \cdot \rceil$   $\llbracket \cdot \rrbracket$  and  $\lceil \cdot \rceil$  bool. We have to know if we are just after an  $\lceil \cdot \rceil$  then and this information will be stored in  $\lceil$  00 inlabel bool.

```
850 \bool if:NF \l @@ sbwi bool
851 {
852 \if@inlabel
853 \bool_set_true:N \l_@@_inlabel_bool
854 \overline{\phantom{a}} \qquad \qquad \text{If } i855 \frac{1}{2}
```
The token list  $\lceil \log_{\text{tag}} t \rceil \right]$  will contain the argument of the command  $\tag{tag.}$ 

```
856 \tl clear new:N \1 @@ tag_tl
```
857 \bool\_set\_false:N \l\_@@\_qedhere\_bool

The boolean  $\lceil \log_{\text{tag\_star\_boat}} \rceil \rceil$  will be raised if the user uses the command  $\tag{tag with a star.}$ 

```
858 \bool_set_false:N \l_@@_tag_star_bool
859 \if_mode_math:
860 \@@_error:n { DispWithArrows~in~math~mode }
861 \fi:
```
The construction is not exactly the same wether we are just after an \item of a LaTeX list or not. We know if we are after un \item thanks to the boolean \l\_@@\_inlabel\_bool.

```
862 \bool_if:NTF \l_@@_inlabel_bool
863 { $ } % $
864 {
```
We don't use  $\setminus$ [ of LaTeX because some extensions, like autonum, do a redefinition of  $\setminus$ [. However, we put the following lines which are in the definition of  $\setminus$  [ even though they are in case of misuse.

```
865 \if_mode_vertical:
866 \nointerlineskip
867 \hbox_to_wd:nn { .6 \linewidth } { }
868 \fi:
869 $$
870 }
```
We use a **\vcenter** in order to prevent page breaks in the environment.

```
871 \bool_if:NTF \l_@@_inlabel_bool \vtop \vcenter \bgroup
872 \spread@equation
873 \bool_if:NTF \l_@@_fleqn_bool
874 { \tabskip = \c_zero_skip }
875 { \tabskip = 0 pt plus 1000 pt minus 1000 pt }
876 \halign to \bool_if:NTF \l_@@_inlabel_bool \linewidth \displaywidth
877 \bgroup
878 \int_gincr:N \g_@@_line_int
879 \cs_set_eq:cN \l_@@_CommandName_str \@@_Arrow_first_column:
880 \bool_set_true:N \l_@@_in_first_column_bool
881 \strut
882 \bool_if:NT \l_@@_fleqn_bool { \skip_horizontal:n \l_@@_mathindent_dim }
883 \hfil
884 $
```

```
885 \bool_if:NT \l_@@_displaystyle_bool \displaystyle
886 { ## }
887 $
888 \tabskip = \c_zero_skip
\sim 8
890 \clist_if_in:NVT \l_@@_tags_clist \g_@@_line_int
891 { \clist_set:Nn \l_@@_tags_clist { all } }
```
The command \qedhere of amsthm is redefined here.

```
892 \bool_if:NT \c_@@_amsthm_loaded_bool
893 { \cs_set_eq:NN \qedhere \@@_qedhere: }
894 \bullet895 \bool_if:NT \l_@@_displaystyle_bool \displaystyle
896 { { } ## }
897 $
898 \tabskip = 0 pt plus 1000 pt minus 1000 pt
899 \tikz [ remember~picture , overlay ]
900 \node
901 [
902 node~contents = { },
903 @@_node_style
904 name = wa - \l_@@_prefix_str - \int_use:N \g_@@_line_int - l ,
905 alias =
906 \qquad \qquad \qquad \qquad \qquad \qquad \qquad \qquad \qquad \qquad \qquad \qquad \qquad \qquad \qquad \qquad \qquad \qquad \qquad \qquad \qquad \qquad \qquad \qquad \qquad \qquad \qquad \qquad \qquad \qquad \qquad \qquad \qquad \qquad \qquad \qquad \907 \str_if_empty:NF \l_@@_name_str
908 { \l_@@_name_str - \int_use:N \g_@@_line_int - l }
909 }
910 ]
911 ;
912 \hfil
913 \tikz [ remember~picture , overlay ]
914 \node
915 [
916 node~contents = { },
917 @@_node_style .
918 name = wa - \lceil \frac{00}{\text{prefix\_str}} - \int \text{user} \gtrsim 00_line_int - r ,
919 alias =
920 \qquad \qquad \qquad \qquad \qquad921 \str_if_empty:NF \l_@@_name_str
922 \{ \lceil \lambda \rceil \neq 0 \pmod{2} \}923 }
924 ]
925 ;
926 \bool if:NT \l @@ show node names bool
927 \uparrow928 \hbox overlap right:n
929 { \small wa - \l_@@_prefix_str - \int_use:N \g_@@_line_int }
930 }
931 &
```
We put now the contents of the third column in math mode because because we don't want an error if the user uses a third column with contents in math mode: the error will be in the next cell.

```
932 $ ## $
933 \tabskip = \c_zero_skip
934 &&
935 \@@_error:n { Third~column~in~DispWithArrows }
936 \bool if:nT \c false bool { ## }
937 \operatorname{Cr}938 }
```
We begin the second part of the environment {DispWithArrows}.

```
939 \sim940 \clist_if_in:NnT \l_@@_tags_clist { last }
941 { \clist_set:Nn \l_@@_tags_clist { all } }
942 \quad \text{)}
```
The following **\egroup** is for the **\halign**.

943 **\egroup** 

The following \egroup is for the \vcenter (aimed to prevent page breaks).

944 **\egroup** 

If we are in an environment {DispWithArrows} or {DispWithArrows\*}, we compute the dimension \g\_@@\_right\_x\_dim. As a first approximation, \g\_@@\_right\_x\_dim is the *x*-value of the right side of the current composition box. In fact, we must take into account the potential labels of the equations. That's why we compute  $\gtrsim \mathcal{Q}$  right  $x$  dim with the v-nodes of each row specifically built in this goal. \g\_@@\_right\_x\_dim is the minimal value of the *x*-value of these nodes.

```
945 \bool if:NT \l @@ in DispWithArrows bool
946 \uparrow_{947} \dim\_gzero\_new:N \g_\@Cright_x\_dim948 \dim_gset_eq:NN \g_@@_right_x_dim \c_max_dim
949 \begin { tikzpicture } [ QQ standard ]
950 \int_step_variable:nNn \g_@@_line_int \l_tmpa_int
951 \{952 \cs_if_free:cTF
953 \{ pgf@sh@ns@wa - \l1_@@prefix_str - \l1_tmpa_int - v \}954 \{ \ \ Q\ error:n \{ \ Inext{ent-v-node } \ \}955 \qquad \qquad \textbf{1}956 \tikz@parse@node\pgfutil@firstofone ( \l_tmpa_int - v )
957 \dim_set:Nn \l_tmpa_dim \pgf@x
958 \dim_compare:nNnT \l_tmpa_dim < \g_@@_right_x_dim
959 \{\dim_gset:Nn \gtrless 0\leq right_x\dim \lmm\rightarrow\ldots\}960 }
961 }
962 \end { tikzpicture }
963 }
```
The code in  $\text{@}$  post\_environment: is common to {WithArrows} and {DispWithArrows}.

964 \@@\_post\_environment:

If mathtools has been loaded with the option showonlyrefs, we reactivate the code of mathtools for the option showonlyrefs with the command \MT\_showonlyrefs\_true: (it has been deactivated in the beginning of the environment).

```
965 \bool if:nT \c @@ mathtools loaded bool
966 { \MH_ if boolean:nT { show only refs } \MT_showonlyrefs_true: }
967 \bool_if:NTF \l_@@_inlabel_bool
968 { $ % $
969 \skip_vertical:N \belowdisplayskip
970 }
971 \{ $\$\$ \}
```
If the option footnote or the option footnotehyper is used, then we extract the footnotes with an environment {savenotes} (of the package footnote or the package footnotehyper).

```
972 \bool_if:NT \g_@@_footnote_bool { \end {savenotes } }
973 \ignorespacesafterend
974 }
```
With the environment {DispWithArrows\*}, the equations are not numbered. We don't put \begin{DispWithArrows} and \end{DispWithArrows} because there is a \@currenvir in some error messages.

```
975 \NewDocumentEnvironment { DispWithArrows* } { }
976 {
977 \WithArrowsOptions { notag }
978 \DispWithArrows
979 }
980 \endDispWithArrows
```
### **10.11 We draw the arrows**

The arrows are divided in groups. There is two reasons for this division.

- If the option group or the option groups is used, all the arrows of a group are drawn on a same vertical at an abscissa of  $\lceil$  1  $\otimes$  x dim.
- For aesthetic reasons, the starting point of all the starting arrows of a group is raised upwards by the value \1  $@Q$  start adjust dim. Idem for the ending arrows.

If the option group is used  $(\lceil \log \nu \rceil)$  arrow\_int = 7), we scan the arrows twice: in the first step we only compute the value of  $\lceil \cdot \cdot \rceil$  de\_x\_dim for the whole group, and, in the second step  $(1 \& \mathcal{Q} \& \mathsf{pos} \& \mathsf{in} \& \mathsf{pos})$ , we divide the arrows in groups (for the vertical adjustement) and we actually draw the arrows.

```
981 \cs_new_protected:Npn \@@_scan_arrows:
982 \frac{1}{2}983 \group_begin:
984 \int compare:nNnT \l @ pos arrow int = 7
985 \big\{986 \@@_scan_arrows_i:
987 \int_set:Nn \l_@@_pos_arrow_int 8
988 }
989 \@@_scan_arrows_i:
990 \group_end:
991 }
992 \cs_new_protected:Npn \@@_scan_arrows_i:
993 {
```
\l\_@@\_first\_arrow\_of\_group\_int will be the first arrow of the current group.

\l\_@@\_first\_line\_of\_group\_int will be the first line involved in the group of arrows (equal to the initial line of the first arrow of the group because the option jump is always positive).

\l\_@@\_first\_arrows\_seq will be the list the arrows of the group starting at the first line of the group (we may have several arrows starting from the same line). We have to know all these arrows because of the adjustement by  $\lceil \cdot \rceil$  @@ start adjust dim.

\l\_@@\_last\_line\_of\_group\_int will be the last line involved in the group (impossible to guess in advance).

\l\_@@\_last\_arrows\_seq will the list of all the arrows of the group ending at the last line of the group (impossible to guess in advance).

 \int\_zero\_new:N \l\_@@\_first\_arrow\_of\_group\_int \int\_zero\_new:N \l\_@@\_first\_line\_of\_group\_int \int\_zero\_new:N \l\_@@\_last\_line\_of\_group\_int 997 \seq\_clear\_new:N \1\_@@\_first\_arrows\_seq \seq\_clear\_new:N \l\_@@\_last\_arrows\_seq

The boolean  $\lambda$   $\mathbb{Q}$  new group bool is a switch that we will use the indicate that a group is finished (and the lines of that group have to be drawn). This boolean is not directed connected to the option new-group of an individual arrow.

<sup>999</sup> \bool\_set\_true:N \l\_@@\_new\_group\_bool

We begin a loop over all the arrows of the environment. Inside this loop, if a group is finished, we will draw the arrows of that group.

```
1000 \int_set:Nn \l_@@_arrow_int \c_one_int
1001 \int_until_do:nNnn \l_@@_arrow_int > \g_@@_arrow_int
1002 {
```
We extract from the property list of the current arrow the fields "initial", "final", "status" and "input-line". For the two former, we have to do conversions to integers.

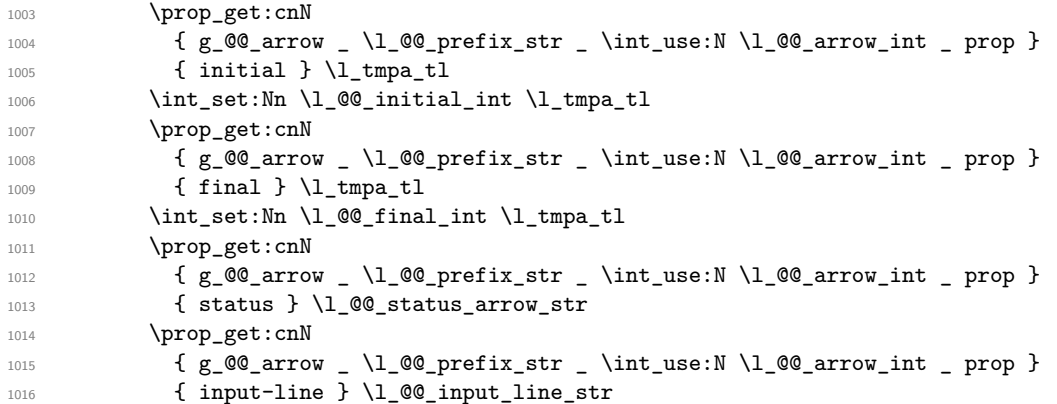

We recall that, after the construction of the **\halign, \g\_@@\_line\_int** is the total number of lines of the environment. Therefore, the conditionnal  $\lceil \log_{\text{final}\_int} \rceil$   $\lg_{\text{coll}\_int}$  tests wether an arrow arrives after the last line of the environment. In this case, we raise an error (except in the second step of treatment for the option group). The arrow will be completely ignored, even for the computation of \l\_@@\_x\_dim.

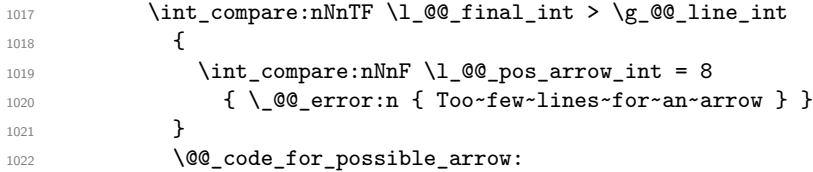

Incrementation of the index of the loop (and end of the loop).

```
1023 \int_incr:N \l_@@_arrow_int
1024 }
```
After the last arrow of the environment, we have to draw the last group of arrows. If we are in option group and in the first step of treatment  $(\lceil \log_{\text{pos\_arrow\_int}} = 7)$ , we don't draw because, in the first step, we don't draw anything. If there is no arrow in the group, we don't draw (this situation occurs when all the arrows of the potential group arrives after the last line of the environment).

```
1025 \bool_if:nT
1026 {
1027 \int_compare_p:n { \l_@@_pos_arrow_int != 7 }
1028 \frac{1028}{100}1029 \int_compare_p:nNn \l_@@_first_arrow_of_group_int > 0
1030 }
1031 { \@@_draw_arrows:nn \l_@@_first_arrow_of_group_int \g_@@_arrow_int }
1032 }
```

```
1033 \cs_new_protected:Npn \@@_code_for_possible_arrow:
1034 {
```
We test if the previous arrow was in fact the last arrow of a group. In this case, we have to draw all the arrows of that group, except if we are with the option group and in the first step of treatment  $(\lceil \lambda \rfloor \text{ @ pos_arrow\_int} = 7).$ 

```
1035 \bool_if:nT
1036 {
1037 \int_compare_p:nNn \l_@@_arrow_int > \c_one_int
1038 &&
1039 (\int_compare_p:n {\l_@@_initial_int > \l_@@_last_line_of_group_int }
1040 &&
1041 \int_compare_p:n { \l_@@_pos_arrow_int != 7 }
1042
```

```
1043 \str_if_eq_p:Vn \l_@@_status_arrow_str { new-group }
1044 )
1045 }
1046 {
1047 \int_compare:nNnF \l_@@_first_arrow_of_group_int = \c_zero_int
1048 \left\{ \begin{array}{c} 1 \end{array} \right\}1049 \@@_draw_arrows:nn
1050 \l_@@_first_arrow_of_group_int
1051 { \l_@@_arrow_int - 1 }
1052 }
1053 \bool_set_true:N \l_@@_new_group_bool
1054 }
```
The flag  $\lceil \log \rceil$  compared indicates if we have to begin a new group of arrows. In fact, we have to begin a new group in three circonstancies: if we are at the first arrow of the environment (that's why the flag is raised before the beginning of the loop), if we have just finished a group (that's why the flag is raised in the previous conditionnal, for topological reasons or if the previous arrows had the status "new-group"). At the beginning of a group, we have to initialize the following variables: \l\_@@\_first\_arrow\_int, \l\_@@\_first\_line\_of\_group\_int, \l\_@@\_last\_line\_of\_group, \l\_@@\_first\_arrows\_seq, \l\_@@\_last\_arrows\_seq.

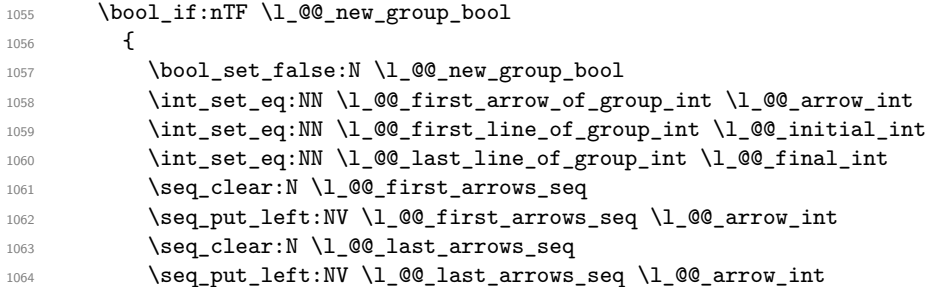

If we are in option group and in the second step of treatment  $(\lceil \frac{\mathbb{Q}_\text{pos} \cdot \text{arrow\_int}}{2} \rceil$ , we don't initialize  $\lceil \cdot \cdot \rceil$  dim because we want to use the same value of  $\lceil \cdot \cdot \rceil$  de\_x\_dim (computed during the first step) for all the groups.

```
1065 \int \int \text{compare: nT } {\l_0@_pos_arrow\_int} = 8 }1066 { \dim_set:Nn \1_@@_x_dim { - \c_max_dim } }
1067 }
```
If we are not at the beginning of a new group.

<sup>1068</sup> {

If the arrow is independent, we don't take into account this arrow for the detection of the end of the group.

```
1069 \bool if:nF
1070 { \str_if_eq_p:Vn \l_@@_status_arrow_str { independent } }
1071 \qquad \qquad \qquad \qquad \qquad \qquad \qquad \qquad \qquad \qquad \qquad \qquad \qquad \qquad \qquad \qquad \qquad \qquad \qquad \qquad \qquad \qquad \qquad \qquad \qquad \qquad \qquad \qquad \qquad \qquad \qquad \qquad \qquad \qquad \qquad \qquad
```
If the arrow is not independant, the arrow belongs to the current group and we have to take it into account in some variables.

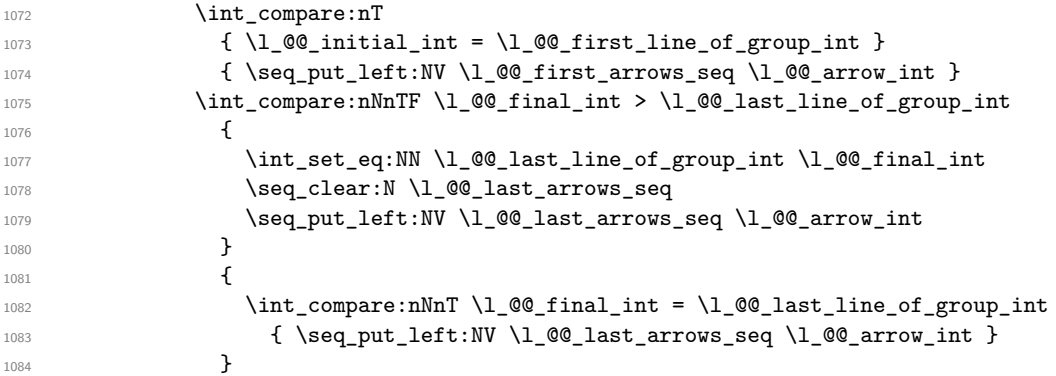

1085 **}** 1086 }

If the arrow is not independent, we update the current x-value (in  $\lambda$   $\otimes$  x dim) with the dedicated command  $\mathcal{Q}$  update  $x:$ nn. If we are in option group and in the second step of treatment  $(1 \& \mathbb{Q} \text{ poss}_{\text{array}})$  arrow\_int = 8), we don't initialize  $1 \& \mathbb{Q} \text{ xdim}$  because we want to use the same value of \l\_@@\_x\_dim (computed during the first step) for all the groups.

```
1087 \bool_if:nF { \str_if_eq_p:Vn \l_@@_status_arrow_str { independent } }
1088 {
1089 \int_{1089} \int_{\text{1089}} \int_{\text{200}} \int_{\text{200}} \int_{\text{200}} \int_{\text{200}} \int_{\text{200}} \int_{\text{200}} \int_{\text{200}} \int_{\text{200}} \int_{\text{200}} \int_{\text{200}} \int_{\text{200}} \int_{\text{200}} \int_{\text{200}} \int_{\text{200}} \int_{\text{1090 \{ \begin{array}{c} \text{\textdegree} \qquad \qquad \} \end{array} \{ \begin{array}{c} \text{\textdegree} \qquad \qquad \\ \text{\textdegree} \qquad \qquad \} \end{array}1091 }
1092 }
```
The following code is necessary because we will have to expand an argument exactly 3 times.

```
1093 \cs generate variant:Nn \keys set:nn { n o }
1094 \cs_new_protected:Npn \@@_keys_set:
1095 { \keys_set_known:no { WithArrows / Arrow / SecondPass } }
```
The macro  $\text{Q@ draw arrows:nn draws all the arrows whose numbers are between #1 and #2. #1}$ and #2 must be expressions that expands to an integer (they are expanded in the beginning of the macro). This macro is nullified by the option no-arrows.

```
1096 \cs_new_protected:Npn \@@_draw_arrows:nn #1 #2
1097 {
1098 \group_begin:
1099 \int_zero_new:N \l_@@_first_arrow_int
1100 \int_set:Nn \l_@@_first_arrow_int { #1 }
1101 \int_zero_new:N \l_@@_last_arrow_int
1102 \int_set:Nn \l_@@_last_arrow_int { #2 }
```
We begin a loop over the arrows we have to draw. The variable  $\lceil \log_2 \arrow \rceil$  (local in the environment {WithArrows}) will be used as index for the loop.

```
1103 \int_set:Nn \l_@@_arrow_int \l_@@_first_arrow_int
\verb|1104| + \verb|1104| + \verb|1104| + \verb|1104| + \verb|1104| + \verb|1104| + \verb|1104| + \verb|1104| + \verb|1104| + \verb|1104| + \verb|1104| + \verb|1104| + \verb|1104| + \verb|1104| + \verb|1104| + \verb|1104| + \verb|1104| + \verb|1104| + \verb|1104| + \verb|1104| + \verb|1104| + \verb|1104| + \verb|1104| + \verb|1104| + \verb|11105 {
```
We extract from the property list of the current arrow the fields "initial" and "final" and we store these values in  $\lceil \cdot \rceil$   $\llbracket \bullet \rrbracket$  and  $\lceil \cdot \rceil$   $\llbracket \bullet \rrbracket$  and  $\lceil \cdot \rceil$   $\llbracket \bullet \rrbracket$  and  $\lceil \cdot \rceil$   $\llbracket \bullet \rrbracket$  and  $\lceil \cdot \rceil$   $\llbracket \bullet \rrbracket$  and  $\lceil \cdot \rceil$   $\llbracket \bullet \rrbracket$  and  $\lceil \cdot \rceil$   $\llbracket \bullet \rrbracket$  and  $\lceil \cdot \rceil$ because the components of a property list are token lists.

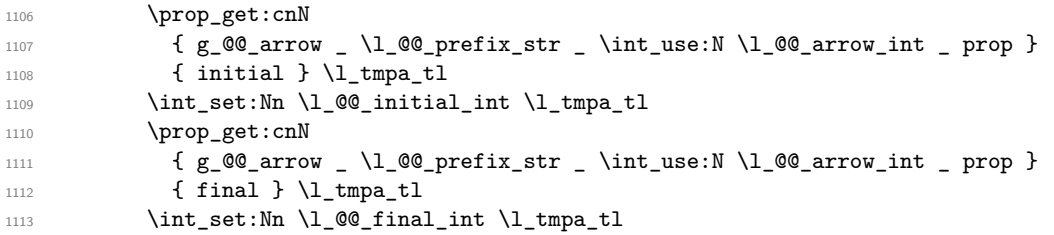

If the arrow ends after the last line of the environment, we don't draw the arrow (an error has already been raised in  $\@$ <sub>scan\_arrows</sub>:). We recall that, after the construction of the \halign, \g\_@@\_line\_int is the total number of lines of the environment).

```
1114 \int_0 \int_compare:nT { \1_@@_final_int <= \g_@@_line_int } \@@_draw_arrows_i:
1115 \int_incr:N \l_@@_arrow_int
1116 }
1117 \qquad \qquad \qquad \qquad \text{group\_end:}1118 }
```
The macro \@@\_draw\_arrows\_i: is only for the lisibility of the code. The first \group\_begin: is for the options of the arrows (but we remind that the options 11, rr, r1, 1r, i and jump have already been extracted and are not present in the field options of the property list of the arrow).

```
1119 \cs_new_protected:Npn \@@_draw_arrows i:
1120 \sim f
1121 \group_begin:
```
We process the options of the current arrow. The second argument of  $\keys$  set:nn must be expanded exactly three times. An x-expansion is not possible because there can be tokens like \bfseries in the option font of the option tikz. This expansion is a bit tricky.

```
1122 \prop_get:cnN
1123 { g_@@_arrow _\l_@@_prefix_str _ \int_use:N \l_@@_arrow_int _ prop }
1124 { options } \l_tmpa_tl
1125 \str_clear_new:N \l_@@_previous_key_str
1126 \exp_args:NNo \exp_args:No
1127 \@@_keys_set: {\l_tmpa_tl , tikz = { xshift = \l_@@_xoffset_dim } }
```
We create two booleans to indicate the position of the initial node and final node of the arrow in cases of options rr, rl, lr or ll:

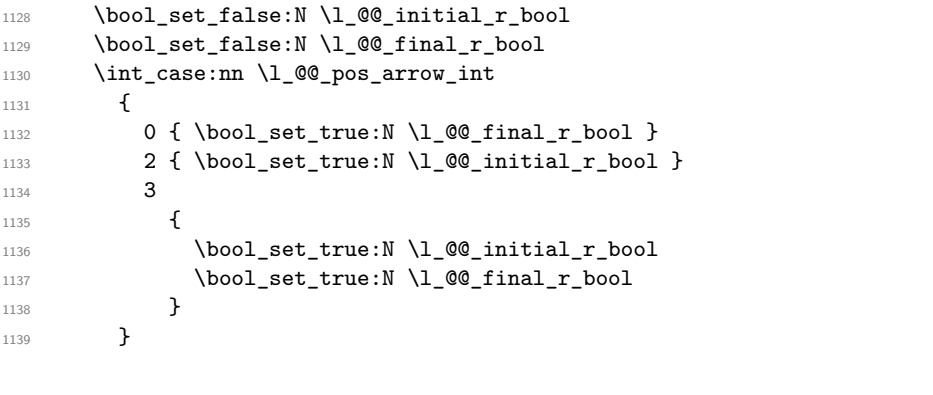

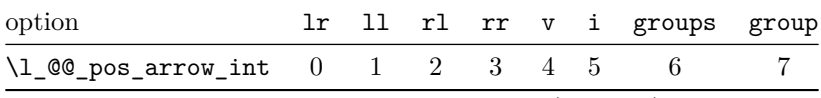

The option v can be used only in **\Arrow** in CodeAfter (see below).

In case of option i at a local or global level  $(1_@g_{pos_array-int} = 5)$ , we have to compute the *x*-value of the arrow (which is vertical). The computed *x*-value is stored in  $\lceil \cdot \cdot \rceil$   $\ll$   $\lceil \cdot \cdot \cdot \rceil$  and  $\ll$ variable used when the option group or the option groups is used).

```
1140 \int_compare:nNnT \l_@@_pos_arrow_int = 5
1141 \{1142 \dim_set:Nn \1_@@_x_dim { - \c_max_dim }
1143 \@@_update_x:nn \l_@@_initial_int \l_@@_final_int
1144 }
```
\l\_@@\_initial\_tl contains the name of the Tikz node from which the arrow starts (in normal cases... because with the option i, group and groups, the point will perhaps have another  $x$ -value — but always the same  $y$ -value). Idem for  $\lceil \log_{1} \cdot 1 \rceil$ .

```
1145 \tl_set:Nx \l_@@_initial_tl
1146 \qquad \qquad \qquad \qquad \qquad \qquad \qquad \qquad \qquad \qquad \qquad \qquad \qquad \qquad \qquad \qquad \qquad \qquad \qquad \qquad \qquad \qquad \qquad \qquad \qquad \qquad \qquad \qquad \qquad \qquad \qquad \qquad \qquad \qquad \qquad \qquad 1147 \hspace{1.5cm} \label{eq:1147}1148 . south
1149 }
1150 \tl_set:Nx \l_@@_final_tl
1151 { \int_use:N \l_@@_final_int - \bool_if:NTF \l_@@_final_r_bool rl .north }
```
We use ".south" and ".north" because we want a small gap between two consecutive arrows (and the Tikz nodes created have the shape of small vertical segments: use option show-nodes to visualize the nodes).

The label of the arrow will be stored in  $\lceil \cdot \frac{1}{\text{tmpa_t1}} \rceil$ .

```
1152 \prop get:cnN
1153 { g_@@_arrow _ \l_@@_prefix_str _ \int_use:N \l_@@_arrow_int _ prop }
1154 { label }
1155 \l_tmpa_tl
```
Now, we have to know if the arrow starts at the first line of the group and/or ends at the last line of the group. That's the reason why we have stored in \1\_@@\_first\_arrows\_seq the list of all the arrows starting at the first line of the group and in \l\_@@\_last\_arrows\_seq the list of all the arrows ending at the last line of the group. We compute these values in the booleans \l\_tmpa\_bool and \l\_tmpb\_bool. These computations can't be done in the following {tikzpicture} because the command \seq\_if\_in:NTF which is *not* expandable.

```
1156 \seq_if_in:NxTF \l_@@_first_arrows_seq
1157 \{ \int \text{ use : } N \leq \text{ or } \text{ } n1158 { \bool_set_true:N \l_tmpa_bool }
1159 { \bool_set_false:N \l_tmpa_bool }
1160 \seq_if_in:NxTF \l_@@_last_arrows_seq
1161 { \int_use:N \1_00_arrow_int }
1162 { \bool_set_true:N \l_tmpb_bool }
1163 { \bool_set_false:N \l_tmpb_bool }
1164 \int_compare:nNnT \l_@@_pos_arrow_int = 5
1165 {
1166 \bool_set_true:N \l_tmpa_bool
1167 \bool_set_true:N \l_tmpb_bool
1168 }
```
We compute and store in  $\gtrsim_{\text{tempa_t}} 1$  and  $\gtrsim_{\text{tempb_t}} 1$  the exact coordinates of the extremities of the arrow.

- Concerning the *x*-values, the abscissa computed in  $\lvert \mathcal{Q} \rvert \llbracket \mathcal{Q} \rrbracket$  will be used if the option of position is i, group or groups.
- Concerning the *y*-values, an adjustement is done for each arrow starting at the first line of the group and each arrow ending at the last line of the group (with the values of \1 @@ start adjust dim and \1 @@ end adjust dim).

```
1169 \begin { tikzpicture } [ QQ standard ]
1170 \tikz@scan@one@point \pgfutil@firstofone (\l_@@_initial_tl )
1171 \tl_gset:Nx \g_tmpa_tl
1172 \overline{f}1173 \int_compare:nNnTF \l_@@_pos_arrow_int < 5
1174 { \dim_use:N \pgf@x }
1175 \{ \dim_k : N \lhd m\_u \le N \lhd_m \le M \ldots \rhd M \ldots \rhd M \ld1176 \bool_if:NTF \l_tmpa_bool
1177 \{ \dim_eval: n \{ \ppf@y + \l0@start\_adjust\_dim \} \}1178 { \dim_use:N \pgf@y }
1179 }
1180 \tikz@scan@one@point \pgfutil@firstofone ( \l_@@_final_tl )
1181 \tl_gset:Nx \g_tmpb_tl
1182 {
1183 \int_compare:nNnTF \l_@@_pos_arrow_int < 5
1184 { \dim_use:N \pgf@x }
1185 \{ \dim\_use:N \l\@C_x\_dim \},
1186 \bool_if:NTF \l_tmpb_bool
1187 <br>{ \dim_eval:n { \pgf@y - \l_@@_end_adjust_dim } }
1188 { \dim_use:N \pgf@y }
1189 }
1190 \end { tikzpicture }
```
Eventually, we can draw the arrow with the code in  $\lceil \cdot \cdot \rceil$   $\lll \leq \cdot \cdot \lll$  and that the value by default for this token list is: " $\dagger$   $\dagger$   $\ddagger$   $\dagger$   $\ddagger$   $\ddagger$   $\$ the option TikzCode. We use the variant \@@\_draw\_arrow:nno of the macro \@@\_draw\_arrow:nnn because of the characters *underscore* in the name \l\_tmpa\_tl: if the user uses the Tikz library babel, the third argument of the command \@@\_draw\_arrow:nno will be rescanned because this third argument will be in the argument of a command node of an instruction \draw of Tikz... and we will have an error because of the characters *underscore*. 31

<sup>1191</sup> \@@\_draw\_arrow:nno \g\_tmpa\_tl \g\_tmpb\_tl \l\_tmpa\_tl

We close the TeX group opened for the options given to  $\arrow$   $\cdot$  [...] (local level of the options).

```
1192 \group_end:
1193 }
```
The function @@\_tmpa:nnn will draw the arrow. It's merely an environment {tikzpicture}. However, the Tikz instruction in this environment must be inserted from  $\lambda$  Q  $\mathbb{Q}$  tikz code tl with the markers  $\#1$ ,  $\#2$  and  $\#3$ . That's why we create a function  $\Diamond \mathcal{Q}$  def function tmpa:n which will create the function \@@\_tmpa:nnn.

```
1194 \cs_new_protected:Npn \@@_def_function_tmpa:n #1
1195 \{1196 \cs_set:Npn \@@_tmpa:nnn ##1 ##2 ##3
1197 \{1198 \begin{tikzpicture}
1199 \qquad \qquad1200 00_standard
1201 every~path / .style = WithArrows / arrow
1202 ]
           #11204 \end{tikzpicture}
1205 }
1206 }
```
When we draw the arrow (with  $\@$ *draw\_arrow:nnn*), we first create the function  $\@$ *t*mpa:nnn and, then, we use the function  $\Diamond \otimes \mathsf{tmp}:\mathsf{nnn}$ :

1207 \cs\_new\_protected:Npn \@@\_draw\_arrow:nnn #1 #2 #3 <sup>1208</sup> {

If the option wrap-lines is used, we have to use a special version of  $\lceil$  Q  $\mathbb{Q}$  tikz code tl (which corresponds to the option TikzCode).

```
1209 \bool_if:nT { \l_@@_wrap_lines_bool && \l_@@_in_DispWithArrows_bool }
1210 { \tl_set_eq:NN \l_@@_tikz_code_tl \c_@@_tikz_code_wrap_lines_tl }
```
Now, the main lines of this function \@@\_draw\_arrow:nnn.

```
1211 \exp_args:NV \@@_def_function_tmpa:n \l_@@_tikz_code_tl
1212 \@@_tmpa:nnn { #1 } { #2 } { #3 }
1213 }
1214 \cs_generate_variant:Nn \@@_draw_arrow:nnn { n n o }
```
If the option wrap-lines is used, we have to use a special version of  $\lceil \cdot \rceil$  QO tikz code\_tl (which corresponds to the option TikzCode).

<sup>1215</sup> \tl\_const:Nn \c\_@@\_tikz\_code\_wrap\_lines\_tl  $1216$  {

First, we draw the arrow without the label.

 $1217$  \draw (#1 ) to node (  $QQ_label$  ) { } (#2 ) ;

We retrieve in **\pgf@x** the abscissa of the left-side of the label we will put.

```
1218 \tikz@parse@node \pgfutil@firstofone ( @@_label.west )
```
<sup>31</sup>There were other solutions: use another name without *underscore* (like \ltmpatl) or use the package underscore (with this package, the characters *underscore* will be rescanned without errors, even in text mode).

We compute in  $\lceil \frac{\text{t}}{\text{t}} \rceil$  the maximal width possible for the label. 0.3333 em is the default value of inner sep in the nodes of Tikz. Maybe we should put the exact Tikz parameter. Here is the use of  $\gtrsim$   $@$ -right  $x$ -dim which has been computed previously with the v-nodes.

1219 \dim\_set:Nn \l\_tmpa\_dim { \g\_@@\_right\_x\_dim - \pgf@x - 0.3333 em }

We retrieve in  $\gtrsim$  tmpa\_tl the current value of the Tikz parameter "text width".<sup>32</sup>

1220 \path \pgfextra { \tl\_gset:Nx \g\_tmpa\_tl \tikz@text@width } ;

Maybe the current value of the parameter "text width" is shorter than  $\lceil \frac{t}{m} \rceil$  and  $\lceil \frac{t}{m} \rceil$  is shorter than  $\lceil \frac{t}{m} \rceil$  and  $\lceil \frac{t}{m} \rceil$ we must use "text width" (we update  $\lceil \frac{\text{t}}{\text{t}} \rceil$  tmpa\_dim).

```
1221 \tl_if_empty:NF \g_tmpa_tl
1222 \left\{ \begin{array}{ccc} 1 & 1 & 1 \\ 1 & 1 & 1 \end{array} \right\}1223 \dim_set:Nn \l_tmpb_dim \g_tmpa_tl
1224 \dim_compare:nNnT \l_tmpb_dim < \l_tmpa_dim
1225 { \dim_set_eq:NN \l_tmpa_dim \l_tmpb_dim }
1226 }
```
Now, we can put the label with the right value for "text width".

```
1227 \dim_compare:nNnT \l_tmpa_dim > \c_zero_dim
1228 \qquad \qquad \qquad \qquad \qquad \qquad \qquad \qquad \qquad \qquad \qquad \qquad \qquad \qquad \qquad \qquad \qquad \qquad \qquad \qquad \qquad \qquad \qquad \qquad \qquad \qquad \qquad \qquad \qquad \qquad \qquad \qquad \qquad \qquad \qquad \qquad 1229 \path ( @Q_label.west )
1230 node [ anchor = west, text~width = \dim_use:N \l_tmpa_dim ]
1231 1231 1231 12311232 }
1233 }
```
The command  $\Diamond$  update x:nn will analyze the lines between #1 and #2 in order to modify \l\_@@\_x\_dim in consequence. More precisely, \l\_@@\_x\_dim is increased if a line longer than the current value of \l\_@@\_x\_dim is found. \@@\_update\_x:nn is used in \@@\_scan\_arrows: (for options group and groups) and in \@@\_draw\_arrows:nn (for option i).

```
1234 \cs_new_protected:Npn \@@_update_x:nn #1 #2
1235 {
1236 \int_step_inline:nnn { #1 } { #2 }
1237 \uparrow1238 \begin { tikzpicture } [ QQ_standard ]
1239 \tikz@scan@one@point \pgfutil@firstofone ( ##1 - l )
1240 \dim_gset:Nn \g_tmpa_dim f \dim_max:nn \l_@Q_x_dim \pgf@x\end { tikzpicture }
          \dim_set_eq:NN \l_@@_x_dim \g_tmpa_dim
1243 }
1244 }
```
The command \WithArrowsLastEnv is not used by the package witharrows. It's only a facility given to the final user. It gives the number of the last environment {WithArrows} at level 0 (to the sense of the nested environments). This macro is fully expandable and, thus, can be used directly in the name of a Tikz node.

1245 \cs\_new:Npn \WithArrowsLastEnv { \int\_use:N \g\_@@\_last\_env\_int }

### **10.12 The command Arrow in CodeAfter**

The option CodeAfter is an option of the environment {WithArrows} (this option is only available at the environment level). In the option CodeAfter, one can use the command Arrow but it's a special version of the command Arrow. For this special version (internally called  $\QQ_{\text{Arrow\_code\_after}}$ ), we define a special set of keys called WithArrows/Arrow/CodeAfter.

```
1246 \keys_define:nn { WithArrows / Arrow / CodeAfter }
1247 {
1248 tikz .code:n =
1249 \tikzset { WithArrows / arrow / .append~style = { #1 } } ,
```
 $32$ In fact, it's not the current value of "text width": it's the value of "text width" set in the option tikz provided by witharrows. These options are given to Tikz in a "every path". That's why we have to retrieve it in a path.

```
1250 tikz .value_required:n = true,
1251 rr .value_forbidden:n = true
1252 rr .code:n = \@@_fix_pos_option:n 0,
1253 11 .value_forbidden:n = true,
1254 11 .code:n = \@\lefix_pos_option:n 1 ,
1255 \hspace{1cm} \textbf{rl} \hspace{2cm} \textbf{.value\_forbidden:n = true } \text{,}\verb|1256| r1 code:n = \verb|\@]{fix_pos_option:n 2 ,}1257 lr .value_forbidden:n = true,
1258 lr .code:n = \@@_fix_pos_option:n 3,
1259 v .value_forbidden:n = true ,
1260 v .code:n = \@@_fix_pos_option:n 4,
1261 TikzCode .tl_set:N = \l_@@_tikz_code_tl ,
1262 TikzCode .value_required:n = true ,
1263 xoffset .dim_set:N = \l_@@_xoffset_dim ,
1264 xoffset .value_required:n = true,
1265 unknown .code:n =
1266 \@@_sort_seq:N \l_@@_options_Arrow_CodeAfter_seq
1267 \@@_error:n { Unknown~option~Arrow~in~CodeAfter }
1268 }
```
A sequence of the options available in \Arrow in \CodeAfter. This sequence will be used in the error messages and can be modified dynamically.

```
1269 \seq_set_from_clist:Nn \l_@@_options_Arrow_CodeAfter_seq
1270 { ll, lr, rl, rr, tikz, TikzCode, v, x, offset }
1271 \NewDocumentCommand \@@_Arrow_code_after { 0 { } m m m ! 0 { } }
1272 {
1273 \int_set:Nn \l_@@_pos_arrow_int 1
1274 \str_clear_new:N \l_@@_previous_key_str
1275 \group_begin:
1276 \keys_set:nn { WithArrows / Arrow / CodeAfter }
1277 \{ #1, #5, tikz = \{ xshift = \lceil \text{ @ of } xoffset \dim \} \}1278 \bool set false:N \l @Q initial r bool
1279 \bool_set_false:N \l_@@_final_r_bool
1280 \int_case:nn \l_@@_pos_arrow_int
1281 { 0
1282 \left\{ \begin{array}{c} \end{array} \right.1283 \bool_set_true:N \l_@@_initial_r_bool
1284 \bool_set_true:N \l_@@_final_r_bool
1285 }
1286 2 { \bool_set_true:N \l_@@_initial_r_bool }
\verb|1287|287|3 {\thinspace} \boldsymbol{\delta} \label{thm:100}1288 }
```
We prevent drawing a arrow from a line to itself.

1289 \tl\_if\_eq:nnTF { #2 } { #3 } 1290  $\{ \ \{ @qerror: nn \ \} \$ 

We test wether the two Tikz nodes (#2-1) and (#3-1) really exist. If not, the arrow won't be drawn.  $1291$   $1291$ 

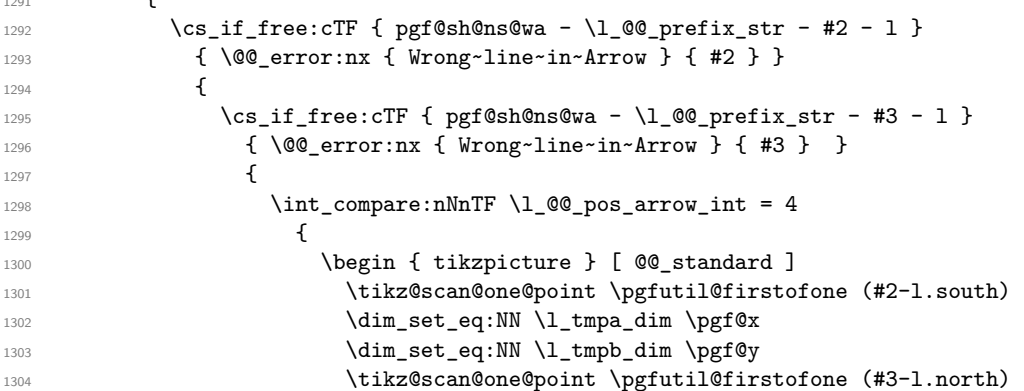

```
1305 \dim_set:Nn \l_tmpa_dim
1306 \{ \dim_{\max:nn} \backslash l \text{ } \dim_{\max: n} \}1307 \tl_gset:Nx \g_tmpa_tl
                     \{ \dim\_use:N \l\_\tmp\_dim, \dim\_use:N \l\_\tmp\_dim \}1309 \tl_gset:Nx \g_tmpb_tl
1310 { \dim_use:N \l_tmpa_dim , \dim_use:N \pgf@y }
1311 \end { tikzpicture }
1312 }\overline{\mathbf{1}} 1313 \overline{\mathbf{1}}1314 \begin { tikzpicture } [ @ standard ]
1315 \tikz@scan@one@point \pgfutil@firstofone
1316 ( #2-\bool_if:NTF\l_@@_initial_r_bool rl .south )
1317 \lt l_2gset:Nx \gtrsim \gtrsim \text{t}1318 1318 f \dim_use:N \pgf@x , \dim_use:N \pgf@y }
1319 \tikz@scan@one@point \pgfutil@firstofone
1320 ( #3-\bool_if:NTF\l_@@_final_r_bool rl .north )
1321 \lt l_gset:Nx \ g_tmpb_t11322 { \dim_use:N \pmod*{ \dim_use:N \dim_use:N \pmod*{ \dim_use:N \logfg}} }1323 \end { tikzpicture }
1324 }1325 \@_draw_arrow:nnn \g_tmpa_tl \g_tmpb_tl { #4 }
1326 }
1327 }
1328 }
1329 \group_end:
1330 }
```
### **10.13 MultiArrow**

The command \@@\_MultiArrow:nn will be linked to \MultiArrow when the CodeAfter is executed.

```
1331 \cs_new_protected:Npn \@@_MultiArrow:nn #1 #2
1332 \quad \text{f}
```
The user of the command \MultiArrow (in CodeAfter) will be able to specify the list of lines with the same syntax as the loop \foreach of pgffor. That's why we construct a "clist" of expl3 from the specification of list given by the user. The construction of the "clist" must be global in order to exit the **\foreach** and that's why we construct the list in  $\gtrsim$  tmpa\_clist.

```
1333 \foreach \x in { #1 }
1334 \left\{ \begin{array}{c} 1 \end{array} \right\}1335 \cs_if_free:cTF { pgf@sh@ns@wa - \l_@@_prefix_str - \x - l }
1336 \{ \@genmath{\ldotp} \@genmath{\ldotp} \@genmath{\ld1337 { \clist_gput_right:Nx \g_tmpa_clist \x }
1338 }
```
We sort the list  $\gtrsim$  tmpa\_clist because we want to extract the minimum and the maximum.

```
1339 \int_compare:nTF { \clist_count:N \g_tmpa_clist < 2 }
1340 { \@@_error:n { Too~small~specification~for~MultiArrow } }
1341 {
1342 \clist_sort:Nn \g_tmpa_clist
1343 \left\{ \begin{array}{c} \end{array} \right.1344 \int_compare:nTF { \#1 > \#2 }
1345 \sort_return_swapped:
1346 \sort_return_same:
1347 }
```
We extract the minimum in  $\lceil$  tmpa tl (it must be an integer but we store it in a token list of expl3).

1348 \clist\_pop:NN \g\_tmpa\_clist \l\_tmpa\_tl

We extract the maximum in  $\lceil \frac{t}{m} \rceil$ . The remaining list (in  $\gceil$ tmpa\_clist) will be sorted in decreasing order but never mind...

1349 \clist\_reverse:N \g\_tmpa\_clist 1350 \clist\_pop:NN \g\_tmpa\_clist \l\_tmpb\_tl We draw the teeth of the rak (except the first one and the last one) with the auxiliary function \@@\_MultiArrow\_i:n. This auxiliary fonction is necessary to expand the specification of the list in the \foreach loop. The first and the last teeth of the rak can't be drawn the same way as the others (think, for example, to the case of the option "rounded corners" is used).

```
1351 \exp_args:NV \@@_MultiArrow_i:n \g_tmpa_clist
```
Now, we draw the rest of the structure.

```
1352 \begin { tikzpicture }
1353 [
1354 @@_standard ,
1355 every~path / .style = { WithArrows / arrow }
1356 ]
1357 \dagger \dagger \dagger \dagger \dagger \dagger \dagger \dagger \dagger \dagger \dagger \dagger \dagger \dagger \dagger \dagger \dagger \dagger \dagger \dagger \dagger \dagger \dagger \dagger \dagger \dagger \dagger \dagger \dagger \dagger \dagger \dagger \dagger \dagger \dagger \dagger 
1358 -- ++(5mm,0)1359 -- node (00_label) {}
1360 (\{xshift = \lceil \text{0@\_xoffset\_dim+5mm} \rceil \lceil \text{1\_tmpb\_tl-r} \rceil \text{1\_tmpb\_tl-r} \rceil)1361 -- ([xshift = \l_@@_xoffset_dim]\l_tmpb_tl-r.south)
1362 \tikz@parse@node \pgfutil@firstofone (@@_label.west)
1363 \dim_set:Nn \l_tmpa_dim { 20 cm }
1364 \path \pgfextra { \tl_gset:Nx \g_tmpa_tl \tikz@text@width } ;
1365 \tl_if_empty:NF \g_tmpa_tl { \dim_set:Nn \l_tmpa_dim \g_tmpa_tl }
1366 \bool_if:nT { \l_@@_wrap_lines_bool && \l_@@_in_DispWithArrows_bool }
1367 \left\{ \begin{array}{c} \end{array} \right.1368 \dim_set:Nn \l_tmpb_dim
1369 { \g_@@_right_x_dim - \pgf@x - 0.3333 em }
1370 \dim_compare:nNnT \l_tmpb_dim < \l_tmpa_dim
1371 \{ \dim\_set\_eq: NN \ l\_tmp\_dim \l\_tmp\_dim }1372 }
1373 \path (@@_label.west)
1374 node [ anchor = west, text~width = \dim_use:N \lceil \dim_2dim ] { #2 } ;
1375 \end{tikzpicture}
1376 }
1377 }
1378 \cs_new_protected:Npn \@@_MultiArrow_i:n #1
1379 {
1380 \begin {tikzpicture }
1381 [
1382 @@_standard,
1383 every~path / .style = { WithArrows / arrow }
1384 – 1
1385 \foreach \k in { #1 }
1386 \sim1387 \draw [ <- ]
1388 ( [xshift = \lceil 0@xoffset\_dim\rceil\k-r.south ) -- ++(5mm,0) ;1389 } ;
1390 \end { tikzpicture }
1301 }
```
#### **10.14 The error messages of the package**

```
1392 \str_const:Nn \c_@@_option_ignored_str
1393 { If~you~go~on,~this~option~will~be~ignored. }
1394 \@@_msg_new:nn { Value~for~a~key }
1395 {
1396 The~key~'\l_keys_key_tl'~should~be~used~without~value. \\
1397 However, ~you~can~go~on~for~this~time.
1398 }
1399 \@@_msg_new:nnn { Unknown~option~in~Arrow }
1400 \frac{f}{f}1401 The~option~'\l_keys_key_tl'~
1402 is~unknown~for~the~command~\l_@@_string_Arrow_for_msg_str\
```

```
1403 in~the~row~\int_use:N \g_@@_line_int\
1404 of~your~environment~\{\l_@@_type_env_str\}. \\
1405 \c_@@_option_ignored_str \\
1406 For~a~list~of~the~available~keys,~type~H~<return>.
1407 }
1408 \overline{f}1409 The~available~keys~are~(in~alphabetic~order):
1410 \seq_use:Nnnn \l_@@_options_Arrow_seq {~and~} {,~} {~and~}.
1411 }
1412 \@@ msg_new:nnn { Unknown~option~WithArrows }
1413 {
1414 The~option~'\l_keys_key_tl'~is~unknown~in~\{\l_@@_type_env_str\}. \\
1415 \c_@@_option_ignored_str \\
1416 For~a~list~of~the~available~keys,~type~H~<return>.
1417 }
1418 {
1419 The~available~keys~are~(in~alphabetic~order):
1420 \seq_use:Nnnn \l_@@_options_WithArrows_seq {~and~} {,~} {~and~}.
1421 }
1422 \@@_msg_new:nnn { Unknown~option~DispWithArrows }
1422 \sqrt{2}1424 The~option~'\l_keys_key_tl'~is~unknown~in~\{\l_@@_type_env_str\}. \\
1425 \c_@@_option_ignored_str \\
1426 For~a~list~of~the~available~keys,~type~H~<return>.
1427 }
1428 {
1429 The~available~keys~are~(in~alphabetic~order):
1430 \seq_use:Nnnn \l_@@_options_DispWithArrows_seq {~and~} {,~} {~and~}.
1431 }
1432 \@@_msg_new:nnn { Unknown~option~WithArrowsOptions }
1433 \overline{1}1434 The~option~'\l_keys_key_tl'~is~unknown~in~
1435 \token_to_str:N \WithArrowsOptions. \\
1436 \c_@@_option_ignored_str \\
1437 For~a~list~of~the~available~keys,~type~H~<return>.
1438 }
1439 {
1440 The~available~keys~are~(in~alphabetic~order):
1441 \seq_use:Nnnn \l_@@_options_WithArrowsOptions_seq {~and~} {,~} {~and~}.
1442 }
1443 \@@ msg_new:nnn { Unknown~option~Arrow~in~CodeAfter }
1444 {
1445 The~option~'\l_keys_key_tl'~is~unknown~in~
1446 \token_to_str:N \Arrow\
1447 in~\token_to_str:N \CodeAfter. \\
1448 \c_@@_option_ignored_str \\
1449 For~a~list~of~the~available~keys,~type~H~<return>.
1450 }
1451 {
1452 The~available~keys~are~(in~alphabetic~order):
1453 \seq_use:Nnnn \l_@@_options_Arrow_CodeAfter_seq {~and~} {,~} {~and~}.
1454 }
1455 \@@_msg_new:nn { Third~column~in~WithArrows }
1456 {
1457 By~default,~an~environment~\{\l_@@_type_env_str\}~can~only~have~
1458 two~columns.~Maybe~you~have~forgotten~a~
1459 \c_backslash_str\c_backslash_str.~If~you~really~want~more~than~
1460 two~columns,~you~should~use~the~option~'more-columns'~at~a~global~
1461 level~or~for~an~environment. \\
1462 However,~you~can~go~one~for~this~time.
1463 }
```

```
1464 \@@_msg_new:nn { Third~column~in~DispWithArrows }
1465 {
1466 An~environment~\{\l_@@_type_env_str\}~can~only~have~two~columns.~
1467 Maybe~you~have~forgotten~a~\c_backslash_str\c_backslash_str\
1468 at~the~end~of~row~\int_use:N \g_@@_line_int. \\
1469 If~you~go~on,~you~may~have~other~errors.
1470 }
1471 \@@_msg_new:nn { Negative~jump }
1472 {
1473 You~can't~use~a~negative~value~for~the~option~'jump'~of~command~
1474 \l_@@_string_Arrow_for_msg_str\
1475 in~the~row~\int_use:N \g_@@_line_int\
1476 of~your~environment~\{\l_@@_type_env_str\}.~
1477 You~can~create~an~arrow~going~backwards~with~the~option~'<-'~of~Tikz. \\
1478 \c_@@_option_ignored_str
1479 }
1480 \@@_msg_new:nn { new-group~without~groups }
1481 {
1482 You~can't~use~the~option~'new-group'~for~the~command^
1483 \l_@@_string_Arrow_for_msg_str\
1484 because~you~are~not~in~'groups'~mode.~Try~to~use~the~option~
1485 'groups'~in~your~environment~\{\l_@@_type_env_str\}. \\
1486 \c_@@_option_ignored_str
1487 }
1488 \@@_msg_new:nn
1489 { Too~few~lines~for~an~arrow }
1490 { Line~\l_@@_input_line_str\
1491 :~an~arrow~specified~in~the~row~\int_use:N \l_@@_initial_int\
1492 of~your~environment~\{\l_@@_type_env_str\}~can't~be~drawn~
1493 because~it~arrives~after~the~last~row~of~the~environment. \\
1494 If~you~go~on,~this~arrow~will~be~ignored.
1495 }
1496 \@@_msg_new:nn { WithArrows~outside~math~mode }
1497 {
\texttt{1498} \qquad \texttt{The~-environment~\{\lq_ctype\_env\_str\}-should\_be~\texttt{1496}~\texttt{0117}~\texttt{117}~\texttt{model~\texttt{026}~\texttt{1498}~\texttt{1498}~\texttt{1498}~\texttt{1498}~\texttt{1498}~\texttt{1498}~\texttt{1498}~\texttt{1498}~\texttt{1498}~\texttt{1498}~\texttt{1498}~\texttt{1498}~\texttt{1498}~\texttt{1498}1499 like~the~environment~\{aligned\}~of~amsmath. \\
1500 Nevertheless,~you~can~go~on.
1501 }
1502 \@@_msg_new:nn { DispWithArrows~in~math~mode }
1503 \overline{f}1504 The~environment~\{\l_@@_type_env_str\}~should~be~used~only~outside~math~
1505 mode~like~the~environment~\{align\}~of~amsmath. \\
1506 If~you~go~on,~you~will~have~other~errors.
1507 }
1508 \@@_msg_new:nn { Incompatible~options~in~Arrow }
1509 \sqrt{}1510 You~try~to~use~the~option~'\l_keys_key_tl'~but~
1511 this~option~is~incompatible~or~redundant~with~the~option~
1512 '\l @@ previous key str'~set~in~the~same~command~
1513 \l @@ string Arrow for msg str. \\
1514 \c @@ option ignored str
1515 }
1516 \@@_msg_new:nn { Incompatible~options }
1517 { You~try~to~use~the~option~'\l_keys_key_tl'~but~
1518 this~option~is~incompatible~or~redundant~with~the~option~
1519 '\l_@@_previous_key_str'~set~in~the~same~command~
1520 \bool_if:NT \l_@@_in_CodeAfter_bool
1521 \left\{ \begin{array}{ccc} 1521 & 1521 & 1521 \\ 1521 & 1521 & 1521 \\ 1521 & 1521 & 1521 \\ 1521 & 1521 & 1521 \\ 1521 & 1521 & 1521 \\ 1521 & 1521 & 1521 \\ 1521 & 1521 & 1521 \\ 1521 & 1521 & 1521 \\ 1521 & 1521 & 1521 \\ 1521 & 1521 & 1521 \\ 1521 & 1521 & 1521 \\ 1521522 \l_@@_string_Arrow_for_msg_str\
1523 in~the~CodeAfter~of~your~environment~\{\l_@@_type_env_str\}
1524 }. \\
```

```
1525 \c_@@_option_ignored_str
1526 }
1527 \@@_msg_new:nn { Arrow~in~first~column }
1528 {
1529 You~should~not~use~the~command~\l_@@_string_Arrow_for_msg_str\
1530 in~the~first~column~of~your~environment~\{\l_@@_type_env_str\}~
1531 but~only~in~the~second~column. \\
1532 However~you~can~go~on~for~this~time.
1533 }
1534 \@@_msg_new:nn { Wrong~line~in~Arrow }
1535 {
1536 The~specification~of~line~'#1'~you~use~in~the~command~
1537 \l_@@_string_Arrow_for_msg_str\
1538 in~the~'CodeAfter'~of~\{\l_@@_type_env_str\}~doesn't~exist. \\
1539 If~you~go~on,~this~command~will~be~ignored.<br>1540 }
1540 }
1541 \@@_msg_new:nn { Both~lines~are~equal }
1542 {
1543 In~the~'CodeAfter'~of~\{\l_@@_type_env_str\}~you~try~to~
1544 draw~an~arrow~going~to~it~self~from~the~line~'#1'.~This~is~not~possible. \\
1545 If~you~go~on,~this~command~will~be~ignored.
1546 }
1547 \@@_msg_new:nn { Wrong~line~specification~in~MultiArrow }
1548 {
1549 The~specification~of~line~'#1'~doesn't~exist. \\
1550 If~you~go~on,~it~will~be~ignored~for~\token_to_str:N \MultiArrow.
1551 }
1552 \@@_msg_new:nn { Too~small~specification~for~MultiArrow }
1553 {
1554 The~specification~of~lines~you~gave~to~\token_to_str:N \MultiArrow\
1555 is~too~small:~you~need~at~least~two~lines. \\
1556 If~you~go~on,~this~command~will~be~ignored.
1557 }
1558 \@@_msg_new:nn { tag*~without~amsmath }
1559 \overline{1}1560 We~can't~use~\token to str:N\tag*~because~you~haven't~loaded~amsmath~
1561 (or~mathtools). \\
1562 If~you~go~on,~the~command~\token_to_str:N\tag\
1563 will~be~used~instead.
1564 }
1565 \@@_msg_new:nn { Not~allowed~in~DispWithArrows }
1566 {
1567 The~command~\token_to_str:N #1
1568 is~not~allowed~in~the~first~column~of~\{\l_@@_type_env_str\}~but~
1569 only~in~the~second~column. \\
1570 If~you~go~on,~this~command~will~be~ignored.
1571 }
1572 \@@_msg_new:nn { Not~allowed~in~WithArrows }
1573 {
1574 The~command~\token_to_str:N #1 is~not~allowed~in~\{\l_@@_type_env_str\}~
1575 (it's~allowed~in~the~second~column~of~\{DispWithArrows\}). \\
1576 If~you~go~on,~this~command~will~be~ignored.
1577 }
1578 \@@_msg_new:nn { Multiple~tags }
1579 {
1580 You~can't~use~twice~the~command~\token_to_str:N\tag\
1581 in~a~line~of~the~environment~\{\l_@@_type_env_str\}. \\
1582 If~you~go~on,~the~tag~'#1'~will~be~used.
1583 }
```

```
1584 \@@_msg_new:nn { Multiple~labels }
1585 {
1586 Normally,~we~can't~use~the~command~\token_to_str:N\label\
1587 twice~in~a~line~of~the~environment~\{\l_@@_type_env_str\}. \\
1588 However,~you~can~go~on.~
1589 \bool_if:NT \c_@@_showlabels_loaded_bool
1590 { However,~only~the~last~label~will~be~shown~by~showlabels.~ }
1591 If~you~don't~want~to~see~this~message~again,~you~can~use~the~option~
1592 'allow-multiple-labels'~at~the~global~or~environment~level.
1593 }
1594 \@@_msg_new:nn { Multiple~labels~with~cleveref }
1595 {
1596 Since~you~use~cleveref,~you~can't~use~the~command~\token_to_str:N\label\
1597 twice~in~a~line~of~the~environment~\{\l_@@_type_env_str\}. \\
1598 If~you~go~on,~you~may~have~undefined~references.
1599 }
1600 \@@_msg_new:nn { Inexistent~v-node }
1601 \, \text{f}1602 There~is~a~problem.~Maybe~you~have~put~a~command~\token_to_str:N\cr\
1603 instead~of~a~command~\token_to_str:N\\~at~the~end~of~
1604 the~row~\int_use:N \l_tmpa_int\
1605 \hspace{1cm} \texttt{of\_your-environment\_}\{\lq\_\texttt{type\_env\_str}\} \,. \;\; \backslash \{\lq\_\texttt{type\_env\_str}\} \,.1606 If~you~go~on,~you~may~have~an~incorrect~output.
1607 }
1608 \@@_msg_new:nn { Option~xoffset~forbidden }
1609 {
1610 You~can't~use~the~option~'xoffset'~in~the~command~
1611 \l_@@_string_Arrow_for_msg_str\
1612 while~you~are~using~the~option~
1613 ' \int_compare:nNnTF \l_@@_pos_arrow_int = 7
1614 { group }
1615 { groups } '. \\
1616 \c_@@_option_ignored_str
1617 }
```
### **10.15 The command WithArrowsNewStyle**

A new key defined with \WithArrowsNewStyle will not be available at the local level.

```
1618 \NewDocumentCommand \WithArrowsNewStyle { m m }
1619 {
1620 \keys_if_exist:nnTF { WithArrows / Global } { #1 }
1621 { \@@_error:nn { Key~already~defined } { #1 } }
1622 \uparrow1623 \keys_define:nn { WithArrows / Global }
1624 {
1625 #1 .code:n =
1626 \{ \keys_set_known:nn \{ WithArrows / WithArrowsOptions } { #2 } \}1627 }
1628 \seq_put_right:Nn \l_@@_options_WithArrows_seq {#1}
1629 \seq_put_right:Nn \l_@@_options_DispWithArrows_seq { #1 }
1630 \seq_put_right:Nn \l_@@_options_WithArrowsOptions_seq { #1 }
```
We now set the options in a TeX group in order to detect if some keys in  $#2$  are unknown. If a key is unknown, an error will be raised. However, the key will, even so, be stored in the definition of key #1.

```
1631 \group_begin:
1632 \msg_set:nnn { witharrows } { Unknown~option~WithArrowsOptions }
1633 \left\{1634 The~option~'\l_keys_key_tl'~can't~be~set~in~the~
1635 definition~of~a~style.~You~can~go~on~for~this~time~
1636 but~you~should~suppress~this~key.
1637 }
1638 \WithArrowsOptions { #2 }
1639 \group_end:
```

```
1640 }
1641 }
1642 \@@_msg_new:nn { Key~already~defined }
1643 {
1644 The~key~'#1'~is~already~defined. \\
1645 If~you~go~on,~your~instruction~\token_to_str:N\WithArrowsNewStyle\
1646 will~be~ignored.
1647 }
```
## **10.16 The options up and down**

The options up and down are available for individual arrows. The corresponding code is given here. It is independent of the main code of the extension witharrows.

This code is the only part of the code of witharrows which uses the package varwidth and also the Tikz library calc. That's why we have decided not to load this package and this library. If they are not loaded, the user will have an error only if he uses the option up or the option down.

The token list  $\operatorname{C}$   $\otimes$  tikz code up tl is the value of TikzCode which will be used for an option up.

```
1648 \tl_const:Nn \c_@@_tikz_code_up_tl
1649 {
1650 \draw [ rounded~corners ]
1651 let \pi let \pi (#1),
1652 \pmb{\pmb{\text{p2}} = (\#2)}1653 in (\p1) -- node {
\dim_set:Nn \l_tmpa_dim { \x2 - \x1 }
1655 \begin { varwidth } \l_tmpa_dim
1656 \raggedright
1657 #31658 \end { varwidth }
1659 }1660 (\x2, \y1) -- (\p2);
1661 }
```
Idem for the option down.

```
1662 \tl_const:Nn \c_@@_tikz_code_down_tl
1663 {
1664 \draw [ rounded~corners ]
1665 let \pi let \pi (#1)
1666 \p2 = (#2)
1667 in (\pi) -- (\x1, \y2) --
1668 node {
\dim_set:Nn \l_tmpa_dim { \x1 - \x2 }
1670 \begin { varwidth } \l_tmpa_dim
1671 \raggedright
1672 \textbf{\#3}1673 \qquad \qquad \qquad \qquad \qquad \qquad \qquad \qquad \qquad \qquad \qquad \qquad \qquad \qquad \qquad \qquad \qquad \qquad \qquad \qquad \qquad \qquad \qquad \qquad \qquad \qquad \qquad \qquad \qquad \qquad \qquad \qquad \qquad \qquad \qquad \qquad 1674 }
1675 (\p2) ;
1676 }
1677 \keys_define:nn { WithArrows / Arrow / FirstPass }
1678 {
1679 up .code:n = \@@_set_independent:,
1680 down .code:n = \@@ set independent: ,
1681 up .default:n = NoValue,
1682 down .default:n = NoValue
1683 }
1684 \keys_define:nn { WithArrows / Arrow / SecondPass }
1685 {
1686 up .code:n =
```

```
1687 \str_if_empty:NT \l_@@_previous_key_str
```
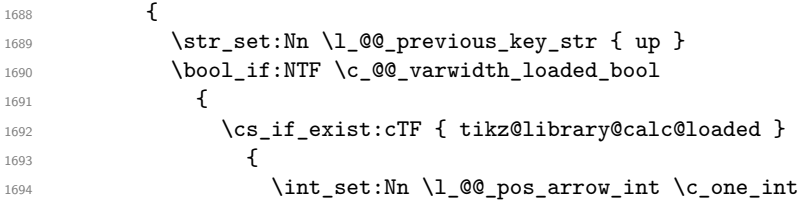

We have to set \1\_@@\_wrap\_lines\_bool to false because, otherwise, if the option wrap\_lines is used at a higher level (global or environment), we will have a special affectation to TikzCode that will overwrite our affectation.

```
1695 \bool_set_false:N \l_@@_wrap_lines_bool
1696 \tl_set_eq:NN \l_@@_tikz_code_tl
1697 \c_@@_tikz_code_up_tl
1698 }
1699 \{ \@{>error: n \@{ calc-not-loaded } \}
1700 }
1701 { \@@_error:n { varwidth~not~loaded } }
1702 },
1703 down .code:n =
1704 \str_if_empty:NT \l_@@_previous_key_str
1705 \{1706 \str_set:Nn \l_@@_previous_key_str { down }
1707 \bool_if:NTF \c_@@_varwidth_loaded_bool
1708 \left\{ \begin{array}{c} \end{array} \right.1709 \csc_i f_{exist:cTF} { tikz@library@calc@loaded }
1710 \{1711 \int \int \left[ \text{set:} \ln \ l \right] \, \text{QQ}_\text{pos\_arrow\_int} \, \text{C}_\text{one\_int}1712 \bool_set_false:N \l_@@_wrap_lines_bool
1713 \text{ltl}\_set\eq{c} \text{ltl}\_set\eq{c}1714 \c @ tikz code_down_tl
1715 }
1716 \{ \@genmath*{.}{}\n  { } @gerror:n {\text{ calc}~not~-loaded } \}1717 }
1718 \{ \@{error:n} \{ \varphi \} \}1719 }
1720 }
1721 \seq put right:Nn \l @@ options Arrow seq { down }
1722 \seq put right:Nn \l @@ options Arrow seq { up }
1723 \@@_msg_new:nn { varwidth~not~loaded }
1724 {
1725 You~can't~use~the~option~'\l_keys_key_tl'~because~
1726 you~don't~have~loaded~the~package~'varwidth'. \\
1727 \c_@@_option_ignored_str
1728 }
1729 \@@_msg_new:nn { calc~not~loaded }
1730 {
1731 You~can't~use~the~option~'\l_keys_key_tl'~because~you~don't~have~loaded~the~
1732 Tikz~library~'calc'.You~should~add~'\token_to_str:N\usetikzlibrary{calc}'
1733 ~in~your~preamble. \\
1734 \c_@@_option_ignored_str
1735 }
1736 \@@_msg_new:nnn { Duplicate~name }
1737 {
1738 The~name~'\l_keys_value_tl'~is~already~used~and~you~shouldn't~use~
1739 the~same~environment~name~twice.~You~can~go~on,~but,~
1740 maybe,~you~will~have~incorrect~results. \\
1741 For~a~list~of~the~names~already~used,~type~H~<return>. \\
1742 If~you~don't~want~to~see~this~message~again,~use~the~option~
1743 'allow-duplicate-names'.
1744 }
1745 {
```

```
1746 The~names~already~defined~in~this~document~are:
1747 \seq_use:Nnnn \g_@@_names_seq { , ~ } { , ~ } { ~and~ }.
1748 }
```
# **11 History**

## **Changes between versions 1.0 and 1.1**

Option for the command  $\setminus \setminus$  and option interline Compatibility with \usetikzlibrary{babel} Possibility of nested environments {WithArrows}

## **Changes between versions 1.1 and 1.2**

The package witharrows can now be loaded without having loaded previously tikz and the libraries arrow.meta and bending (this extension and these libraries are loaded silently by witharrows). New option groups (with a *s*) Better error messages

## **Changes between versions 1.2 and 1.3**

New options ygap and ystart for fine tuning.

## **Changes between versions 1.3 and 1.4**

The package footnote is no longer loaded by default. Instead, two options footnote and footnotehyper have been added. In particular, witharrows becomes compatible with beamer.

### **Changes between versions 1.4 and 1.5**

The Tikz code used to draw the arrows can be changed with the option TikzCode. Two new options CodeBefore and CodeAfter have been added at the environment level. A special version of \Arrow is available in CodeAfter in order to draw arrows in nested environments. A command \MultiArrow is available in CodeAfter to draw arrows of other shapes.

### **Changes between versions 1.5 and 1.6**

The code has been improved to be faster and the Tikz library calc is no longer required. A new option name is available for the environments {WithArrows}. In the version 1.6.1, correction of a bug that leads to incompatibility with \usetikzlibrary{babel}.

### **Changes between 1.6.1 and 1.7**

New environments {DispWithArrows} and {DispWithArrows\*}.

## **Changes between 1.7 and 1.8**

The numbers and tags of the environment {DispWithArrows} are now compatible with all the major LaTeX packages concerning references (autonum, cleveref, fancyref, hyperref, prettyref, refstyle, typedref and varioref) and with the options showonlyrefs and showmanualtags of mathtools.

### **Changes between 1.8 and 1.9**

New option wrap-lines for the environments {DispWithArrows} and {DispWithArrows\*}.

## **Changes between 1.9 and 1.10**

If the option wrap-lines is used, the option "text width" of Tikz is still active: if the value given to "text width" is lower than the width computed by wrap-lines, this value is used to wrap the lines.

The option wrap-lines is now fully compatible with the class option leqno.

Correction of a bug: \nointerlineskip and \makebox[.6\linewidth]{} should be inserted in {DispWithArrows} only in vertical mode.

### **Changes between 1.10 and 1.11**

New commands \WithArrowsNewStyle and \WithArrowsRightX.

### **Changes between 1.11 and 1.12**

New command \tagnextline.

New option tagged-lines.

An option of position  $(11, 1r, r1, rr \text{ or } i)$  is now allowed at the local level even if the option group or the option groups is used at the global or environment level.

Compatibility of {DispWithArrows} with \qedhere of amsthm.

Compatibility with the packages refcheck, showlabels and listlbls.

The option \AllowLineWithoutAmpersand is deprecated because lines without ampersands are now always allowed.

### **Changes between 1.12 and 1.13**

Options start-adjust, end-adjust and adjust.

This version is not stricty compatible with previous ones. To restore the behaviour of the previous versions, one has to use the option adjust with the value 0 pt:

\WithArrowsOptions{adjust = 0pt}

### **Changes between 1.13 et 1.14**

New options up and down for the arrows.

Replacement of some options  $0 \{ \}$  in commands and environments defined with xparse by ! 0  $\{ \}$ (because a recent version of xparse introduced the specifier ! and modified the default behaviour of the last optional arguments: //www.texdev.net/2018/04/21/xparse-optional-arguments-at-the-end).

Modification of the code of \WithArrowsNewStyle following a correction of a bug in l3keys in the version of l3kernel of 2019/01/28.

New error message Inexistent~v-node to avoid a pgf error.

The error Option incompatible with 'group(s)' was suppressed in the version 1.12 but this was a mistake since this error is used with the option xoffset at the local level. The error is put back.

### **Changes between 1.14 et 1.15**

Option new-group to start a new group of arrows (only available when the environment is composed with the option the option groups).

Tikz externalization is now deactivated in the environments of the extension witharrows.<sup>33</sup>

### **Changes between 1.15 et 1.16**

Option no-arrows

The behaviour of {DispWithArrows} after an \item of a LaTeX list has been changed : no vertical is added. The previous behaviour can be restored with the option standard-behaviour-with-items. A given name can no longer be used for two distinct environments. However, it's possible to deactivate this control with the option allow-duplicate-names.

<sup>33</sup>Before this version, there was an error when using witharrows with Tikz externalization. In any case, it's not possible to externalize the Tikz elements constructed by witharrows because they use the options overlay and remember picture.